**Repositorio Digital USM https://repositorio.usm.cl**

Tesis USM TESIS de Pregrado de acceso ABIERTO

2019

# OPTIMIZACIÓN DEL SISTEMA DE TRANSPORTE DE MINERAL GRUESO PARA MAXIMIZAR GENERACIÓN DE ENERGÍA Y RENDIMIENTO

# TEUBER VON BORRIES, EDUARDO RENÉ

https://hdl.handle.net/11673/46241 Repositorio Digital USM, UNIVERSIDAD TECNICA FEDERICO SANTA MARIA

# UNIVERSIDAD TÉCNICA FEDERICO SANTA MARÍA DEPARTAMENTO DE INGENIERÍA MECÁNICA VALPARAÍSO - CHILE

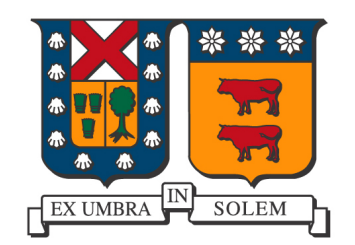

# "OPTIMIZACIÓN DEL SISTEMA DE TRANSPORTE DE MINERAL GRUESO PARA MAXIMIZAR GENERACIÓN DE ENERGÍA Y RENDIMIENTO. "

# EDUARDO RENE TEUBER VON BORRIES ´

TRABAJO DE TITULACIÓN PARA OPTAR AL TÍTULO DE: INGENIERO CIVIL MECANICO ´

Profesor Guía: MBA.Ing. Rene Valdenegro Oyaneder Profesor Correferente: Dr.Ing. Pedro Sariego Pastén Profesor Correferente: Mg.Ing. Raul Stegmaier Bravo

MARZO - 2019

# Índice

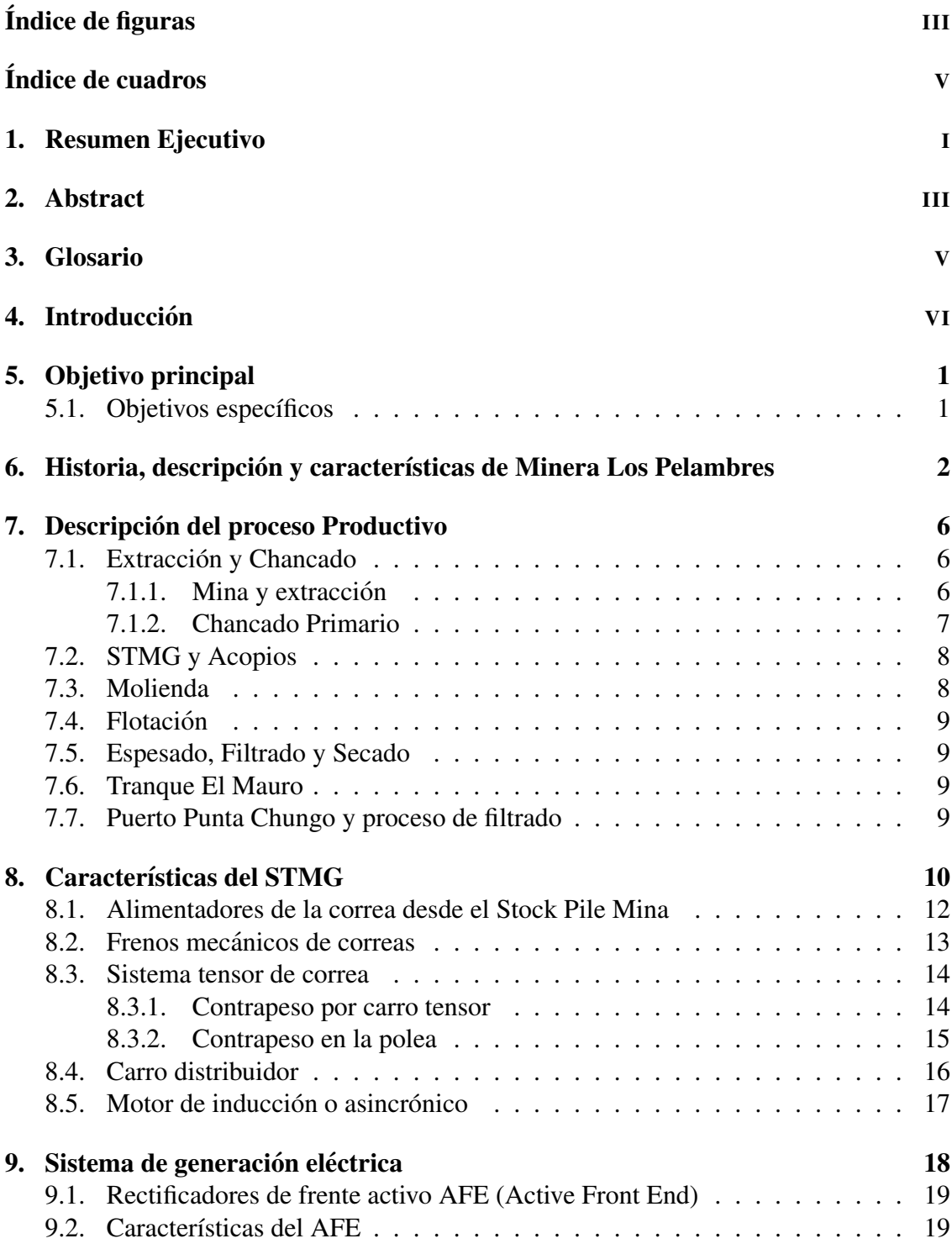

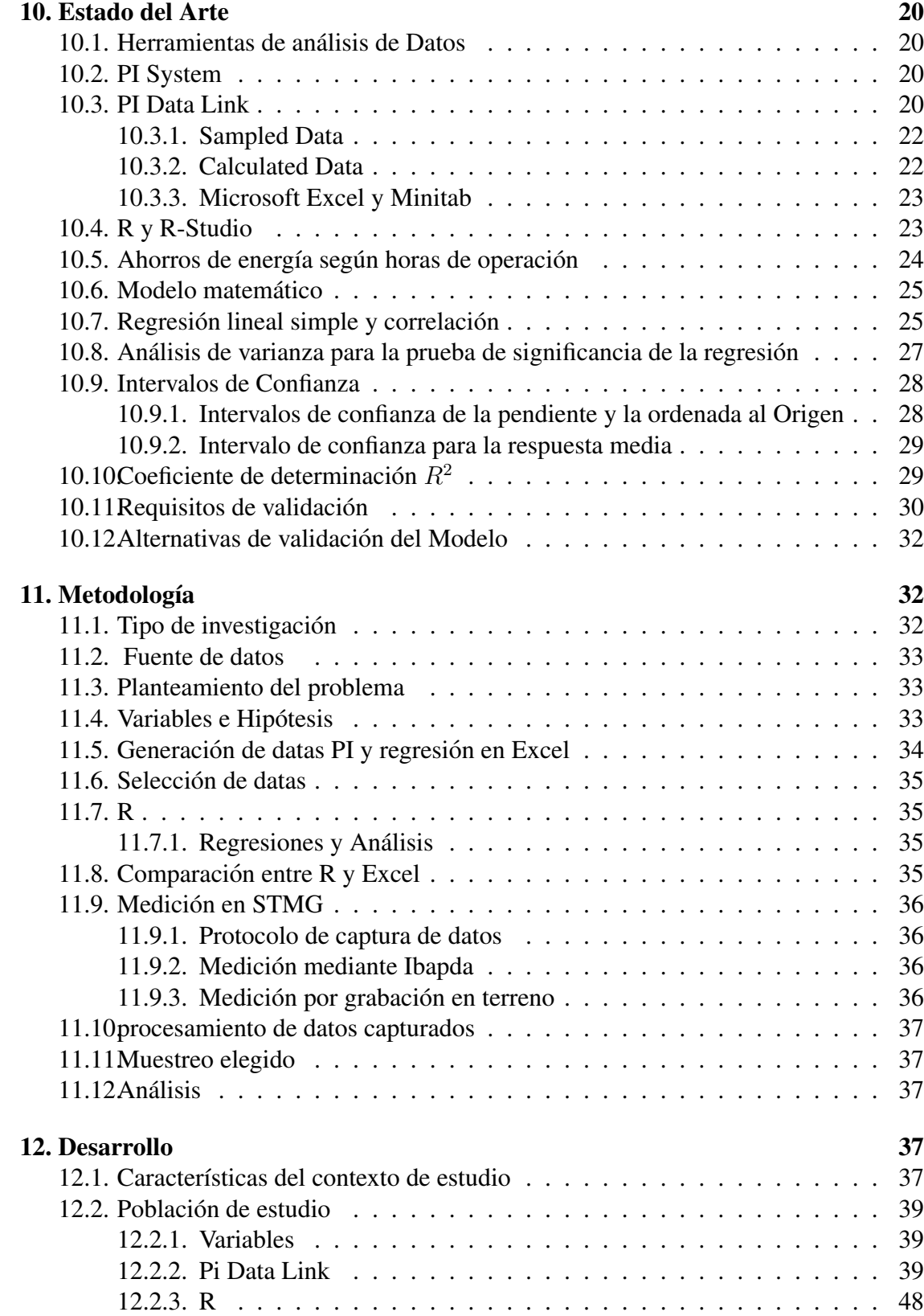

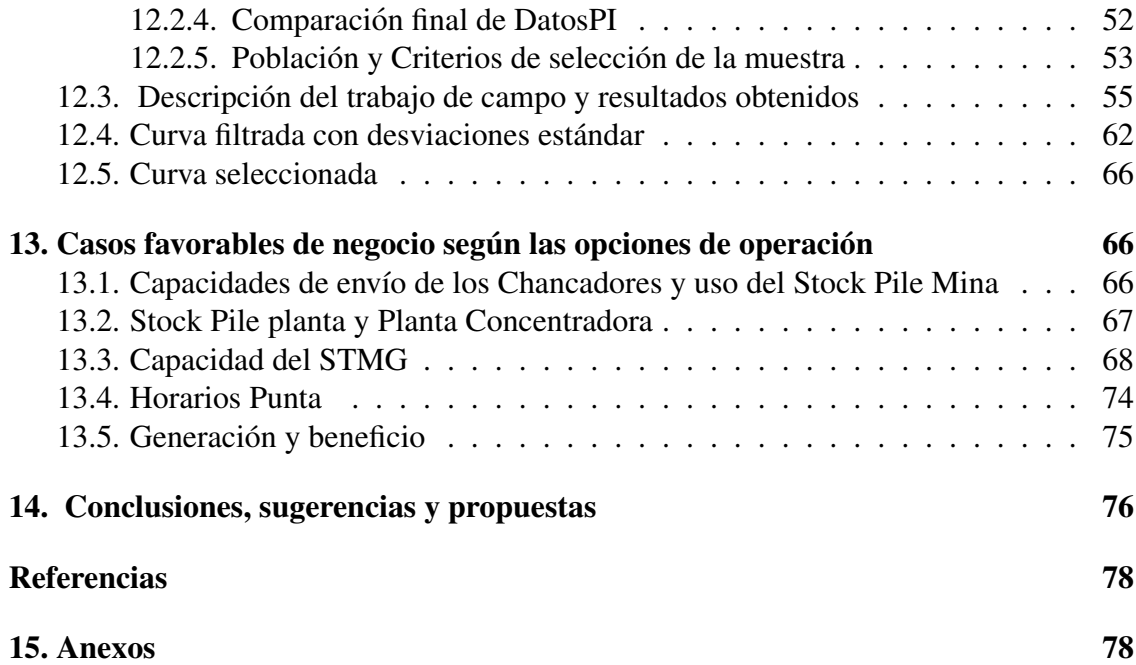

# Índice de figuras

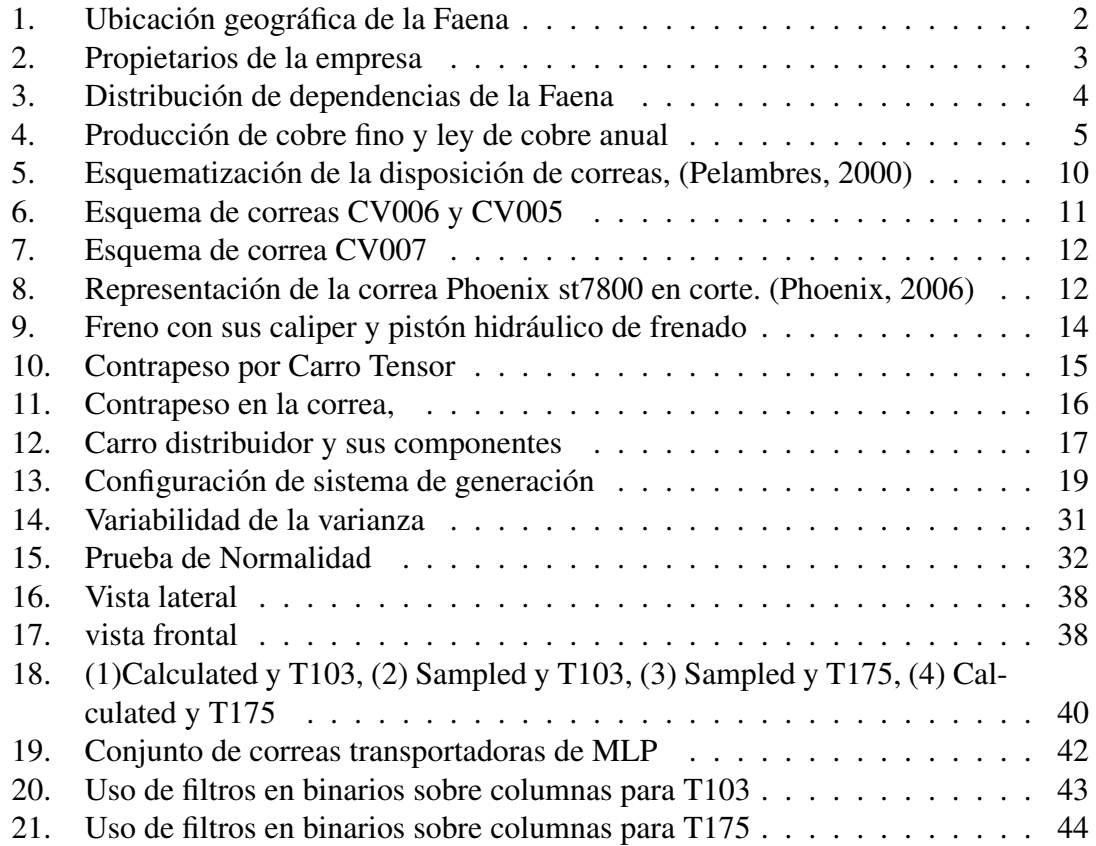

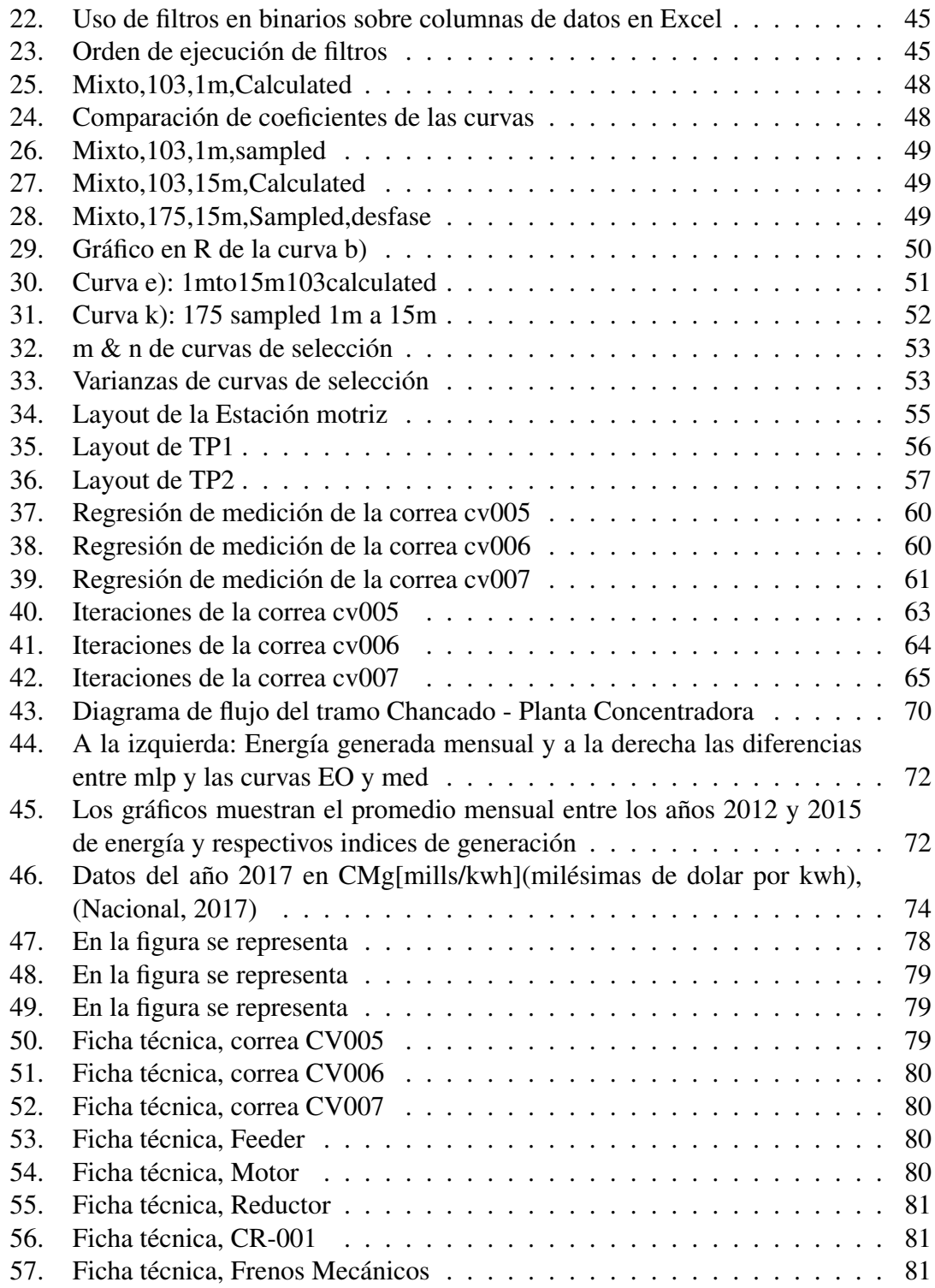

# Índice de cuadros

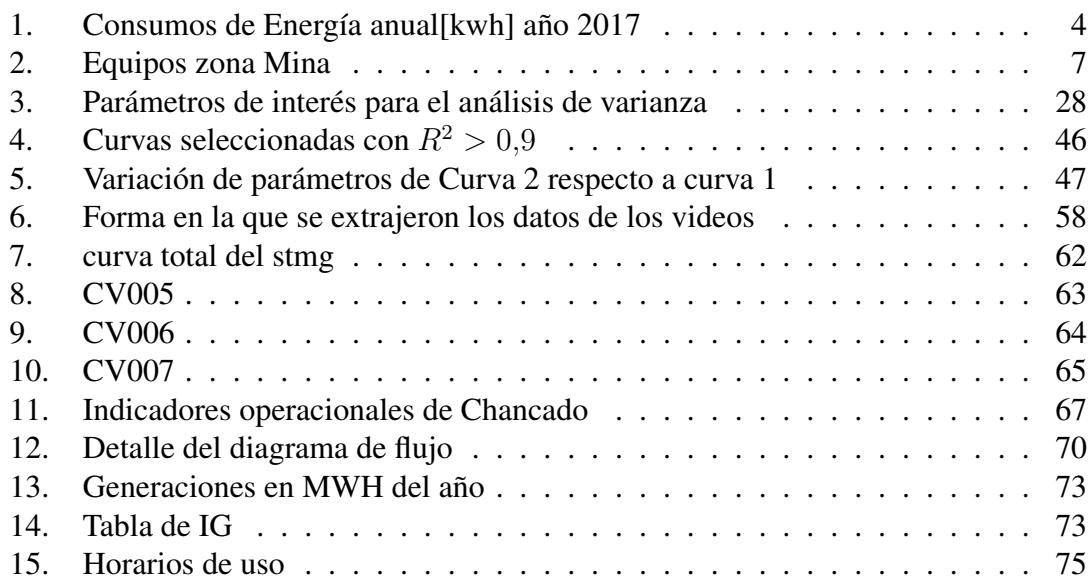

### 1. Resumen Ejecutivo

Las correas transportadoras son un sistema de transporte ampliamente utilizado en la industria minera, específicamente en las áreas de procesos y operaciones, ya que permiten trasladar diversos tipos de materiales a lo largo de grandes distancias. Por otra parte, se adaptan con facilidad a las distintas características topográficas presentes en Chile, sobre todo en la Cordillera de Los Andes. Tambien poseen una alta capacidad de transporte, ´ con una diferencia significativa respecto a muchas otras alternativas. En Chile, la implementación y utilización de este tipo de sistemas se puede encontrar en diversas industrias, pero en especial en el rubro minero.

El sistema de transporte de mineral grueso(STMG) de Minera Los Pelambres - que se encuentra emplazado entre la planta de chancado y molienda - esta compuesto actual- ´ mente por Correas Transportadoras que operan en descenso producto de la topografía de la faena. Esta pendiente negativa genera las condiciones necesarias para producir energía eléctrica a través del uso de motores eléctricos asincrónicos, gracias al peso que ejerce el mineral grueso sobre la correa, por lo que se les denomina correas regeneradoras.

Básicamente, las correas transportadoras se componen por correas unidas por empalmes, estaciones de polines, contrapesos, y un sistema motriz compuesto por un reductor y un motor. Para lograr impulsar las correas, y poder superar así las resistencias mecánicas, se usa un motor eléctrico. En el caso de las correas regenerativas, se necesita una cantidad mínima de mineral grueso de aproximadamente 2.400 [t/h], para el caso de MLP, para pasar del estado de motor al de generador superando la velocidad sincronica de este. La correa sobre este nivel de envío tiende a acelerar, por lo que el proceso busca frenar la carga para llegar a un regimen constante y evitar el embalamiento de la correa, que es un ´ estado de descontrol de la correa. El frenado de esta carga produce energía limpia para el sistema de MLP, constituyendo un ahorro importante para la minera.

La presente investigación consta de la actualización de la curva Generación vs Rendimiento (toneladas por hora), ya modelada el año 2000 en Minera Los Pelambres. Esta debió ser actualizada según los datos registrados por el sistema PI, debido a repotenciamientos de correa, es decir, aumento de velocidad de 6[m/s] a 6,8[m/s] e instalación de dos motores en el sistema de correa, lo que permite un mayor rendimiento y por lo tanto generacion. Dado los cambios, la curva debe desplazarse y cambiar su resistencia al mo- ´ vimiento. Se desea estimar la curva mediante correcto uso de datos y criterios estadísticos para facilitar las posteriores actualizaciones de la curva y adaptar el uso operacional del sistema en vías de optimizar el índice de generación (KWH/TPH).

Sin embargo, surge la siguiente interrogante:  $i$ Es posible determinar los datos correspondientes a los puntos de operación actualizados de la correa?

Para eso, se estudió y analizó la data desde el punto de vista estadístico y contrastó de acuerdo a los principios mecánicos y eléctricos por los cuales se rige el sistema de correas. El sistema tiene un conjunto de motores que alcanza los 25[MW] de generacion´ nominal o máxima según diseño y luego del repotenciamiento se llegó a una potencia nominal de 26[MW]. Hasta el momento se ha alcanzado una generación aproximada de 22,99[MW] a 10520 toneladas por hora de rendimiento, promedios de generacion de ´ 14,5[MW] y promedios de rendimiento de 7350,77[TPH], datos correspondientes al año 2018, procedentes de la base de datos otorgada por "PI System". Se opto por muchos ´ procedimientos, entre los cuales la empresa prefirio por atributos como filtros por varian- ´ za y a través de medición en el sistema de correas considerando por nivel de exactitud al de medición en el sistema de transporte de mineral grueso, ante los anteriores, se usó la medición en terreno como mejor sistema para seleccionar una operación más adecuada, que permita la maximización de beneficios en función del costo de energía distribuida por los diferentes horarios CMg[mills/kwh]. Todo lo anterior, con el objetivo de alcanzar las 190[kton/día] propuestas como meta para el transporte del STMG, dando como resultado 17.3[hrs] de procesamiento de mineral a plena marcha (11000[tph]), obteniendo la empresa un beneficio máximo de 35410.13[USD]. Dicho beneficio no considera los gastos producto del consumo por detencion de correa y asume que esta no anduvo en ´ vacío.

### 2. Abstract

Conveyor belts are a transportation system widely used in the mining industry, specifically in the areas of processes and operations, since they allow the transfer of various types of materials over long distances. On the other hand, they adapt easily to the different topographic features present in Chile, especially in the Andes Mountains. They also have a high transport capacity, with a significant difference compared to many other alternatives. In Chile, the implementation and use of this type of systems can be found in various industries, but especially in the mining sector.

The thick mineral transport system (STMG) of Minera Los Pelambres - which is located between the crushing and grinding plant - is currently composed of Conveyor Belts that operate in descent due to the topography of the site. This negative slope generates the necessary conditions to produce electrical energy through the use of asynchronous electric motors, thanks to the weight exerted by the coarse ore on the belt, for which reason they are called regenerative belts.

Basically, the conveyor belts are composed of belts joined by splices, polines stations, counterweights, and a drive system consisting of a reducer and a motor. In order to drive the belts, and thus overcome the mechanical resistances, an electric motor is used. In the case of the regenerative belts, a minimum amount of coarse ore of approximately 2,400 [t / h] is needed, in the case of MLP, to pass from the engine to the generator state, surpassing the synchronous speed of the latter. The belt on this level of delivery tends to accelerate, so the process seeks to slow the load to reach a constant rate and avoid belt runaway, which is a state of belt control. The braking of this load produces clean energy for the MLP system, constituting an important saving for the mining company.

The present investigation consists of the update of the curve Generation vs Performance (tons per hour), already modeled in 2000 at Minera Los Pelambres. This had to be updated according to the data recorded by the PI system, due to belt repowering, that is, speed increase from 6 [m / s] to 6.8 [m / s] and installation of two motors in the system belt, which allows a higher performance and therefore generation. Given the changes, the curve must move and change its resistance to movement. It is desired to estimate the curve by correct use of data and statistical criteria to facilitate subsequent updates of the curve and adapt the operational use of the system in the process of optimizing the generation index (KWH / TPH).

However, the following question arises: Is it possible to determine the data corresponding to the updated operating points of the belt? newline For that, the data was studied and analyzed from the statistical point of view and contrasted according to the mechanical and electrical principles by which the belt system is governed. The system has a set of motors that reaches 25 [MW] of nominal or maximum generation according to design and after the repowering a nominal power of 26 [MW] was reached. So far, an approximate generation of 22.99 [MW] has been achieved at 10520 tons per hour of yield, generation averages of 14.5 [MW] and yield averages of 7350.77 [TPH], data corresponding to the year 2018, coming from the database granted by " PI System ".

It was opted for many procedures, among which the company preferred by attributes as filters by variance and through measurement in the belt system considering by level of accuracy the measurement in the heavy ore transport system, before the above, was used field measurement as the best system to select a more suitable operation, which allows the maximization of benefits based on the cost of energy distributed by the different schedules CMg [mills / kwh]. All of the above, with the objective of reaching the 190 [kton / day] proposed as a goal for the transport of the STMG, resulting in 17.3 [hrs] of ore processing at full speed (11000 [tph]), obtaining the company a maximum profit of 35410.13 [USD]. Said benefit does not consider the expenses resulting from consumption due to belt detention and assumes that it did not go idle.

# 3. Glosario

- Rendimiento: Flujo másico a través del equipo en toneladas por hora [tph] ó [t/h]
- STMG: sistema de transporte de mineral grueso
- MLP: Minera Los Pelambres
- $\bullet$   $CM_g$ : Milidolares por cada kilowatthora.
- AFD:adaptative frecuency drive o variador de frecuencia
- PLC: Programmable logic controller ó control lógico programable
- TAG: Codigo de busqueda para el programa "Pi System" ´
- NA: Not available o dato no disponible
- Data Frame: Es una estructura de datos de dos dimensiones

# 4. Introducción

El ámbito energético se ve inmerso en una alta demanda que presenta un crecimiento sostenido en el tiempo, producto del desarrollo tecnológico e industrial a nivel mundial, en el que cada vez se usa mas energía, ya sea para uso domestico como en la industria. No obstante a nivel global se encuentra la disyuntiva entre el aumento de generacion de ´ energía y la excesiva contaminación existente que ha derivado en una crisis medioambiental global. Esto da oportunidad para que surjan nuevos proyectos energéticos con alto potencial de sustentabilidad y sostenibilidad por lo tanto energías limpias, tanto como ahorro y sistemas mas eficientes se han colocado dentro de las prioridades mas altas del rubro.

Para el caso de Minera los Pelambres, esta presenta un gran escenario para la generacion´ de energía, debido al escenario presente en un ambiente cordillerano en el que se encuentra con diversas pendientes que ofrecen una oportunidad de descarga de mineral a traves´ de ella con posibilidades de regenerar mediante el frenado de esta carga con motores de induccion, sumado a esto se tiene la correa mas resistente del mundo presentando carac- ´ terísticas de diseño innovadoras y pioneras en el mundo minero cuprífero. En particular se busca un énfasis en el funcionamiento STMG y la constitución de sus elementos y capacidades para así llegar a un mejor análisis de la generación de energía por medio de la energía potencial del mineral que se transporta sobre la correa, para así maximizarla y obtener un mayor rendimiento o capacidad de envío(tph). La problemática existente en MLP radica en el comportamiento del STMG, entendiendose en el como se comporta la ´ potencia percibida en el sistema por medio de la variacion de tph y sobre todo cuales son ´ las limitantes del sistema aguas arriba y aguas abajo.

Para el caso del STMG aguas arriba se tienen las limitantes de operaciones mina y chancado, las cuales tienen ciertas variabilidade para lo que respecta el envío de mineral hacia el STMG. Aguas abajo se encuentran las limitantes de la planta la cual tiene limitantes de procesamiento y acopio que podrían insidir en la posibilidad de recepcionar la cara a transportar por el STMG con lo que se acotarían las posibilidades de operación del STMG. De lo anterior se desprende la necesidad de estudiar el comportamiento generacion vs rendimiento y usar la curva generada para encontrar las operaciones mas conve- ´ nientes para el sistema. Finalmente con esto lograr a contribuir con el principal objetivo de toda empresa con fines lucrativos, maximizar beneficios.

# 5. Objetivo principal

Definir curva de generación de energía vs. rendimiento del sistema de transporte de mineral grueso (STMG) de Minera Los Pelambres, para encontrar oportunidades de mejora en la generación de energía según la capacidad de procesamiento de la planta, contemplando en estas oportunidades proyectos de factibilidad técnica que permitan un mayor índice de generación.

#### 5.1. Objetivos específicos

- Contrastar de situacion actual con los antecedentes en vista de intervenciones al ´ sistema de correa que hayan podido producir cambios en la generación.
- Generar curva de generación de energía vs rendimiento, a partir de la base de datos "PI System", de la empresa y comparar la curva generada con la curva obtenida por los medidores de la planta.
- Crear curva real con datos de medidores.
- Comparar y analizar estadísticamente los resultados de ambas curvas con el objeto de encontrar la curva real de generación.
- Analizar casos de negocios para el ámbito energético de las correas, según modelo de operación.

6. Historia, descripción y características de Minera Los Pelambres

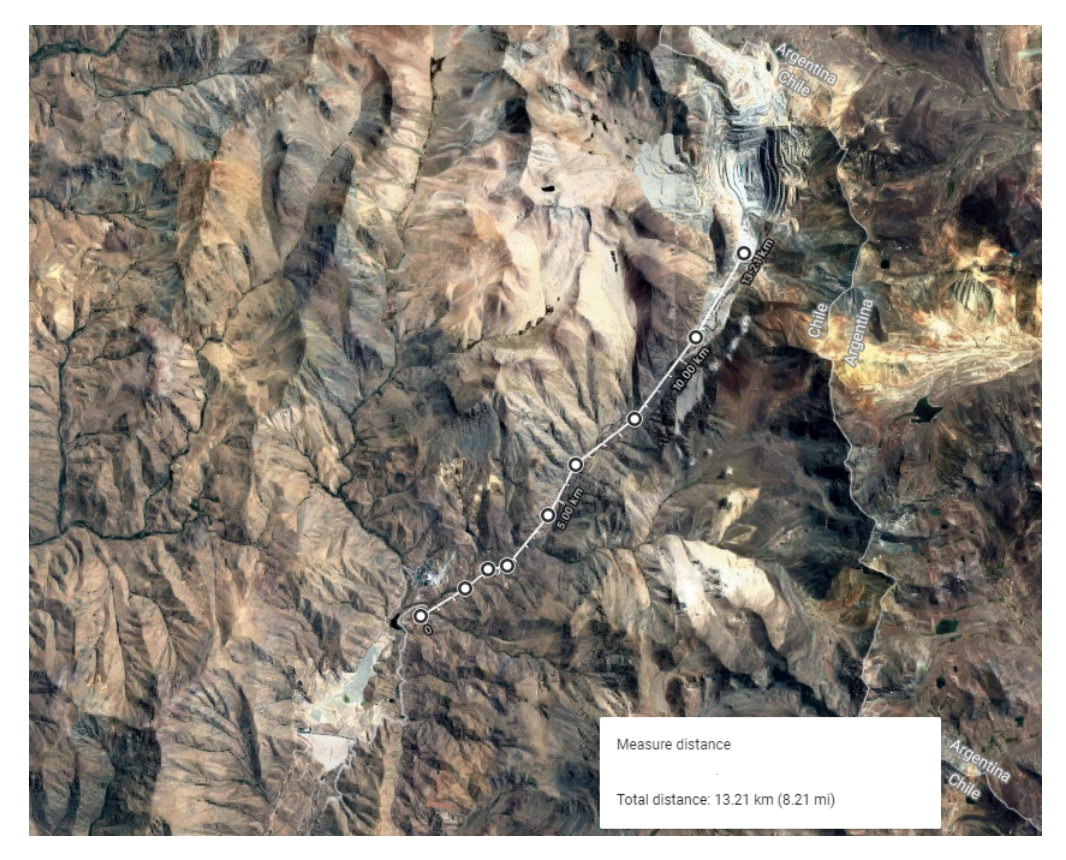

Figura 1: Ubicación geográfica de la Faena

El yacimiento minero de Minera Los Pelambres se encuentra a 3.200 metros sobre el nivel del mar, en la comuna de Salamanca, Provincia del Choapa, Región de Coquimbo, y a 2.8 kilometros de la frontera entre Chile y Argentina. La planta concentradora queda en ´ Chacay que se ubica a 46 kilómetros al Este de la ciudad de Salamanca y 13 kilómetros al oeste del Centro de Operaciones Mina (COM), a unos 1600[msnm]. Las coordenadas del COM son (-31,735267;-70,491816) latitud sur.

Minera Los Pelambres es una faena minera perteneciente principalmente a Antofagasta Minerals S.A. con una participación del 60%, mientras que el otro 40% pertenece a empresas japonesas como Nipon LP Investment (25 %) y Marubeni & Mitsubishi LP Holding BV  $(15\%)$ .

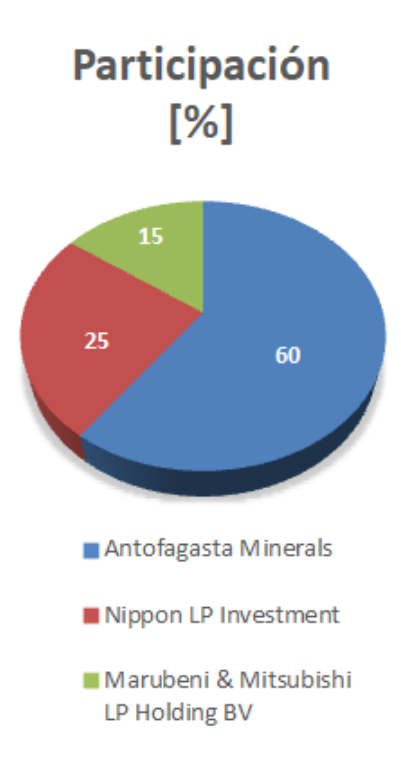

Figura 2: Propietarios de la empresa

Es una faena dedicada a la extraccion de sulfuros de cobre principalmente y recursos ´ minerales como molibdeno, oro y plata de manera secundaria, iniciándose su construcción durante el año 1997 y poniéndose en marcha en el año 1999.

Esta empresa cuenta con un proceso clásico de extracción de mineral de cobre sulfurado llegando este solo hasta la etapa de filtrado donde se obtiene el concentrado de cobre con un 35 % de cobre aproximadamente con un 9 % de humedad. Pelambres ocupa el cuarto lugar en producción a nivel nacional y es el séptimo productor de cobre a nivel mundial en 2013. Minera Los Pelambres produce 405[kton] de cobre fino y 9[kton] de concentrado de molibdeno al año. Las ventas de cobre fino de esta faena son destinados hacia Japón (35 %); China (29 %); resto de Asia (19 %) y Europa (12 %).

La proyección de producción de Minera Los Pelambres es de 22 años, es decir, una producción estimada hasta el año 2040, con una ley de cobre actual de  $0.68$ , y una razón de lastre-mineral de 1:1.

El mineral es extraído en una mina del tipo rajo abierto, para el año 2017 se procesaron 58234795,2[ $ton_{sec}$ ] y se consumió 1.345.084.027[kwh] del Sistema interconectado central del Norte el cual para el caso de MLP se tiene un contrato con una generadora termoeléctrica llamada San Isidro de Quillota, la generación por parte de las correas fue de -109897801,45[kwh], con lo que el consumo total de la empres sin contar equipos auxiliares sería de 1454981828,31[kwh], esto representa un ahorro energético del 7.55 % del consumo total de MLP por parte la generación de las correas en el año  $2017$ .

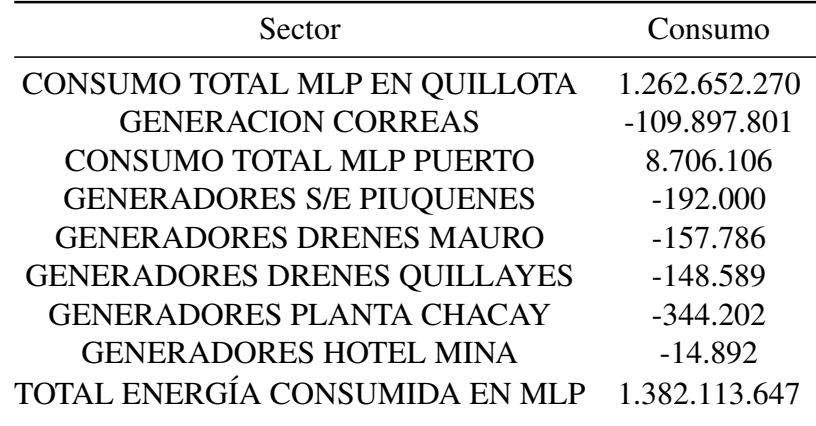

Tabla 1: Consumos de Energía anual[kwh] año 2017

La tabla anterior representa los consumos y generaciones totales de la empresa, sin embargo no representa un balance total de energía, puesto que no considera los gastos energeticos representados por los generadores que si bien aportan una cierta cantidad ´ de energía eléctrica, también consumen una cantidad importante de combustible fósil, que para el caso particular es diesel o petróleo P2. A ún así se evidencian los consumos y generaciones estrictamente asociados a la red eléctrica.

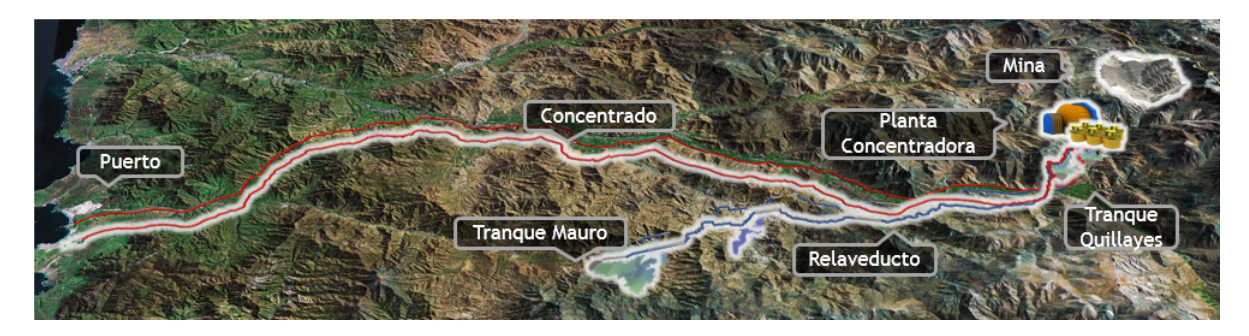

Figura 3: Distribución de dependencias de la Faena

La figura 3 muestra la distribución de los sectores que posee la faena para su operación, en la que se observa una enorme extensión, lo que se explica por la necesidad de transporte de los productos a puerto, de los cuales la gran mayoría se encuentra como concentrado de cobre y una parte mucho menor la compone el molibdeno, que es transportado por camiones. por otro lado, la forma mas sustentable y sostenible de transportar ´ el concentrado de cobre es mediante concentraductos. El sector productivo de la faena, como es de esperar para la minería de súlfuros de cobre requiere de un deposito de mineral sin valor comercial llamado tranque de relaves que para el caso particular de la faena se llama Tranque El Mauro, ubicado a 12 km de la localidad de Caimanes en la comuna de Los Vilos, el que cuenta con una capacidad de depósito de 1700[Mton] de relaves, con operación proyectada hasta el año 2035.

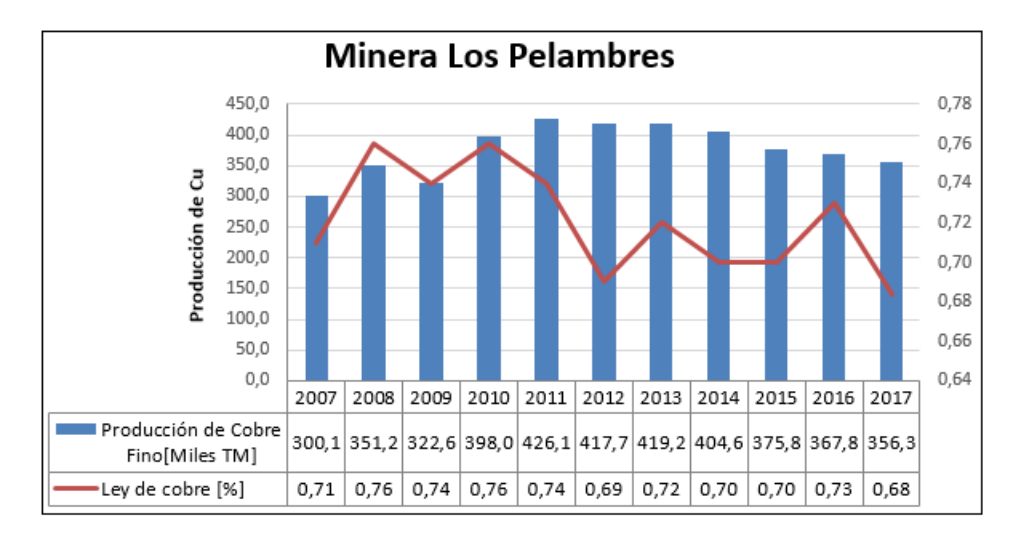

Figura 4: Producción de cobre fino y ley de cobre anual

El gráfico muestra la variabilidad que presentó la faena en cuanto a la su producción de cobre fino y ley de cobre desde el año 2007 hasta el 2017. Es una gran ventaja para la faena el hecho de que la ley sea mas alta pero hay diversas variables, como la logística, el acceso y la dureza del material (que dificulta el proceso de conminucion aguas abajo ´ de la mina), que podrían dificulta el proceso de conminución aguas abajo de la mina, que podrían explicar la no correlación entre la producción y la ley de cobre. El proceso se distribuye de la siguiente manera:

- 1. Mina a Rajo Abierto
	- *a*) Proceso de Tronadura
	- *) Extracción de mineral tronado P80, diam 5,8[in]*
	- *c*) Chancado primario, P80 de 3,6[in]

Sistema de Transporte de Mineral Grueso(STMG)

- *a*) CV005
- *b*) CV006
- *c*) CV007
- 2. Planta concentradora
	- *a*) Molienda
	- b) Flotación
- 3. Espesado, Filtro y Secado
- *a*) Este proceso se encuentra en el sector de Los Vilos en la costa de la IV Región donde se retira la humedad del mineral transportado en el concentraducto hasta llegar a la humedad solicitada por el comercio
- 4. Embarque, Puerto Punta Chungo, Sector de Los Vilos

Los flotantes ransportados en el puerto son, concentrado de cobre y molibdeno

# 7. Descripción del proceso Productivo

#### 7.1. Extracción y Chancado

Estos procesos son supervisados por 4 superintendencias, de las cuales 3 se encargan del proceso de extraccion y tienen su centro de operaciones en el COM: ´

- $\blacksquare$  Perforación y tronadura(P&T)
- $\blacksquare$  Carguío y transporte
- Gestión de programación operativa

El proceso de chancado esta a cargo de la superintendencia de Chancado y Correas, cuyo ´ centro de operaciones se encuentra en un sector previo a la planta.

#### 7.1.1. Mina y extracción

El primer paso posterior al análisis geológico de la fase a explotar es la perforación, donde se utilizan 7 perforadoras diesel y 3 perforadoras eléctricas por parte de MLP, con una capacidad de perforación 2200  $\left[\frac{m}{dia}\right]$  y una barra de diámetro 9.25[in], necesario para la inserción de explosivos. Este proceso implementa explosivos Blendex $\mathbb R$ 950,  $B$ lendex $\mathbb{R}$ 930 y Emultex $\mathbb{R}$ BN para la tronadura, comenzando así la primera etapa de conminucion, llevada a cabo por una empresa externa llamada Enaex que tiene como ´ objetivo la reducción de tamaño de mineral de 60[in] a 7[in]. Para el transporte de este mineral al Chancador primario, se utilizan 7 Palas de cable y dos cargadores frontales, 56 Caex Komatsu 930E de 320 [ton] de capacidad nominal (camiones de extraccion), con lo ´ cual se logra una extraccion promedio de 190000[TMSD] aproximadamente. ´

La superintendencia de carguío y transporte tiene a disposición los siguientes equipos:

| Equipos                 | $N^{\circ}$ de equipos |
|-------------------------|------------------------|
| Pala 4100a              | 1                      |
| Pala 4100XPB            | 3                      |
| Pala 4100XPC            | 3                      |
| Cargador Frontal L-1850 | 1                      |
| Cargador Frontal L-2350 | 1                      |
| Camión Komatsu 930E     | 56                     |
| <b>Bulldozer</b>        | 10                     |
| Wheeldozer              | 5                      |
| Cargador Frontal        | 3                      |
| Motoniveladora          | 4                      |
| Camión Gravillero       | 1                      |
| Camión Lubricador       | 2                      |
| Camión Petrolero        | 2                      |
| Camión Cama Baja        | 1                      |
| Camión Aljibe 45 m3     | 7                      |
| Excavadora PC 30        | 2                      |
| Excavadora PC800        | 1                      |
|                         |                        |

Tabla 2: Equipos zona Mina

Se debe considerar que los equipos mencionados desde los Bulldozer hacia abajo son equipos de acopio y respaldos para aportar a la operacion de los anteriores y aumentar su ´ eficiencia y disponibilidad, más que ser un aporte a la operación en sí.

#### 7.1.2. Chancado Primario

La zona de chancado primario consta de 2 Chancadores primarios marca Fuller TC gyratory crusher (60[in]x 110[in]) llamados CR-001 y CR-701, estas medidas indican que los Chancadores poseen una apertura de recepción de mineral en la parte superior de  $60$ [in](2724[mm]), por lo tanto el mineral que posea una granulometría superior a  $60$ [in] quedará retenido en la entrada del buzón y deberá ser reducido en tamaño mediante un pica rocas, por lo tanto se busca un F80 que otorgue la confiabilidad necesaria para que este suceso que disminuye la eficiencia del chancador se reduzca, el F80 de chancado que se está usando el año 2018 es de 7[in], entendiendose como en tamaño del 80 % que entra al chancador, ambos chancadores poseen dos tolvas de descarga cada uno con altura 7.4[m] y ancho 11.4[m] posicionados en la parte superior del chancador, permitiendo que los caex descarguen por gravedad hacia el chancador en los casos que este perciba y 2 correas que envían la descarga de los chancadores al Stock Pile Mina llamadas CV-001 que descarga al CR-001 y la CV-701 que descarga al CR-701.

#### 7.2. STMG y Acopios

Para el STMG se tienen dos correas que reciben la descarga de mineral de los Chancadores y descargan hacia el Stock Pile Mina, el cual tiene una capacidad de 98000[t], con 18000[t] de capacidad viva, a la correa CV005 conectada en serie con las correas CV006, CV007. El Stock Pile Mina posee en su parte inferior, 4 buzones de descarga que se alimentan de la capacidad viva que posee la pila de acopio. Cabe destacar que la pila no puede operar con los buzones con cualquier altura de pila, estas tienen un máximo según su capacidad dicha anteriormente y un mínimo, en el cual comienza el riesgo de que la alimentación hacia el buzón tenga una velocidad muy elevada y produzca daños por impacto. Bajo cada uno de los cuatro buzones se encuentran los Feeders o alimentadores, los cuales son unas correas que envían la descarga del buzón hacia la correa CV-005 con un sistema de cuña cóncava que homologa la velocidad de la correa a la cual se descarga.

Este Sistema de Correas descarga hacia el Stock Pile Concentradora que posee una capacidad de 580000[t] y 80000[t] de capacidad viva. Posee una forma alargada en vez de cónica puesto que es alimentado por un carro alimentador móvil que le da esa forma, en vez de cónica, con 3 líneas de descarga y 4 alimentadores por cada una de las líneas y descarga hacia los molinos SAG de la planta concentradora que estan dispuestos en ´ sistema fraccionado.

#### 7.3. Molienda

La Planta concentradora está a cerca de 18 kilómetros al sudoeste del Chancador Primario a 1600 msnm (Chacay), donde se sitúa el proceso de molienda y flotación. Es el último proceso de conminución, en el que se entrega un producto tipo pulpa llamado concentrado de cobre en el que se busca una granulometría específica solicitada para el proceso de flotación.

El sector de molienda SAG consta de 3 molinos SAG dispuestos con configuración fraccionada de 36 x 17[ft] con 14.91[MW] de potencia nominal. El producto de los molinos SAG pasa por un arneros vibratorios con un P80 de 11[mm](80 % del mineral está con granulometría bajo  $11$ [mm]), el mineral con granulometría superior suele ser de mayor dureza y se denomina como "pebble" y es enviados a los chancadores pebble para ser retornados despues a los molinos SAG, el material correspondiente a P80, es decir, inferior ´ a 11[mm] cae a la Cuba donde es bombeado por "slurry pumps" o bombas de lodo hacia los 6 molinos de bola, cinco de 21 x 33 [ft] con 7.8[Mw] de potencia y uno de 26 x 40 [ft] de 15.3[Mw] de potencia. Posterior a los molinos de bola sigue la clasificación del mineral mediante 3 baterías de 14 hidrociclones de 33[ft] de diámetro, según la granulometría deseada para la flotación en la cual se envía el producto fino entre 210 - 230[ $\mu$ m] a flotación y el producto con granulometría superior es retornado a los molinos de bola.

#### 7.4. Flotación

El proceso de flotación se divide en tres etapas : Primaria, Cleaner y Scavenger, además de un proceso de molienda de 4 molinos que normalmente se lleva a cabo en molinos verticales.

El concentrado de flotación primaria es enviado a remolienda y procesado en 36 celdas de  $127[m<sup>3</sup>]$  y 22 celdas de 250 $[m<sup>3</sup>]$ , las colas posteriormente son enviadas a los espesadores de relave donde se busca recuperar agua para el proceso y enviar los relaves al tranque. En la remolienda el conjunto de molinos trabajan con 2 baterías de 21 hidrociclones de 20 $[ft]$ de diámetro enviando el producto fino a la flotación Cleaner. La flotación cleaner opera con 14 celdas columnares de 14[m] de altura y 4[m] de diametro, donde las colas pasan a ´ la flotación Scavenger. Las celdas de flotación de repaso estan configuradas por 3 bancos de 9 celdas de 127 $[m^3]$ , los concentrados serán enviados nuevamente a remolienda y los relaves al espesador.

#### 7.5. Espesado, Filtrado y Secado

El producto deseado es concentrado de cobre que alcanza un 60 % de solidos en el espesador de cobre-molibdeno de diametro 140[ft],el concentrado es enviado despues a la planta de molibdeno es lixiviado(lixiviación férrica y flotado(flotación selectiva) donde se generan concentrados de cobre con ley 35 % y enviado mediante concentraducto hacia la planta de filtro y secado, para buscar una humedad no superior al 10 % y concentrado de molibdeno con una ley de 55 % almacenado en chacay por medio de maxi sacos para ser transportados por camiones para su posterior comercialización.

#### 7.6. Tranque El Mauro

Los relaves se van por los relaveductos al tranque de relaves ubicado a 160[km]de Chacay, con un 60 % de sólidos en el cual se hace la clasificación entre arenas y lambas a través de baterías de hidrociclones, usando las arenas para las creación del muro del tranque y las lambas contendidas en la cubeta para rescatar el agua mediante balsas y reincorporarlas al proceso aguas arriba.

#### 7.7. Puerto Punta Chungo y proceso de filtrado

Ubicados en la Comuna de Los Vilos el concentrado, aquel que posea las mismas concentraciones del espesado, es decir,  $60\%$  de sólidos es enviado a través de un concentraducto de 120[km] de longitud y 7[in] de diametro hasta el proceso de filtrado donde se busca ´ reducir el agua presente en el concentrado de 40 % a 9 % de humedad.

### 8. Características del STMG

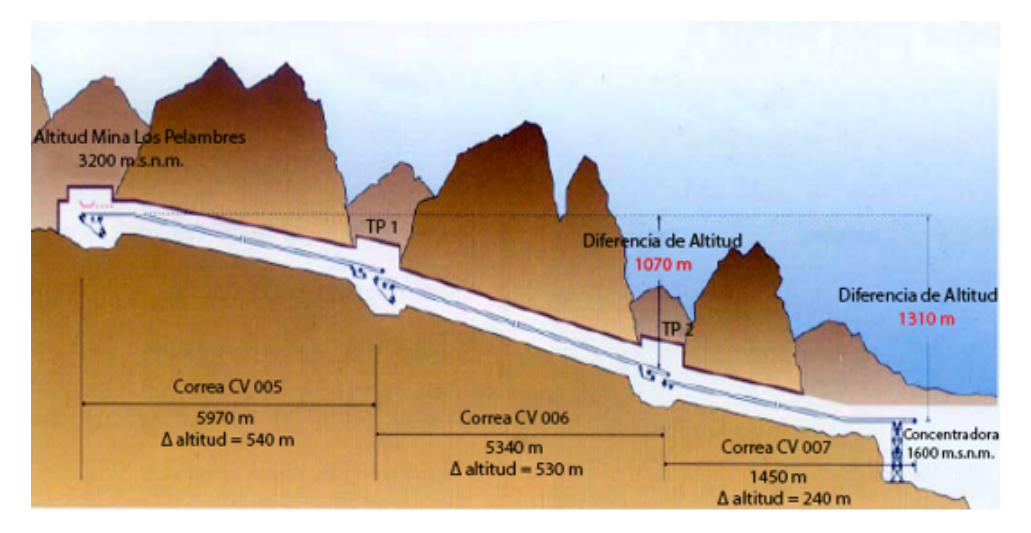

Figura 5: Esquematización de la disposición de correas, (Pelambres, 2000)

La figura muestra el esquema del STMG, compuesto por tres correas en serie generando una extensión de 12750,73[m] de correa de los cuales  $10000$ [m] aproximadamente son subterráneos. Las correas disponen de una estación, estas disponen de una estación de transferencia desde el Stock Pile Mina hasta la CV005, luego la estacion de traspaso ´ TP1 donde se trasfiere el mineral desde la CV005 a la CV006 y la TP2 que lo hace de la misma forma a la CV007. El sistema está compuesto por una configuración de polines de carga separados por  $1,5[m]$  de distancia y la separación de los polines de retorno es de 4,5[m]. Se consideran tambien polines de impacto dispuestos justo debajo ´ de la descarga en cada una de las estaciones de transferencia,los que poseen una seccion´ trasversal variable debido a una serie de ranuras equidistantes existentes para absorber mejor el impacto que los otros polines lisos utilizados para el transporte de la carga. En cada estación de transferencia es posible observar una configuración de motores y frenos, dispuestos de la siguiente forma: (ver figura 6 y 7)

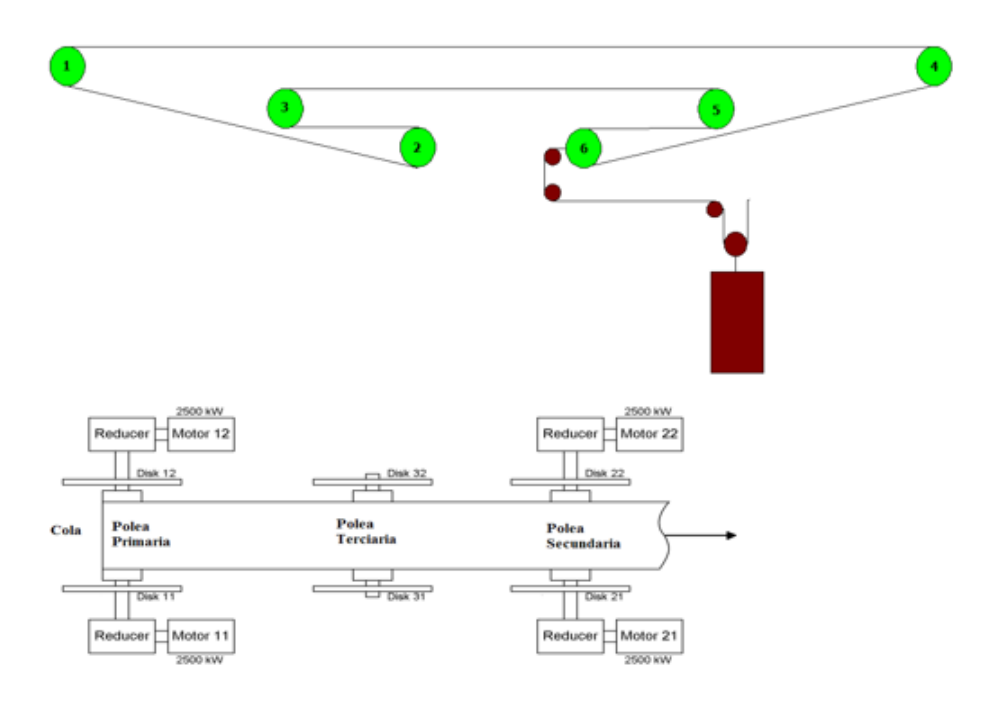

Figura 6: Esquema de correas CV006 y CV005

Se muestra también la distribución de sus polines de cabecera con su sistema de contrapeso. Estas correas, de acuerdo a su longitud e inclinación, presentan una carga dinámica mayor que la correa CV007 a pesar de que su velocidad se la misma, para esto se necesita un torque mayor para mantener la velocidad requerida, es por lo cual poseen más motores en su configuración.

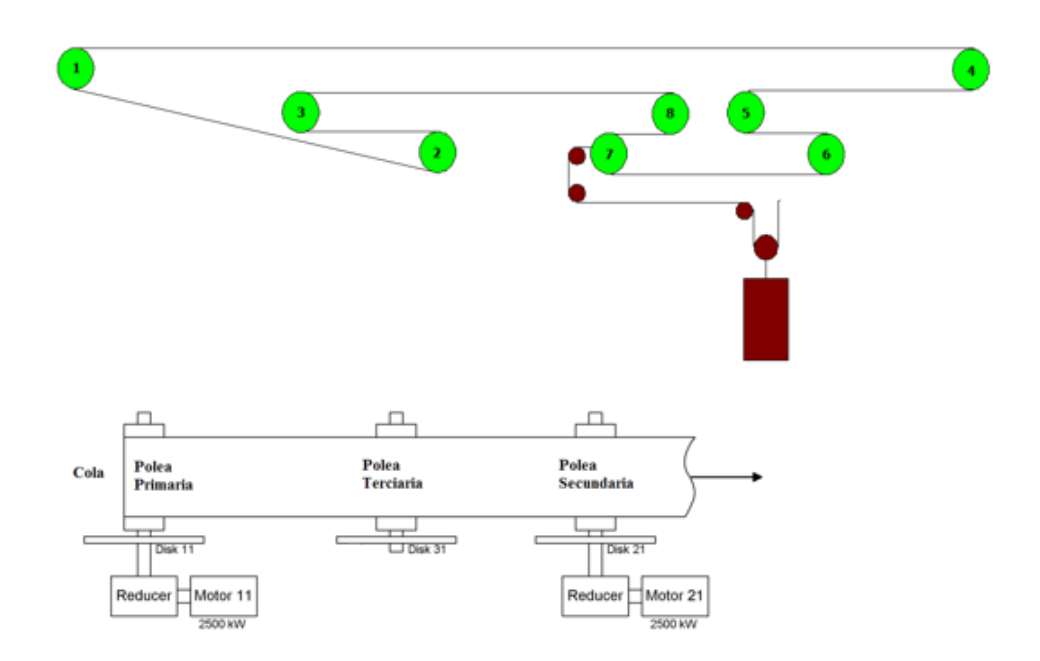

Figura 7: Esquema de correa CV007

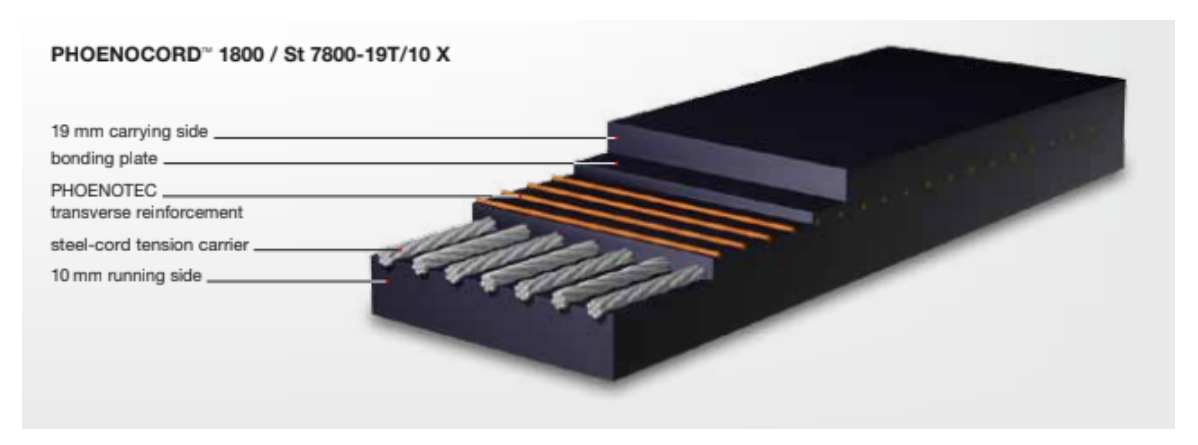

Figura 8: Representación de la correa Phoenix st7800 en corte. (Phoenix, 2006)

#### 8.1. Alimentadores de la correa desde el Stock Pile Mina

La caída de mineral a través del Stock Pile es a partir de buzones de descarga ubicados bajo esta pila de acopio en un túnel recolector, este transporte se lleva a cabo por buzones de descarga recibiendo directamente por gravedad el mineral(capacidad viva) o por un bulldozer(zonas muertas). Bajo cada uno de estos buzones se encuentran los Feeders o alimentadores que son correas transportadoras pequeñas que descargan el mineral caído desde el buzón a la correa CV005 en este caso particular, sus dimensiones características son las de una correa ancha y corta de velocidad lenta y controlada.

Existen dos formas de controlar el tonelaje, con velocidad fija o control de tonelaje. La velocidad fija se establece mediante el control del operador estableciéndose solo un límite impuesto por el sistema PLC, de acuerdo a los límites operacionales establecidos. El control de tonelaje, se establece mediante una velocidad variable en vista de generar un tonelaje constante para las correas, considerando en la automatización solo los Feeders activos, este tonelaje es ingresado por el operador. Los Feeders operan a la misma velocidad, y se controlan los limites operacionales de manera similar al de la velocidad fija.

En cuanto a sistemas de seguridad, cada buzón posee un electroimán para proteger a los equipos aguas abajo de inchancables u objetos muy duros que puedan pasar por los buzones.

#### 8.2. Frenos mecánicos de correas

El sistema de correas no puede depender solo de los frenos eléctricos de los generadores, que es como se quisiera, debido a los diversos escenarios de operación que presentan las correas, estando siempre con carga, por este motivo la faena se ve en la obligación de implementar frenos. para el caso particular se seleccionaron frenos mecanicos de disco, ´ ubicados en las poleas de sector de carga de cada una de las correas, en la que se implementa un freno por cada motor instalado, estos son frenos de disco con accionamiento mediante 2 Caliper y un pistón hidráulico.

Los frenos mecánicos operan paralelamente bajo dos formas de control. En cada disco de freno es posible encontrar dos caliper comandados de diferente forma. Uno bajo control análogo y el otro digital. El control análogo se caracteriza por la actuación del freno sobre el disco en forma gradual de acuerdo al nivel de frenado y el control digital se caracteriza por la actuación del freno sobre el disco en forma instantánea, es decir, el caliper se pega bruscamente al disco de freno de manera instantánea. Estos frenos también aportan, como ya fue mencionado, un tiempo de respuesta distinto, al de los motores. Cabe destacar que los frenos actúan también en casos de emergencia, como baja de aceite en el reducto y exceso de carga prolongado en la correa para prevenir embalamiento de las correas y/o falla del equipamiento eléctrico.

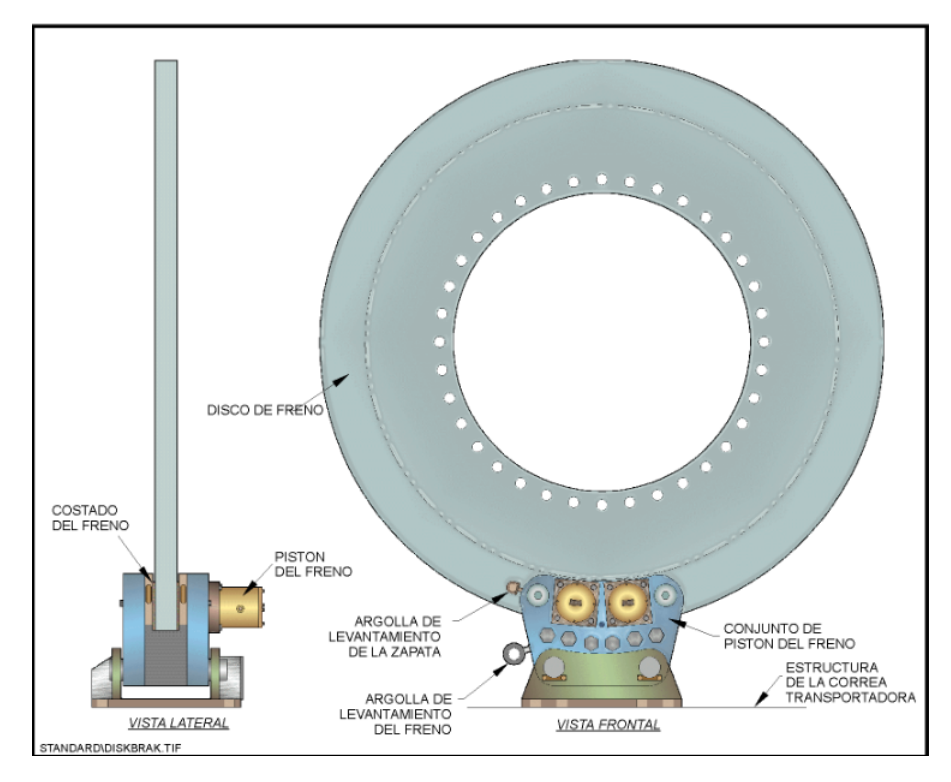

Figura 9: Freno con sus caliper y pistón hidráulico de frenado

#### 8.3. Sistema tensor de correa

El sistema de contrapeso o sistema tensor de correas es uno de los elementos fundamentales y más importantes de una correa, a través del cual la correa puede generar una correcta sustentacion del material transportado, tanto como el correcto contacto con los ´ polines y para el caso particular del estudio en este informe permite un torque estable y sin deslizamiento entre la correa y el polín transmisor de potencia hacia los generadores. En las instalaciones de Minera Los Pelambres se efectuaron dos formas diferentes de implementar los contrapesos, esta el contrapeso por Carro Tensor implementado en la correa ´ CV007 y el contrapeso implementado en las correas CV006 y CV005, con contrapeso en la polea, dichos sistemas serán presentados a continuación.

#### 8.3.1. Contrapeso por carro tensor

Este sistema de contrapeso consiste en sistemas externos a la polea como Huinche tensor por gravedad y poleas, que hacen la función de cambio de dirección de los vectores Fuerza, comprendidos entre el Peso Tensor y el carro Tensor, el cual permite una amplia trayectoria de movimiento de la correa a traves de los rieles de carro tensor. Este sistema ´ es más costoso que el sistema por contrapeso en la polea, pero permite, con la ayuda del carro distribuidor, distribuir el mineral en un área mas grande del Stock Pile y así aumentar la capacidad pulmón hacia la planta concentradora, la representación del sistema se puede apreciar en la figura 10:

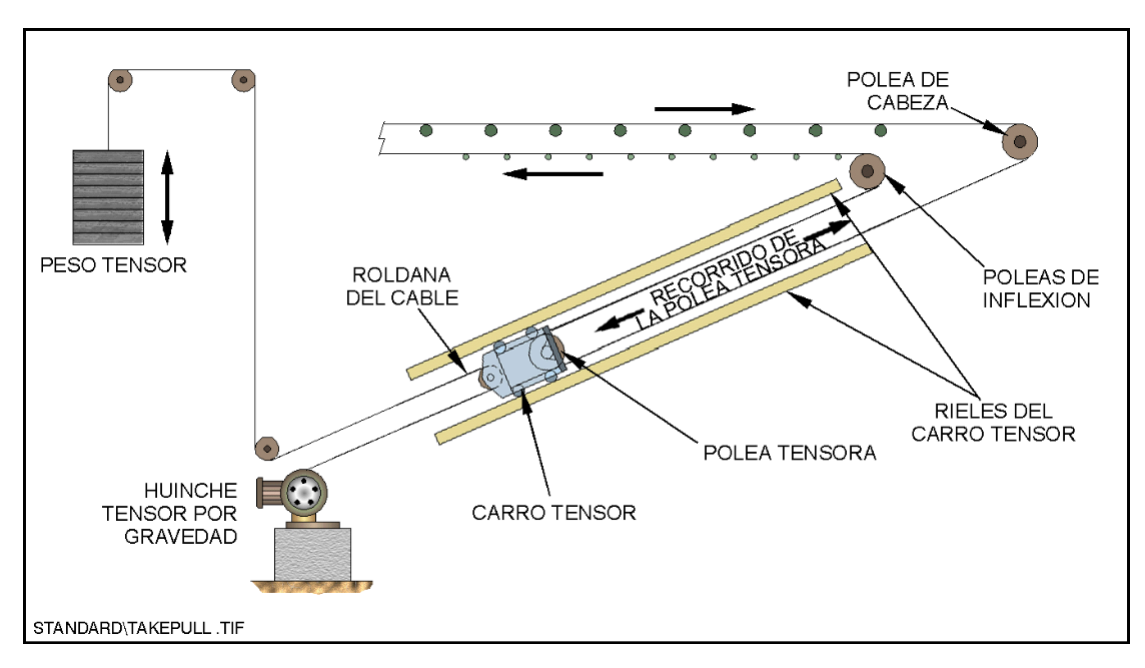

Figura 10: Contrapeso por Carro Tensor

#### 8.3.2. Contrapeso en la polea

Este sistema de contrapeso se caracteriza por usar un polín por el lado interno de la correa, el cual es sometido a una carga para así tensar la correa, para estos casos donde la polea no tiene contempladas variaciones planificadas de su largo como lo es en la correa CV007 por motivos de carga, se implementan estos contrapesos para corregir las deformaciones por temperatura y variabilidades de carga en la correa. Por el motivo anteriormente mencionado este sistemas es utilizado en las correas CV005 y CV006. Para estudiar y comprender de manera más esquemática la distribución de los polines en las correas, observar perfiles de correas dispuestas en Anexos.

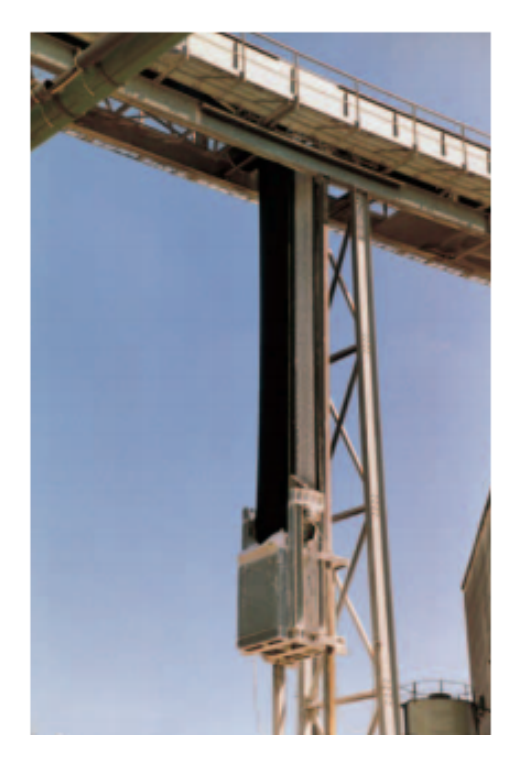

Figura 11: Contrapeso en la correa,

#### 8.4. Carro distribuidor

Se mencionaba en la sección  $(6.3.1)$  el carro tensor, que poseía un sistema para variar el largo de la correa CV007 con el objeto de distribuir la descarga al Stock Pile de planta concentradora para aumentar su capacidad de pulmón. Esta tarea por la cual se varía la longitud, es ejecutada por el carro distribuidor, ubicado al término aguas abajo de la correa CV007.

Los componentes del carro distribuidor son:

- Polea de cabeza de la correa
- $\blacksquare$  2 Poleas de Inflexión
- Conjunto Motriz
- Buzón de descarga

La correa pasa alrededor de dos poleas de inflexion antes de retornar a las poleas motrices. ´ La primera polea de inflexión está instalada en el extremo opuesto a la polea de cabeza. La segunda está instalada en la estructura de la correa transportadora debajo del carro y del riel. Cuando el distribuidor avanza se requiere más correa para permitir que la polea de cabeza se desplace hacia adelante. Mientras el distribuidor avanza, las dos poleas de inflexión se acercan entre sí, reduciendo la cantidad de correa entre ellas. Esta reducción compensa la longitud requerida.

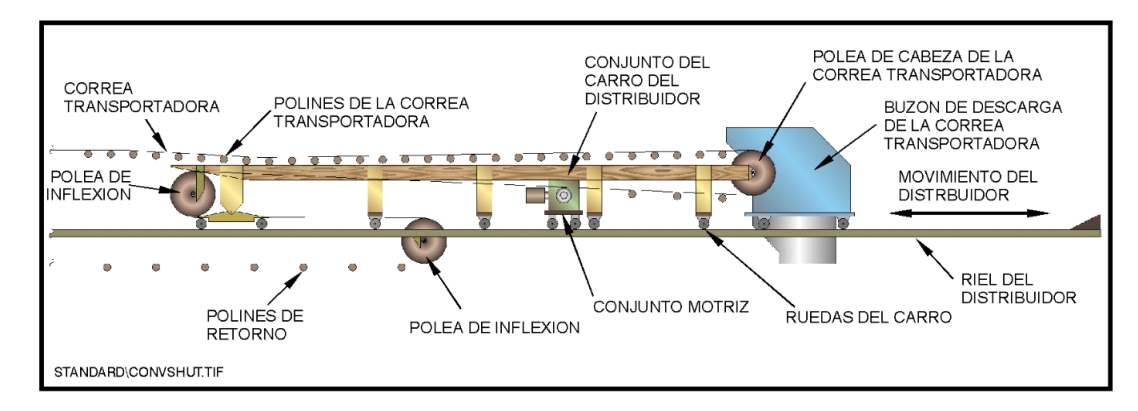

Figura 12: Carro distribuidor y sus componentes

#### 8.5. Motor de inducción o asincrónico

Un motor trifásico asíncrono que marcha conducido por un sistema mecánico como lo son las correas transportadoras en la direccion del movimiento del motor y a una velo- ´ cidad mayor que la del sincronismo, es capaz de producir energía eléctrica cuando su estator recibe una tensión determinada. A estas máquinas se las denomina generadores trifásicos asíncronos. La corriente necesaria para la excitación es totalmente reactiva y debe proceder de un generador s´ıncrono o de la red como es en este caso. Es decir, que el generador asíncrono no tiene funcionamiento autónomo, ya que no puede producir por sí mismo la corriente, de excitación que necesita para su funcionamiento.

El campo magnético del giro se produce a través del estator, estando estos conectados a una fuente de tensión alterna externa que esta consumirá energía reactiva, puesto que es una carga del tipo inductiva la que consumen los debanados del motor.

Las cargas inductivas mencionadas generan la presencia de un campo magnético giratorio en las bobinas del motor con lo que se induce una fuerza electromotriz sobre ellas, esta fuerza al oponerse al movimiento, produce unas corrientes sobre los devanados del rotor, las cuales en el caso de rotor jaula ardilla están cortocircuitados, generando estas un movimiento en el sentido del campo magnético, al partir este fenómeno desde el reposo se aprecia cómo va acelerando el rotor comenzando a alcanzar la velocidad de giro del campo magnético con lo cual el deslizamiento(s) comienza a ser nulo así como también las tensiones inducidas. Estas velocidades al equipararse llegan a un estado de no generación o consumo alguno, recibiendo esta velocidad el nombre de velocidad sincrónica, este comportamiento corresponde al de la operación de un motor.

Si operamos a una velocidad mayor a la sincrónica el motor comienza a adquirir el comportamiento de la operación de un generador, el deslizamiento cambiará de signo, el sentido de la fuerza electromotriz inducida en la fase del rotor se invierte, al igual que la corriente que ésta determina, ambas tendrán una frecuencia correspondiente a la diferencia de velocidades, se entregará a la red a la que está conectada la potencia que desarrolla el movimiento de la correa impulsada por la carga del mineral.

"A medida que aumenta la diferencia de velocidad de giro entre el rotor y el campo

magnético producido por el estator, se produce una mayor tensión en el rotor y, consiguientemente crece la corriente que circula por él. Con mayor corriente, el campo magnético debido al rotor también crece y el flujo de potencia activa hacia la red eléctrica será mayor, al igual que el consumo de potencia reactiva por parte de la máquina. Esta tendencia se mantendrá hasta llegar al par resistente máximo del generador."

Entre el 5 % y 10 % de deslizamiento comienzan a generarse un aumento de pérdidas (perdidas de Joule) indeseadas que generan una limitante a la tendecia de seguir au- ´ mentando el aumento de deslizamiento ya que se comienza a generar menos y además sobrecalentar el motor, por lo que no es recomendable operar al deslizamiento máximo.

#### 9. Sistema de generación eléctrica

Su utilización parte de la necesidad de buscar la mejor eficiencia de generación, en la que los motores de inducción de corriente alterna o asíncronos, son los que alcanzan los mejores valores. No obstante, tiene restricciones vinculadas la velocidad de su accionamiento, pues esta debe ser constante, permitiendo un intervalo de variacion muy acotado. ´ Esta disyuntiva hizo que gran parte de la industria utilice otros tipos de generadores que sí permitan esta variabilidad de velocidad a pesar de que esto signifique una baja en la eficiencia en vista de la gran cantidad de procesos que presentan estos cambios de velocidad en el accionamiento. Sin embargo, a pesar de que no se pueda cambiar la velocidad de entrada periodicamente con buenos tiempos de respuesta, se puede variar la frecuen- ´ cia obteniendo un momento opositor resultante equivalente al requerido producto de la variacion de la fuerza electro motriz requerida por el accionamiento, este procedimiento ´ se hace mediante los Variadores de Frecuencia (AFD) (Adaptive Frequency Drive, por sus siglas en inglés), los cuales también varí an el voltaje.

El dispositivo toma la alimentación eléctrica de la red, la que tiene voltaje y frecuencia invariante y la transforma en un voltaje continuo, similar al proceso en serie de un rectificador y un filtro en serie, posterior a eso, mediante un inversor, genera un voltaje alterno trifásico de frecuencia y voltaje variable. El usuario configura, según la aplicación, la relación frecuencia-voltaje, siendo las más usuales una relación lineal (que produce un torque constante en todo el rango de velocidad) o una cuadratica (en la que el torque ´ disminuye a medida que baja la velocidad). En definitiva, conforme a la consigna de frecuencia que se le otorgue al equipo, la que puede ser un comando en el mismo equipo o una señal externa, se entregará al motor un voltaje de magnitud según la relación V/F configurada y de frecuencia. Esto hará que el motor gire a una velocidad proporcional a la frecuencia. Para la aplicación solicitada, la configuración está en relación lineal, en cuanto al torque y la frecuencia, como se puede demostrar en las regresiones lineales ya hechas, en las que los coeficientes de Pearson oscilan entre -0.8 y -0.9, esto corrobora de gran manera la relación lineal de los puntos y su configuración lineal. Pesántez Erazo (2012)

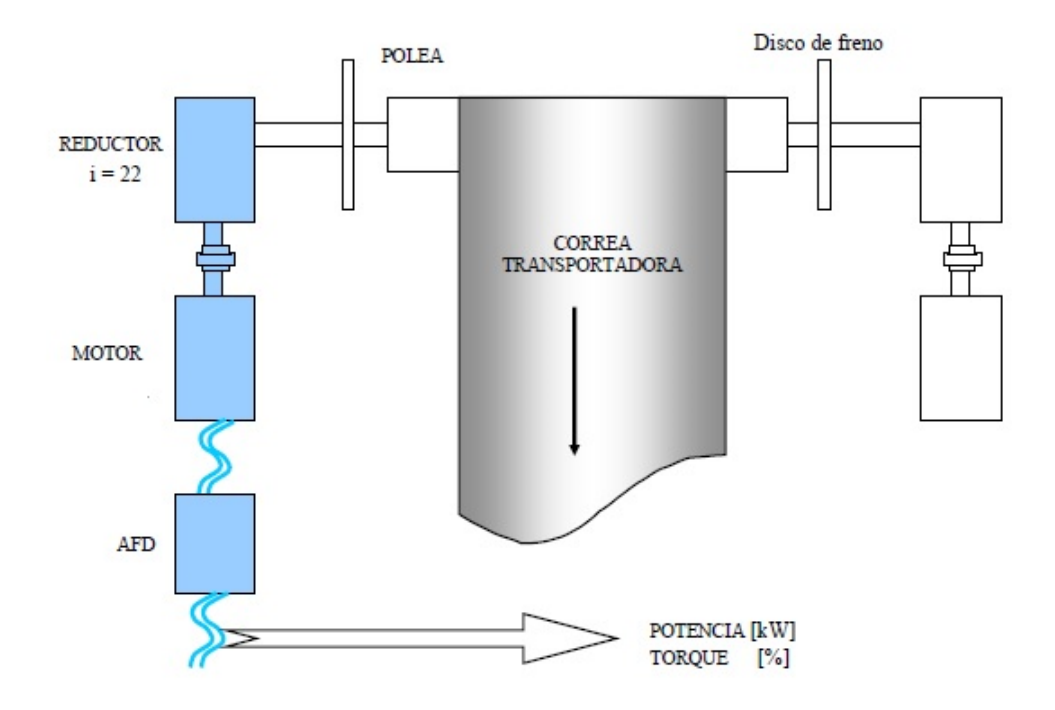

Figura 13: Configuración de sistema de generación

#### 9.1. Rectificadores de frente activo AFE (Active Front End)

Los Variadores de frecuencia para control de procesos particularmente de rectificadores trifásicos tienden a perturbar la corriente de linea que produce contaminación eléctrica generada por los "armónicos de red". Produce como solución, para la linea de suministro una corriente de forma aproximadamente sinusoidal. La tecnología AFE con filtro de potencia y transistores IGBT, lo que implica una mejora significativa de la distorsion´ armónica del sistema eléctrico, respecto al rectificador controlado.

#### 9.2. Características del AFE

- 1. Baja generación de corriente armónica de baja frecuencia debido al control por modulación de ancho de pulso.
- 2. Correccion del factor de potencia, con un factor de potencia cercano a la unidad. ´
- 3. Capacidad inherente de regeneración, con una gran variedad de esquemas de control.

Campo et al. (2015)

### 10. Estado del Arte

El STMG descrito en las secciones anteriores, tiene como fin principal el transporte de mineral entre el Stock Pile Mina y el Stock Pile Planta. No obstante el beneficio secundario que representa la generación de energía del STMG en ningún caso despreciable, es mas fue tal el beneficio que se ha buscado optimizar desde hace varios años. A partir de esta idea comenzaron los análisis de de Generación vs Rendimiento.

#### 10.1. Herramientas de análisis de Datos

#### 10.2. PI System

Se requiere obtener datos de generación y rendimiento, actualizados, teniendo en cuenta que el análisis de generación ya había sido ejecutado anteriormente para su implementación el año 2000. A lo largo de los años se ha apuntado al aumento de rendimiento y para esto un aumento en las capacidades de sistema de transporte, tanto como la generacion´ en sí. Es por esto que se ha optado por un estudio anual de generación con partición de un minuto, siendo esta una de las opciones para reducir el error de truncamiento del modelo a seguir.

Esta fuente de datos es posible de obtener mediante el Software "PI System", cuyo fin es, principalmente, generar principalmente generar una interfaz entre el lenguaje medido por los sensores en los activos productivos en estudio, como son en este caso los pesómetros de la correa CV005, y los generadores de las correas en el tiempo real. El software presenta un anexo de Microsoft Excel llamado"PI Data Link", el cual permite la manipulacion´ y almacenamiento de datos obtenidos del sistema. Este software requiere de codigos de ´ acceso a datos por secciones, activos fijos productivos para acceder a diversos parametros ´ de interés como los ya mencionados.Del mismo modo, permite monitorear los procesos productivos de la faena, así como también generar gráficos en tiempo real superponiendo varios de estos en uno mismo, generando un gráfico de abundante información respecto a sus parámetros.

#### 10.3. PI Data Link

Esta interfaz para Excel permite una mayor facilidad para la manipulacion o manejo de ´ datos que la gran mayoría de datos otorgados por otros métodos de captación de datos. Posee además una gama amplia para la recopilación de datos en cuanto a filtros, períodos de tiempo para la cual se requiere generar la data, para esto se dispone de las siguientes funciones para la utilización de los datos:

- 1. Función Valor actual
- 2. Función Valor de archivo histórico
- 3. Función Datos Comprimidos
- 4. Función Datos de Muestra
- 5. Función Datos Temporizados
- 6. Función Datos Calculados
- 7. Función Filtrado por Tiempo
- 8. Función Explorar Eventos
- 9. Función Comparar Eventos
- 10. Función de Búsqueda de Filtro activo
- 11. Función Propiedades

Se entrará en detalle para las Funciones: Datos de Muestra (Sampled Data) y Datos Calculados (Calculated Data). Puesto que la data que se quiere generar tiene una recopilacion´ de datos por cada 2 segundos, el estudio que se quiere realizar es para un ejercicio dentro del año 2017 completo, es decir desde las 19:00 [h] del día 01/01/2017 al 01/01/2018 a la misma hora, con el objetivo de determinar la relación entre generación y el rendimiento o toneladas por hora en la correa. Se quiere llegar a un alcance de cuál es la función que se adapta a la relación de los datos ya conocida, la cual es una relación lineal y por lo tanto corroborar cuál de estas tolera mejor los datos que generan apalancamientos dentro de los intervalos de tiempo escogidos, los cuales son: 1[min] ∧ 15[min].

- Intervalos de Tiempo:  $1$ [min] y  $15$ [min]
- TAG: Generación por correa; ON/OFF; Pesómetro correa CV005; Promedios de tonelaje por hora, por correa, calculadas en función del Torque
- Filtros: Sin puntos  $(0,0)$ , ON/OFF o Binario, Mixtos
- Promedios de correas de 1[min] a 15[min]
- Desfase temporal según largo de correas, para predicción de tonelaje en las siguentes correas sin pesómetro: CV006  $\land$  CV007

Se requiere hacer este tipo de consideraciones en el tonelaje, con el objetivo de asegurar la confiabilidad en la medición del pesómetro para una mayor limpieza de la data.

#### 10.3.1. Sampled Data

Es una de las tres funciones multivalores que posee el Pi Data Link, en conjunto con Compressed Data y Timed Data, las cuales permiten un análisis exhaustivo en un período de tiempo acotado (intervalos de tiempo pequeño) pero no promediar o interpolar, de acuerdo a lo requerido para la data de un año de tiempo, por lo cual se escogió la Función Sampled Data.

- selecciona la opción Elemento de datos, la función Datos de muestra arroja valores interpolados, separados por espacios, de un PI point o de un atributo de PI AF a lo largo de un intervalo regular.
- Si selecciona la opción Expresión, la función Datos de muestra arroja valores interpolados, con intervalos iguales, de una ecuación de rendimiento a lo largo de un intervalo regular.

#### 10.3.2. Calculated Data

Fue seleccionada la opción Elemento de datos, la función Datos calculados arroja uno o más valores con intervalos iguales, calculados con base en valores de PI point y/o preferencias de calculo determinadas. Si no especifica expresiones de filtro e intervalos de tiempo, la función admite llamadas a granel.

Por lo demás, esta función permite una gran inmensidad de cálculos, análisis y filtros de la base de datos, por ejemplo:

- **Total:** Suma los valores durante el intervalo.
- $\blacksquare$  Mínimo: Localiza el valor mínimo durante el intervalo.
- **Máximo:** Localiza el valor máximo durante el intervalo.
- $\blacksquare$  Desviación estándar: Calcula la desviación estandar de los valores durante el intervalo.
- **Intervalo:** Calcula el valor máximo menos el valor mínimo durante el intervalo.
- Recuento: Cuenta el número de segundos del intervalo si el campo Calculation basis (Bases de

cálculo) está establecido en time-weighted (con ponderación temporal). Cuenta el número de valores almacenados durante el intervalo si el campo Calculation basis está establecido en event-weighted (ponderación por eventos).

- Average (time-weighted) (promedio [con ponderación temporal]): Computa el promedio con ponderación temporal de los valores registrados durante el intervalo.
- Average (event-weighted) (promedio [ponderación por eventos]): Computa el promedio de ponderación por eventos de los valores registrados durante el intervalo.

Para efectos de creación de un Data Base, se usó la opción Total, con el objeto de obtener datos representativos y reducir en lo posible los factores productores de apalancamientos en las particiones.

#### 10.3.3. Microsoft Excel y Minitab

Ambos software presentan diversas semejanzas y virtudes respecto al otro. Microsoft Excel presenta un sistema más amigable para la manipulación de datos y es un paso obligado para la obtención de ellos, por lo cual se ocupó para la depuración de la base de datos que presentó datos de la correa parada que no generaban información acerca de la relación generación/rendimiento.

El software Minitab genera una mayor capacidad de procesamiento de datos y cifras significativas que disminuyen las posibilidades de obtener errores de redondeo y así procesar y obtener resultados mas confiables de Generación y rendimiento para así obtener la regresión lineal deseada.

El software Minitab para el efecto de regresiones lineales usa el método de mínimos cuadrados (info del libro)

#### 10.4. R y R-Studio

"R" es un software libre y lenguaje de programación derivado del lenguaje "S", integrado con paquetes diseñados para la manipulación y minería de datos. Es una de las herramientas mas robustas para el cálculo estadístico de variables y dada la obtención de una data de dispersion como la arrojada por el software "PI System", es la herramienta ´ idónea para la manipulación generando un data.frame con la información de variables relevantes para la regresión deseada en vista de encontrar la mejor aproximación de la relación "Generación vs. Rendimiento" del STMG.

"R", a diferencia de los software anteriores, presenta mayor facilidad de manipulación por atributos, por lo que se convierte en una herramienta mas apta para la manipulación, permitiendo gráficos simultáneos y más precisos para una mejor apreciación de las tendencias. Se ocupó el paquete "tidyverse", que engloba tres paquetes fundamentales:
- dplyr : Posee funciones para la manipulación de data frame.
- $\blacksquare$  ggplot: Posee funciones para la implementación de gráficos de data frame con muy buena resolución.
- lubridate: Posee funciones para el manejo de fechas de los data frame.

(Wickham and Grolemund, 2016)

### 10.5. Ahorros de energía según horas de operación

En primera instancia se generaron relaciones de generacion y rendimientos diversos fi- ´ jos, programados, variables, etc. Esto, con el objeto de encontrar cotas de procesos para generar un rango de trabajo y comparar la produccion programada con las distintas posi- ´ bilidades de producción y sus beneficios, este estudio previo no genera por sí solo información suficiente para generar decisiones en la producción, pero sí un alcance previo a lo que se puede llegar en cuanto a ahorro y producción, mediante los análisis. En la Figura 2 del anexo se puede evidenciar en la tabla lo anteriormente mencionado.

Un análisis muy importante es el realizado en la Tabla adjunta en la Figura 3, en la cual se aclararán los detalles a continuación. Ambas curvas representan la diferencia de ahorro en USD(eje de las ordenadas), respecto al rendimiento presupuestado variando respecto al tonelaje procesado por d´ıa que varia entre [150000,240000] \*ton (eje de las abscisas). Para las 19 hrs. de operación se encuentra la restricción de rendimiento de 10500 tph, momento en el cual se tiene que operar con mas horas para procesar el mineral día y se comporta igual al régimen de 10500 tph. Para la operación de rendimiento 10500 tph se localiza un punto de inflexion donde la pendiente de la curva es negativo, es decir se au- ´ menta el ahorro pero a un gradiente menor cada vez. Este punto de inflexion se encuentra ´ para un tpd 210000 y una caída abrupta a los 215000 tpd, ambos para 10500 tph. El punto de inflexión se debe al comienzo de la estabilización de las horas de trabajo y aumento del rendimiento en la curva de 8900 tph, que genera una disminución del delta ahorro después de las 210000 tpd.

#### 10.6. Modelo matemático

## 10.7. Regresión lineal simple y correlación

"El análisis de Regresión es una técnica estadística para el modelado y la investigación de la relación entre dos o mas variables".

Para este caso particular se busca construir un modelo que permita predecir la potencia que posee el sistema para distintos valores de rendimiento o toneladas por hora, entendiéndose como un flujo másico a través de la correa transportadora. Esto, con el fin de hallar máximos, mínimos y puntos de inflexión posibles entre régimen de consumo y generación, siendo estos últimos parámetros que permitan a la empresa adecuar los procesos de operación, en búsqueda de un sistema más eficiente y con mayor índice de generación.

Se entiende como un valor esperado de *y* una función lineal de *x* considerando los errores o diferencias que se encuentran entre el valor observado en la data de dispersion: ´

$$
E(Y|x) = \mu_{y|x} = \beta_0 + \beta_1 x
$$

$$
\hat{y} = \hat{\beta}_0 + \hat{\beta}_1 x
$$

$$
y = \beta_0 + \beta_1 x + \epsilon
$$

Siendo  $\epsilon$  el error aleatorio. Para efectos de regresión se considera la variable aleatoria error con distribución normal, debido a que  $Y$  también los es.

Se propone llegar a los estimadores de regresión  $\beta_0 \wedge \beta_1$ , corte en las ordenadas y pendiente respectivamente, mediante el método de mínimos cuadrados, el cual busca minimizar la suma de los cuadrados de las desviaciones verticales. Usando máximos y mínimos mediante cálculo diferencial se logra llegar a los estimadores de regresión mediante las siguientes fórmulas.

$$
\hat{\beta}_0 = \bar{y} - \hat{\beta}_1 \bar{x}
$$

$$
\hat{\beta}_1 = \frac{\sum_{i=1}^n y_i x_i - \frac{\sum_{i=1}^n y_i \sum_{i=1}^n x_i}{n}}{\sum_{i=1}^n x_i^2 - \frac{(\sum_{i=1}^n x_i)^2}{n}}
$$

Cabe destacar que el símbolo tongo() significa valor estimado y no representa necesariamente un valor real, sino que un valor estimado, por el cual se tendrá que estudiar y verificar su confiabilidad, error y parámetros de interés para el estudio. Se puede comprobar mediante la varianza y esperanza de los estimadores de regresión que estos son

insesgados, situación muy favorable para el comportamiento de la regresión y en particular para datas grandes con  $n$  muy grandes como las que dispone la empresa. Dado lo anterior se desea saber la variabilidad de los estimadores y para esto es necesario encontrar la varianza  $\sigma^2$  de la variable aleatoria, para encontrar las varianzas de los estimadores de regresion. Para lo anterior, mediante desarrollos conocidos en la literatura, se pueden ´ comprobar las siguientes aseveraciones

$$
E(\hat{\beta}_1) = E(\frac{S_{xy}}{S_{xx}}) = \beta_1
$$

$$
V(\hat{\beta}_1) = V(\frac{S_{xy}}{S_{xx}}) = \frac{\sigma^2}{S_{xx}}
$$

De similar desarrollo se obtiene:

$$
E(\hat{\beta}_0) = \beta_0
$$

$$
V(\hat{\beta}_0) = \sigma^2 \left[\frac{1}{n} + \frac{\bar{x}^2}{S_{xx}}\right]
$$

Donde :

$$
S_{xx} = \sum_{i=1}^{n} (x_i - \bar{x})^2 = \sum_{i=1}^{n} x_i^2 - \frac{(\sum_{i=1}^{n} x_i)^2}{n}
$$

$$
S_{xy} = \sum_{i=1}^{n} y_i (x_i - \bar{x})^2 = \sum_{i=1}^{n} x_i y_i - \frac{\sum_{i=1}^{n} x_i \sum_{i=1}^{n} y_i}{n}
$$

$$
S_{yy} = \sum_{i=1}^{n} (y_i - \bar{y})^2 = \sum_{i=1}^{n} y_i^2 - n\bar{y}^2
$$

Se tiene también que la covarianza de los estimadores es:

$$
COV(\hat{\beta}_0, \hat{\beta}_1) = -\sigma^2 \frac{\bar{x}}{S_{xx}}
$$

Sin embargo, es posible notar que estas varianzas y esperanzas de estimadores, así como su covarianza no son posibles de resolver puesto que no se tiene la varianza muestral

$$
\sigma^2
$$

por lo que se procederá a estimarla.

Es necesario primero introducir el concepto de residuo, que es la diferencia entre el valor real y el estimado por cada regresor:

$$
e_i = y_i - \hat{y}_i
$$

Así se puede obtener la suma de los cuadrado de los errores:

$$
SS_E = \sum_{i=1}^{n} e_i^2
$$

Ahora, está demostrado que la esperanza de  $SS_E$  es:

$$
E(SS_E) = (n-2)\sigma^2 \Rightarrow \hat{\sigma}^2 = \frac{SS_E}{n-2}
$$

$$
SS_E = S_{yy} - \hat{\beta}_1 S_{xx}
$$

Con lo anterior se puede llegar a una estimación de las varianzas y esperanzas de los estimadores de regresión. Derivado de lo anterior se logra llegar a las desviaciones estándar de los estimadores mediante las raíces cuadradas de las varianzas, recibiendo el nombre de errores estándar estimados.

Error estándar de la pendiente:

$$
se(\hat{\beta}_1) = \sqrt{\frac{\hat{\sigma}^2}{S_{xx}}}
$$

Error estándar del origen:

$$
se(\hat{\beta}_1) = \sqrt{\hat{\sigma}^2 \left[\frac{1}{n} + \frac{\bar{x}^2}{S_{xx}}\right]}
$$

## 10.8. Análisis de varianza para la prueba de significancia de la regresion´

En esta prueba se particiona la variabilidad total de la variable a estimar, para obtener datos más fáciles de manipular, procediendo entonces de la siguiente forma:

$$
\sum_{i=1}^{n} (y_i - \bar{y})^2 = \sum_{i=1}^{n} (\hat{y}_i - \bar{y})^2 + \sum_{i=1}^{n} (y_i - \hat{y}_i)^2
$$

Se explicarán la variables de la ecuación equivalente y sus significados:

$$
S_{yy} = SS_R + SS_E
$$

Donde:

 $S_{yy}$ : representa la suma total de cuadrados corregidos.

 $SS_R$ : representa la suma de los cuadrados de regresión, es decir, la variabilidad en  $y_i$  por parte de la recta de regresión.

 $SS_E$ : representa la variación residual que queda sin explicar por la recta. Se tiene también la siguiente relación:

$$
SS_E=S_{yy}-\hat{\beta}_1S_{xy}
$$

Es así como se puede sustituir en la fórmula anterior para llegar a la relación:

$$
SS_R = \hat{\beta}_1 S_{xy}
$$

Las sumas de cuadrados tienen diversos parámetros relevantes para cálculos posteriores, para lo cual se ejemplificará en detalle mediante una tabla.

|           | Fuente de Variación Suma de cuadrados Grados de libertad Media de cuadrados |       |                         |                     |
|-----------|-----------------------------------------------------------------------------|-------|-------------------------|---------------------|
| Regresión | $SS_R = \hat{\beta}_1 S_{xy}$                                               |       | $MS_R$                  | $\frac{MS_R}{MS_E}$ |
| Error     | $SS_E = S_{yy} - \hat{\beta}_1 S_{xy}$                                      | $n-2$ | $MS_E = \hat{\sigma}^2$ |                     |
| Total     | $S_{uu}$                                                                    | $n-1$ |                         |                     |
|           |                                                                             |       |                         |                     |

Tabla 3: Parámetros de interés para el análisis de varianza

Se puede observar que el parámetro  $F_0$  es la razón entre las medias de cuadrado  $MS_R$  y  $MSE$  siendo estas calculadas mediante la división entre la suma de cuadrados y grados de libertad.

Cabe destacar que el Parámetro  $F_0$  sigue una distribución  $F_{1,n-2}$  con lo que la Hipótesis de regresión para la pendiente $(\hat{\beta}_1)$   $H_0$ ,que debe rechazarse si  $f_0 > f_{\alpha,1,n-2}$ .

### 10.9. Intervalos de Confianza

#### 10.9.1. Intervalos de confianza de la pendiente y la ordenada al Origen

Se ha demostrado y evidenciado la manera de estimar los coeficientes de regresion, sin ´ embargo el cálculo debiera ser corroborado mediante un método para obtener una validez de este. Es por lo cual se ha encontrado la forma de calcular intervalos de confianza que aseguren con cierta probabilidad que el estimador se encuentre dentro de un cierto intervalo de valores esperados, como se genera al calcular los intervalos de confianza. El ancho del intervalo es una medida de la calidad total de la recta de regresion. Las ´ siguientes fórmulas para efectuar los intervalos de confianza de los estimadores, es asegurando que existe una distribución normal de los errores  $\epsilon_i$ .

$$
\frac{\hat{\beta}_1-\beta_1}{\sqrt{\frac{\hat{\sigma}^2}{S_{xx}}}} \land \frac{\hat{\beta}_0-\beta_0}{\sqrt{\hat{\sigma}^2[\frac{1}{n}+\frac{\bar{x}^2}{S_{xx}}]}}
$$

Estos términos son variables aleatorias con distribución t  $\wedge$  n – 2 grados de libertad, con lo que se puede afirmar que para un parámetro  $\alpha$ , se obtiene una confiabilidad de  $100(1 - \alpha)$  por ciento de que los estimadores se encuentren en el intervalo de confianza. Intervalo de confianza para la pendiente  $\beta_1$ :

$$
\hat{\beta}_1 - t_{\alpha/2, n-2} \sqrt{\frac{\hat{\sigma}^2}{S_{xx}}} \le \beta_1 \le \hat{\beta}_1 + t_{\alpha/2, n-2} \sqrt{\frac{\hat{\sigma}^2}{S_{xx}}}
$$

Intervalo de confianza para la ordenada al origen

$$
\hat{\beta}_0 - t_{n-2,a/2} \sqrt{\sigma_R^2(\frac{1}{n} + \frac{\bar{x}^2}{(n-1)s_{xx}^2})} \le \beta_0 \le \hat{\beta}_0 + t_{n-2,a/2} \sqrt{\sigma_R^2(\frac{1}{n} + \frac{\bar{x}^2}{(n-1)s_{xx}^2})}
$$

#### 10.9.2. Intervalo de confianza para la respuesta media

$$
\hat{y} - t_{\alpha/2, n-2} \sqrt{MS_E(\frac{1}{n} + \frac{(x_0 - \bar{x})^2}{S_{xx}})} \le E(y|x_0) \le \hat{y} + t_{\alpha/2, n-2} \sqrt{MS_E(\frac{1}{n} + \frac{(x_0 - \bar{x})^2}{S_{xx}})}
$$

# 10.10. Coeficiente de determinación  $R^2$

Se obtiene de la siguiente manera:

$$
R^2 = \frac{SS_R}{SS_{yy}} = 1 - \frac{SS_E}{SS_{yy}}
$$

 $SS_T$  es una medida de variabilidad de y sin considerar el efecto de la variable regresora  $x$ ,  $SS_R$  es una medida de variabilidad de  $y$  después de haber considerado el efecto de la variable regresora  $x, R^2$  es llamado con frecuencia la proporción de la variación explicada por el regresor x. Por lo tanto, los valores de  $R^2$  cercanos a 1 implican que la mayor

parte de la variabilidad de *y* está explicada por el modelo de regresión.

Este factor no indica por sí solo que el conjunto de datos bivariados posee una tendencia lineal, simplemente qué porcentaje de la data esta determinado por la regresión. Se ha estimado también que la esperanza de  $R^2$  es:

$$
E(R^{2}) = \frac{\hat{\beta_{1}}^{2} S_{xx}}{\hat{\beta_{1}}^{2} S_{xx} + \sigma^{2}}
$$

Puede notarse cómo aumenta  $R^2$  con el aumento de dispersión de  $x$  y disminuye con lo contrario.

Se puede apreciar que el factor aumenta con la disminución de  $\sigma^2$  que en realidad es dependiente del módulo de la suma de cuadrado de los errores  $SS_E$ , el cual se busca disminuir. (Douglas C. Montgomery, 1988),(Montgomery and Runger, 2003)

### 10.11. Requisitos de validación

Existen distintas formas para comprobar la validez del modelo, ya sea empíricamente o netamente la forma estadística mediante análisis de regresión por mínimos cuadrados, verosimilitud o regresión robusta

- 1. La relación entre la variable respuesta y,como también la variable explicativa es lineal, al menos aproximadamente.
- 2. El término del error  $\epsilon$  tiene media cero.
- 3. El término del error  $\epsilon$  tiene varianza constante.
- 4. Los errores no estan correlacionados. ´
- 5. Los errores se distribuyen normal.

Con seguridad podemos corroborar que bajo lo indicado en los puntos 2 y 4 no son ratificados bajo los cálculos hechos mediante el software "R", en el que se generó mediante un análisis lineal  $lm(kwtot, tph)$  una curva QQplot que relaciona la distribución propia de errores estandarizados de la data de regresión con una curva normal de distribución de los errores dando los siguientes resultados para el punto 2:

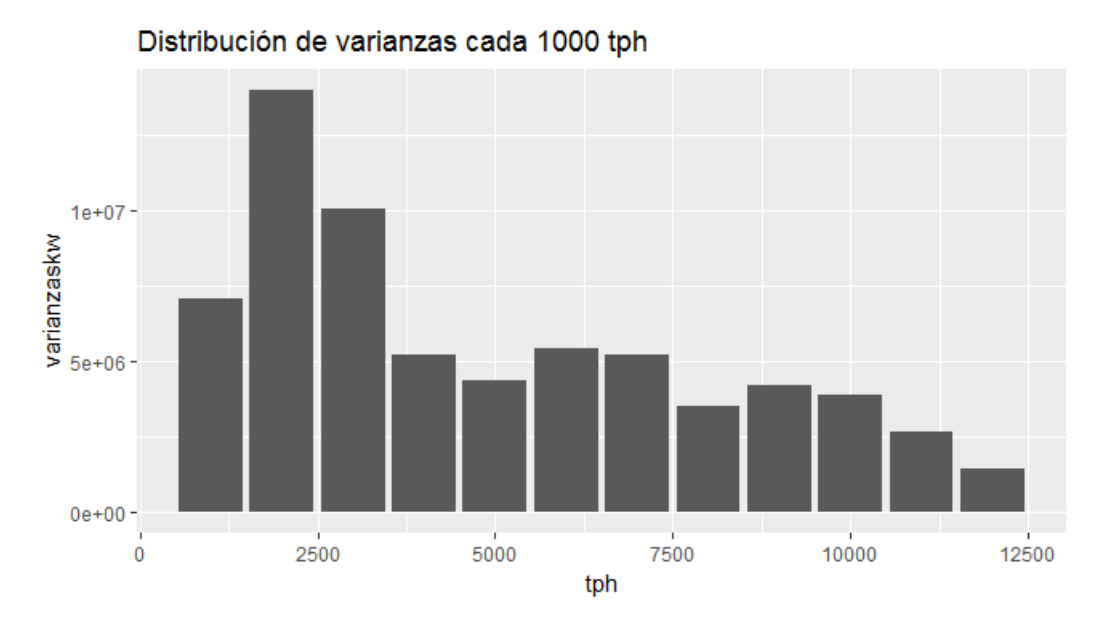

Figura 14: Variabilidad de la varianza

Se puede apreciar que la varianza distribuida en el rango completo no es constante e incluso en las primeros 3000 toneladas transportadas es significativamente mayor que entre el resto del rango de evaluación. Esto lleva a interesarse más en el origen y naturaleza de un régimen en transición y en velocidades inferiores a la sincrónica la cual podría presentar relaciones distintas a la lineal dada su variabilidad y coeficiente de Pearson bastante bajo:

$$
R = -0,6746173
$$

$$
t = -35,642
$$

$$
df = 1521
$$

$$
p-value > 2,2e - 16
$$

Por otro lado, el punto 4 tampoco se cumple por la gran presencia de outlayers en la data teniendo estos un origen con gran cantidad de hipótesis distintas que se estudiarán mediante los diversos eventos de operacion: ´

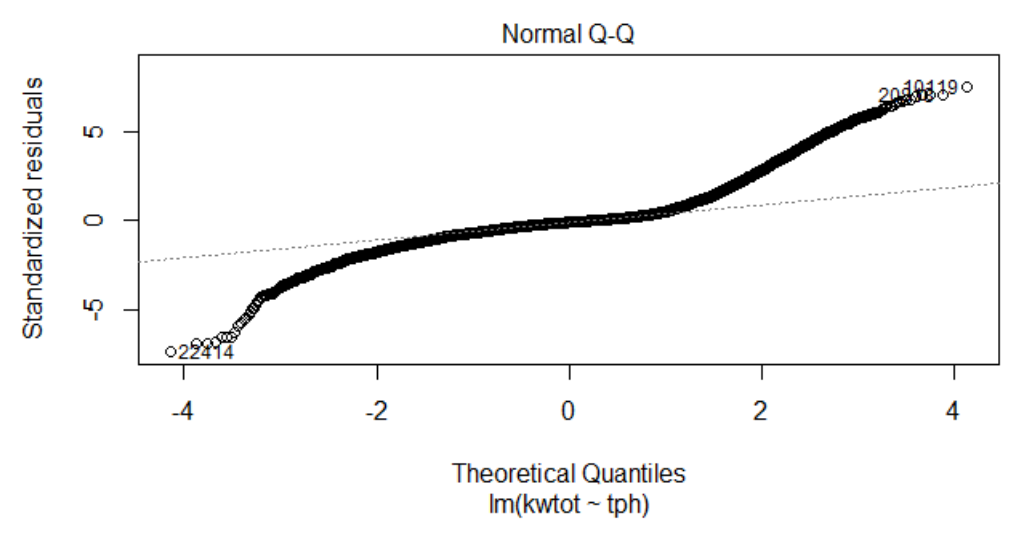

Figura 15: Prueba de Normalidad

Se observan en la figura anterior los valores de generación los cuales producen mayor distorsión del comportamiento normal de los datos siendo los datos más lejanos de la recta segmentada los que divergen de un comportamiento normal.

Esto da espacio también para creer que tanto los errores y los datos siguen tendencias, lo cual tiene gran sentido por el setting del envío de mineral en el área de chancado, que afecta directamente la tendencia del rendimiento y por lo tanto también de la generación.

### 10.12. Alternativas de validación del Modelo

# 11. Metodología

### 11.1. Tipo de investigación

Los tipos de investigación seleccionados para este informe son:

- 1. Exploratoria: La investigacion de tipo exploratoria se realiza para conocer un tema a abordar, que permite al investigador y al lector familiarizarse con la naturaleza del fenómeno de estudio y sus variables, esta investigación buscar dar un conocimiento preliminar y superficial del tema a abordar.
- 2. Descriptiva: La investigación descriptiva se utiliza para acumular y procesar datos, en el cual se tiene que definir una forma de análisis y procesos que involucrará la misma. Los componentes principales de esta investigacion son: examinar las carac- ´ terísticas del tema a investigar, definirlo y formular hipótesis, seleccionar la técnica para la recoleccion de datos y las fuentes a consultar. ´

3. Explicativa: El tipo de investigación explicativa busca explicar las causas que originaron la situación analizada para poder responder el cómo, porqué y para qué del objeto de estudio, se usa este estudio en particular para encontrar posibilidades de mejora.

### 11.2. Fuente de datos

Para el estudio se seleccionó una fuente de almacenamiento de datos de la empresa llamada PI System en el cual se obtienen datos o parámetros de operación de interés para el estudio o control de procesos. Estos datos son captados en terreno mediante sensores y sistema PLC. Los datos obtenidos responden a múltiples tendencias, obedeciendo a variadas operaciones a regimen distintos y se pueden encontrar manipulados por funciones ´ o captados simplemente el dato bruto obtenido en terreno para condiciones temporales dadas.

## 11.3. Planteamiento del problema

La disposición geográfica de Minera Los Pelambres, constituida por grandes pendientes, favorece la posibilidad de usar sistemas regenerativos como sucede en su stmg, este alcanza un gran potencial de generación a plena carga o carga nominal y un gran consumo para cargas muy bajas como también un cierto daño a los motores de inducción que utiliza cuando son usados cerca de su carga limite entre generador y motor, explicándose este nivel de carga como el punto de inflexión entre generación y consumo, la correcta operacion y uso de carga transportada puede significar un gran efecto positivo en los be- ´ neficios percibidos por la empresa por parte de su generacion. Se requiere un estudio del ´ comportamiento de la potencia de los motores a distintas cargas para que de ese modo se logren estudiar las posibilidades de operacion que permiten las restricciones del proceso ´ aguas arriba y aguas abajo, como también las restricciones mismas que presenta el stmg.

### 11.4. Variables e Hipotesis ´

El area de estudio en Minera Los Pelambres fue el sistema de transporte de mineral ´ grueso, principalmente en la generación de energía, puesto que son correas regenerativas, estas transportan el mineral desde el Stock Pile mina al Stock Pile de la planta concentradora. Consta de tres correas: CV005, CV006 y CV007 con 4, 4, 2 motores respectivamente, con potencia nominal de 25[MW] para el conjunto.

Se desea encontrar una curva que modele la potencia[kw] que presenta el stmg a distintos regimenes de carga[tph], con lo cual poder estudiar mejores opciones de operacion para ´ producir mas energía por tonelada transportada.

Se han determinado por consiguiente como variables principales de estudio la potencia en [kw] y el rendimiento en toneladas por hora[tph]. Esta contemplado en el estudio de la filosofía operativa como marco en el cual se puedan implementar mejoras, incluyendo restricciones aguas arriba y aguas abajo del proceso a estudiar como tambien las horas ´ previstas para la operación. Se referencia y caracteriza el grupo de variables que se van a trabajar en el desarrollo de la investigación. La hipótesis se entiende como una posible respuesta a la pregunta de investigación, una proyección supuesta a la solución del problema que se investiga. La investigacion cualitativa plantea que no es necesario ´ construir hipótesis, sin embargo, es necesario aclarar que en términos de "investigación" formativa" es importante tener en cuenta si la investigacion lo amerita construir dichas ´ hipótesis que se dividen en Hipótesis Universal en total coherencia con el título, la pregunta general y el objetivo general e Hipotesis Particulares en total coherencia con las ´ sub-preguntas de investigación y los objetivos particulares. Hipótesis:

- Curva de Generación vs. Rendimiento para el STMG
- Variables que afectan el proceso
- $\blacksquare$  Casos de negocios favorables de acuerdo a la operación

### 11.5. Generación de datas PI y regresión en Excel

Para el estudio de la curva Potencia vs. Rendimiento se usó como intervalo de estudio un año completo, que para el caso particular fue el año 2017, desde el 01 enero a las 19:00[hrs] hasta el 01 de enero a las 19:00[hrs] del año 2018, con intervalos de medición de 1 minuto tomando las funciones de PI: Sampled y Calculated Data.

El software PI usa codigos para llamar a los diversos tipos de información a través de códigos llamado TAG. Esta partición de 1 minuto se ocupó tanto para el rendimiento como para la potencia contrastando los valores de cada uno por su respectivo valor temporal para la correa CV005. Sin embargo surgió la gran problemática de la regresión en la cual se tienen 2 pesómetros que envían información de la carga transportada y ambos están en la correa CV005, con lo que se requirieron medidas para poder estimar la carga que está siendo transportada por las correas cv006 y cv007.

- Se compararon para los mismos instantes de tiempo valores de rendimiento  $(x)$  y potencia  $(y)$ , generando datas de dispersión con valores  $(x,y)$
- En primera instancia las datas fueron seleccionadas por funcion, ya sea Sampled ´ Data o Calculated Data
- Existen dos tipos de TAG, uno por correa en base al torque y el otro procedente del pesometro
- Se seleccionó en primera instancia un una partición temporal de 1 minuto combinando los puntos anteriores
- $\blacksquare$  Se consideró como aproximación un desfase de 15 minutos entre correas para la carga puntual arrojada por el pesómetro con particiones de 1[min] y 15[min].
- Se generaron filtros de acuerdo al funcionamiento requerido para el estudio. Entre estos filtros se eliminaron los puntos  $(0,y)$  y los valores NA(not available)que son valores no disponibles dentro de ese intervalo de evaluacion. Se ejecutaron TAG ´ con filtros binarios (on/off) del sistema motriz de la correa y se efectuaron filtros mixtos en los cuales se aplicaron los binarios mencionados y se eliminaron los off puesto que tomaban el valor 0
- Ya habiendo obtenido las datas PI según los filtros y procedimientos anteriores se efectúa la regresión en Excel

## 11.6. Selección de datas

Las datas fueron seleccionadas obedeciendo al comportamiento de la curva del año 2000 en cuanto al corte que esta tenga en los ejes coordenadas, los coeficientes de regresion y ´ principalmente su coeficiente de determinación  $R^2$ , para este último se utilizaban los 5 más elevados considerando también el origen de la data, en este caso si corresponde al TAG del pesómetro o de los que estaban en base al torque, se busca que haya al menos uno de cada uno.

### 11.7. R

Buscando una capacidad de filtrado con mayores capacidades se quiso cambiar de software para la génesis y análisis de las datas procedentes del PI Data Link como también la calidad de los gráficos de dispersión y sus análisis estadísticos. Se buscaron herramientas idénticos a las usadas en los procedimientos en Excel.

Primero se tiene que efectuar una conversión de formato, de xlsx a csv separado por comas, para que pueda ser procesado correctamente por el software mediante un Data Frame.

#### 11.7.1. Regresiones y Análisis

Para efectuar los tratamientos de las datas en cuanto al tiempo, se uso el paquete lubridate , se utilizo un paquete conjunto llamado tidyverse que contiene los paquetes dplyr y ´ ggplot: Dplyr para la edición y manipulación de los data frame y ggplot para un mejor manejo y presentación de gráficos.

## 11.8. Comparación entre R y Excel

Se efectuaron comparaciones de resultados entre R y Excel para tomar la decision acerca ´ de cual software ocupar de acuerdo a sus cualidades y resultados obtenidos de las bases ´ de datos generadas, comprendiendo tanto la calidad de gráficos como los filtros y análisis estadísticos que cada uno de estos software ofrece. Teniendo ya la decisión se usará el software elegido para contrastar los resultados con los de la medicion a efectuar del ´ STMG.

# 11.9. Medición en STMG

Para lograr confirmar los resultados capturados de PI se desea obtener un curva construida por datos reales para usarla como una condicion de borde para las curvas construidas ´ por PI para encontrar un método óptimo de construcción de la curva.

### 11.9.1. Protocolo de captura de datos

Para la toma de datos en terreno se ocuparon dos métodos: se usó un un software llamado Ibapda que usa los datos obtenidos por PLC en terreno y los almacena en un archivo de texto.

El segundo método es una inspección en terreno, capturando los datos mediante una grabación de los lectores de los medidores y del pesómetro.

### 11.9.2. Medicion mediante Ibapda ´

Se sincronizó el horario implementado en el software Ibapda con los horarios manejados en terreno para comparar datos con tiempos equivalentes, se verificó la conexión para la captura de datos y se monitoreó el torque, la velocidad, el rendimiento y la potencia del stmg desde las 11:00[hrs] hasta las 14:34[hrs]

### 11.9.3. Medición por grabación en terreno

Para el mismo horario que para el método de medición anterior se usó el tiempo de evaluación de medición entre 11:00[hrs] hasta las 14:34[hrs].

Se dispondrá de personal que esté efectuando el setting del rendimiento en la sala de Chancado, un comunicador con radio, una persona midiendo en rendimiento y 3 midiendo la potencia, uno en cada estación de transferencia. La grabación de la lectura del rendimiento sera durante todo el periodo ya indicado, incluyendo el tiempo entre intervalos y los de potencia se medirán solo en los intervalos, haciéndolos coincidir con el momento de toma de los datos de rendimiento , con lo que se genereran 4 mediciones de potencia por correa:

- 1. 11:33-11:56 a 10700[tph]
- 2. 12:29-12:52 a 8700[tph]
- 3. 13:25-13:48 a 5500[tph]
- 4. 14:21-14:34 a 0[tph]

# 11.10. procesamiento de datos capturados

El procesamiento de datos se llevará de acuerdo a el largo de cada correa. Esto se debe a que hay que realizar un desfase para predecir en que momento el valor observado en el pesómetro corresponde al que está sobre la correa. También se debe hacer énfasis en que el rendimiento afecta la potencia mediante el torque total de la correa, no solo el que marca el pesómetro en ese momento sino que la sumatoria correspondiente al total sobre la correa. Es debido a esto que se usarán medias móviles que recorrerán los data frames construidos con los datos para obtener los verdaderos valores que representan la relacion´ torque-potencia.

# 11.11. Muestreo elegido

El muestreo escogido para esta investigación, dado las características que presenta la data sería el muestreo por atributos, puesto que el rendimiento es seteado según los requerimientos de la operación.

# 11.12. Análisis

El análisis que se efectuará es en vista de la mayor aproximación a la homocedasticidad y disminución de la varianza presentes en las bases de datos como también el aumento del módulo en los coeficientes de Pearson y determinación. Esto, procurando no disminuir los grados de libertad a menos de un 75 % una vez efectuados los filtros para las datas procedentes de PI.

Para las datas de medición solo hay remoción de NA puesto que se realizó de manera de no obtener valores adversos por lo que no requieren filtros y tambien se miden por los ´ parámetros estadísticos mencionados anteriormente para su comparación.

# 12. Desarrollo

## 12.1. Características del contexto de estudio

El contexto del estudio se enmarca en el STMG de Minera Los Pelambres, componiendo- ´ se este de tres correas: CV005, CV006 y CV007 de mayor altura a menor altura. Se tiene el ejemplo de distribución de motores que poseen las correas CV005 y CV006 con 4 motores cada una:

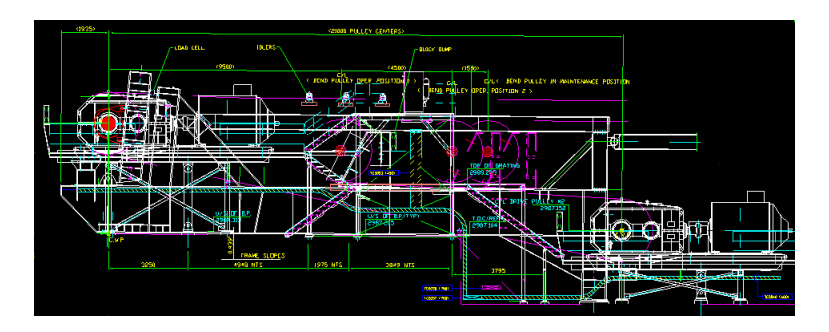

Figura 16: Vista lateral

Se puede ver que los motores se disponen en las poleas primaria y secundaria debido a que poseen en ese segmento mayor roce y tensión por el ángulo de abrace que ofrece mejor transmisión de potencia debido al escaso deslizamiento según la ecuación de Euler-Eytelwein:

$$
T_1 = T_2 e^{\mu \varphi}
$$

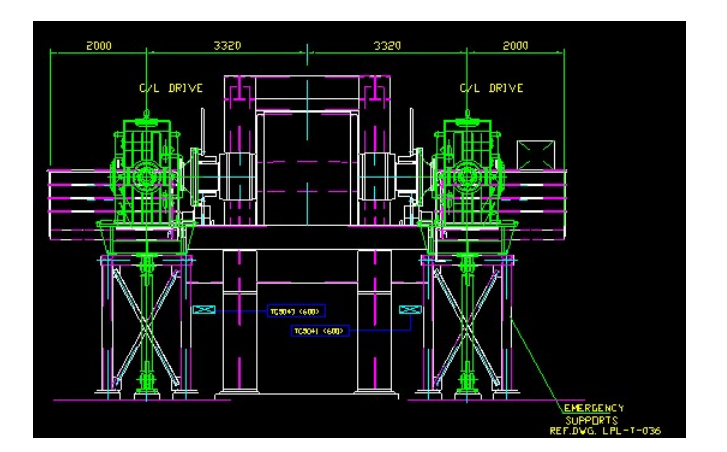

Figura 17: vista frontal

Estos planos muestran las vistas frontal y lateral de la configuración de motores, la correa CV007 tiene una configuración similar pero posee dos motores, solo a un costado de la correa y también en las poleas primaria y secundarias como sale en la vista lateral y se explica en el estado del arte del estudio.

Hay muchas ecuaciones que rigen el comportamiento mecánico de transmisión de potencia de la correa hacia el motor en la cual la carga distribuida sobre la correa tiene un rol fundamental así como la velocidad de la correa, componentes fundamentales para el cálculo del rendimiento  $w$ :

$$
w = \gamma * k * A * v * 3600
$$

## 12.2. Población de estudio

#### 12.2.1. Variables

Las variables consideradas para la investigación son: el rendimiento [tph] y potencia [kw]. Estas provienen de una base de datos explicada anteriormente llamada "PI", la cual recibe valores de múltiples parámetros incluyendo los mencionados. Estos valores están sujetos a múltiples variabilidades durante el año, que dependen de la operación, mantención e incidentes que puedan ocurrir en el transcurso de la operación como desconexión de sensores, descalibración de estos sensores, etc.

Esto produce una cantidad considerable de valores NA(not available) o valores no disponibles que dificultan la relación que pueda haber entre parámetros. Estos parámetros están sometidos también a variabilidad en la medición por parte de los sensores, en la cual la potencia percibida está siendo medida antes del filtro armónico, esto produce que hayan variabilidades sujetas a la distorsión armónica producida por los equipos eléctricos que genera cambios abruptos en lapsos cortos de tiempo, por parte del rendimiento se tiene tambien variabilidad debido al bajo control que los buzones tienen sobre el flujo de ´ mineral que pasa por ellos ya que a pesar de que se intenta controlar la granulometría esta no es homogénea y la retroalimentación de información entre el pesómetro y el buzón es la única posibilidad para controlar el envío de mineral a un rendimiento constante.

#### 12.2.2. Pi Data Link

El desarrollo por medio del software Excel se realizó mediante el complemento de Excel "Pi Data Link", el cual extrae datos por medio de funciones desde la base de datos de la empresa, los cuales fueron captados por medio de sensores en terreno y PLC.

Se estudiaron en primera instancia datas sin alteración alguna realizando regresiones en excel y así analizar los pasos a seguir. Se realizaron datas que contrastan particiones de 1[min] de potencia y rendimiento. El software identifica la informacion a extraer median- ´ te códigos llamados TAG, propios de la empresa. Se seleccionaron los siguientes para el estudio, denotando con la letra "i"la informacion correspondiente a cada correa tomando ´ los valores [5,6,7] de las correas CV005, CV006, CV007, según corresponda:

- $\blacksquare$  Pi DW 180 50(T180): Representa la potencia tomada en el VDF en [kw].
- $\blacksquare$  Pi\_DW\_175\_50(T175): Representa el rendimiento medido en el pesómetro en [tph].
- Pi DW 103 50(T103): Representa el rendimiento calculado mediante el torque obtenido en el VDF en [tph].
- $\blacksquare$  Pi DW 3 02 50 (Tbin): Representa valores binarios: 1 si está encendido el sistema motriz de la correa o 0 si este está apagado.

En los siguientes Graficos se muestran las datas base sin alteraciones mediante filtros, ´ procedente de la base de datos donde se conmutan de acuerdo a la fuente de Datos T175 o T103 y las funciones ocupadas para extraer los datos, obteniendo 4 graficos. ´

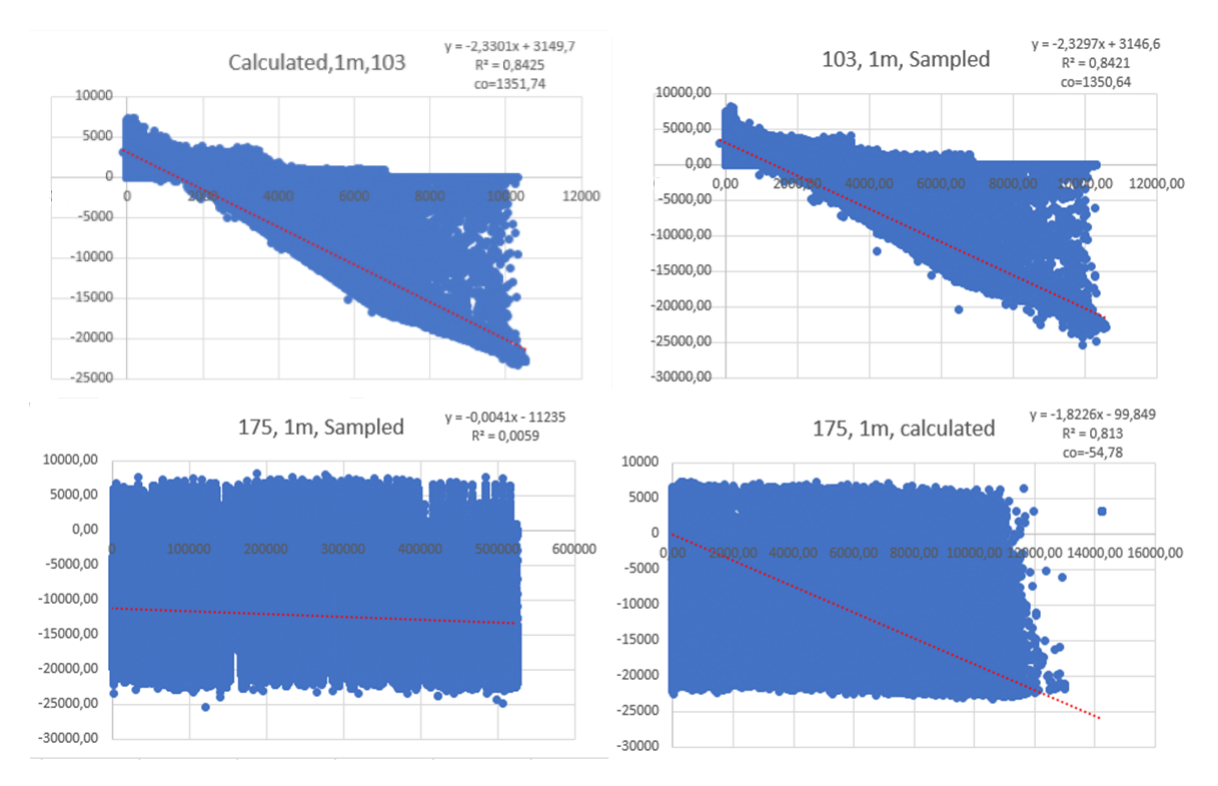

Figura 18: (1)Calculated y T103, (2) Sampled y T103, (3) Sampled y T175, (4) Calculated y T175

El hecho de que exista una tendencia lineal de los datos ya ha sido comprobada por la naturaleza del VDF, tal como ha sido explicado en la sección del sistema de generación eléctrica, lo cual indica que dado los coeficientes de determinación muy bajos se cuestionan en primera instancia la composicion de los datos obtenidos y la forma de relacionar ´ la generación y el rendimiento para las datas de 1 minuto.

Como el objetivo de la investigacion es construir la curva, no solo se desea obtener el re- ´ sultado final sino que el cómo obtener una apropiada metodología para encontrarla, con lo que se obtiene mediante estos graficos un punto de partida importante para descubrir ´ la problemática que estos presentan.

Para este caso particular se denota en todos los gráficos que existen valores entre los ejes coordenados y la curva de regresión generada, por lo cual se infieren múltiples hipótesis en cuanto a la captacion de datos efectiva y datos no correspondientes al correcto funcio- ´ namiento de la correa. Es debido a esto que se decide aplicar filtros pensando en eliminar de la data aquellos puntos de no funcionamiento e incorrecto funcionamiento, procurando no eliminar aquellos que representen el correcto funcionamiento de la correa.

Se interpreta como correcto funcionamiento de la correa cuando esta, se encuentra fun-

cionando a la velocidad programada por la operación, que en este caso es 6.83[m/s], todos sus motores y sensores funcionando.

#### 12.2.2.1. Filtros: Sin puntos; (0,0); Binario y Mixto

- Sin NA: Es el primer filtro que debe usarse siempre, debido a que son datos no disponibles en el momento solicitado.
- Sin0: Se conoce el valor positivo de potencia en la curva como consumo por lo cual se eliminan todos aquellos valores (0,y) con y menores a 0.
- Bin: Corresponde al TAG Tbin el cual determina los instantes donde la correa estuvo detenida evaluándola con un 0 y a los datos de funcionamiento con un 1.
- $\blacksquare$  Mixto: Es la combinación no conmutativa de los filtros anteriores, en la cual se tiene que ocupar el filtro Bin primero y posteriormente el Sin0.

Se generarán datas con los filtros seleccionados para determinar aquellos que logren una data con mayor coeficiente de determinación y se aproximen más a los coeficientes de regresión conocidos de estudios anteriores. Se consideró el hecho de que no se puede contrastar directamente la columna de potencia con la de rendimiento puesto que el sistema envía datos simultaneos en el tiempo pero que no tienen relación físicamente; las correas CV006 y CV007 no poseen el rendimiento que dice el pesómetro necesariamente, sino que el de algunos minutos previos, por lo que se usó un desfase de 15 minutos.

12.2.2.2. Desfase temporal para T175 y construcción de las curvas Primero se deben conocer las dimensiones de la correa para que al dividir estas por la velocidad 6.83[m/s] se obtenga el tiempo que demora en trasportarse el mineral por la correa.

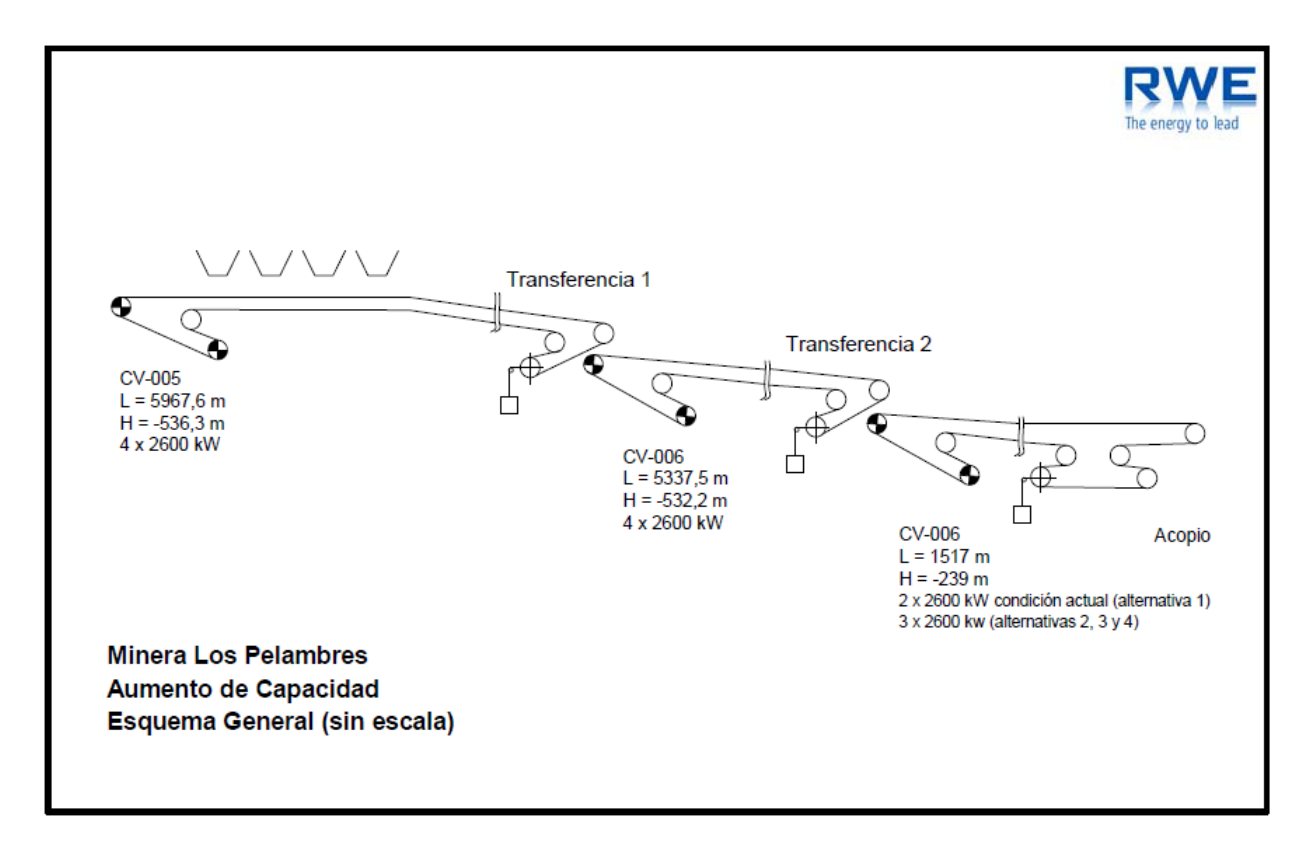

Figura 19: Conjunto de correas transportadoras de MLP

Por lo que los tiempos para cada correa son

$$
t_{CV005} = \frac{5967,6[m]}{6,83[m/s] * 60[s/min]} = 14,56[min]
$$

$$
t_{CV006} = \frac{5337,5[m]}{6,83[m/s] * 60[s/min]} = 13,02[min]
$$

$$
t_{CV007} = \frac{1517[m]}{6,83[m/s] * 60[s/min]} = 3,70[min]
$$

Esos son los tiempos calculados de transporte de mineral por cada correa, por lo tanto se buscará un tiempo idóneo para hacer desfase y partición temporal por correa. Por simplicidad se tomará una partición de 15[min] con desfase de 15[min] por correa, en la que la correa CV006 tomara los valores de potencia 15[min] después de la lectura del pesómetro y la correa CV007 30[min] después de la lectura del pesómetro, el desfase se hará para el TAG T175 puesto que el T103 esta diferenciado ya por correa. La siguiente tabla muestra los coeficientes de regresión  $m \vee n$ , como también el corte que tiene la curva en el eje de las  $x$ (co) y el coeficiente de determinación( $R^2$ ).

| Transformacione a pinario |   |       |                         |     |                    |                  |                  |              |                                              | <b>TPH,103</b> |                      |               |                             |
|---------------------------|---|-------|-------------------------|-----|--------------------|------------------|------------------|--------------|----------------------------------------------|----------------|----------------------|---------------|-----------------------------|
| <b>CV005</b>              |   | Cv006 | <b>CV007</b>            |     | Inicio             | <b>KWH5</b>      | KWH <sub>6</sub> | <b>KWH7</b>  | <b>CV005</b>                                 | Cv006          | <b>CV007</b>         | <b>KW TOT</b> | <b>TPH TOT</b>              |
|                           |   |       |                         |     | 01-ene-17 19:00:00 | 6904,4539        | -7969,6978       | $-4333.1692$ | 8480,152                                     | 9097,39059     | 10071,2395           | $-19207.321$  | 9216,26068                  |
|                           |   |       |                         | 1   | 01-ene-17 19:01:00 | -6916,5868       | $-7951,1546$     | -4347,7713   | 8490,69031                                   | 9114,52866     | 10081.4319           | $-19215,513$  | 9228,88361                  |
|                           |   |       |                         |     | 01-ene-17 19:02:00 | $-7443.6167$     | $-7521.0541$     |              | -4313,3843 8951,91335 8706,15621             |                | 10019,3013           | $-19278.055$  | 9225,79028                  |
|                           |   |       |                         |     | 01-ene-17 19:03:00 | $-7691,7$        | -7067,7594       |              | -4324,1688 9204,94789                        | 8316,12932     | 9998,53266           |               | -19083,628 9173,20329       |
|                           |   |       |                         |     | 01-ene-17 19:04:00 | -7737,076        | $-7055,3946$     |              | -4312,831 9244,00335                         | 8306,25053     | 10016,8161           |               | -19105,302 9189,02331       |
|                           |   |       |                         | 1   | 01-ene-17 19:05:00 | -7769,0386       | $-7024.8274$     |              | -4304,5805 9263,69285                        | 8267,98335     | 10001,3999           | $-19098,446$  | 9177,69204                  |
|                           | 1 |       | 1                       |     | 01-ene-17 19:06:00 | -7826,8088       | $-7008,4742$     |              | -4318,4909 9306,61131                        |                | 8244,8514 10073,6971 | $-19153,774$  | 9208,38661                  |
|                           |   |       |                         |     | 01-ene-17 19:07:00 | -7877.5456       | $-6984,2646$     |              | -4348,3312 9342,12688                        | 8239,25066     | 10099,7823           |               | -19210,141 9227,05329       |
|                           |   |       |                         |     | 01-ene-17 19:08:00 | -7909,6881       | $-6966,1713$     |              | -4384,508 9390,82338                         | 8206,01873     | 10187,471            | $-19260,367$  | 9261,43771                  |
|                           |   |       |                         |     | 01-ene-17 19:09:00 | -7949,8029       | $-6964,4221$     | -4433,8999   | 9425,23615                                   | 8211,1291      | 10267,6372           | $-19348,125$  | 9301,33415                  |
|                           | 1 |       |                         |     | 01-ene-17 19:10:00 | $-7989.3918$     | $-6970,3481$     |              | $-4402, 1405$ 9440,86422                     | 8209,54615     | 10198,4123           | $-19361.881$  | 9282,94088                  |
|                           | 1 |       |                         |     | 01-ene-17 19:11:00 | -7965,4435       | $-6988,187$      |              | -4368,8741 9440,52392 8209,23478             |                | 10137,9745           | $-19322,505$  | 9262,57773                  |
|                           |   |       | 1                       |     | 01-ene-17 19:12:00 | -7959,828        | -6989,7361       |              | -4323,6076 9442,43773                        | 8239,08893     | 10086,3217           | $-19273,172$  | 9255,94947                  |
|                           |   |       |                         | 1   | 01-ene-17 19:13:00 | -7993.7118       | $-7049.4941$     | $-4291,5049$ | 9455,1333                                    | 8275,12057     | 10007.9031           | $-19334.711$  | 9246.05232                  |
|                           |   |       |                         |     | 01-ene-17 19:14:00 | -8096,2665       | $-7150,4048$     |              | -4298,9409 9550,05701 8372,48082 10007,1848  |                |                      |               | -19545,612 9309,90755       |
|                           |   |       |                         |     | 01-ano-17 19-15-00 | <b>7405 3842</b> | -7820 4567       |              | ROZCO TANO ZOPEP NODRI OAAAN REORI ROP PERE. |                |                      |               | <b>MREEN CODR DND AZNOL</b> |
|                           |   |       | 103,1minuto, calculated | BIN | Sin 0.0<br>mixto   | Graph            | $\bigoplus$      |              |                                              | $\vert$ 4      |                      |               |                             |

Figura 20: Uso de filtros en binarios sobre columnas para T103

En la figura se representa el uso de filtros binarios u on/off sobre las columnas de datos que contienen valores de generación y rendimiento por cada correa para el T103. Una vez multiplicadas las columnas, el valor cero de las columnas binarias da la posibilidad de remover el valor erróneo del sistema en el cual se manifiesta un valor en un estado en el que la correa no esta funcionando y así permitiendo analizar el comportamiento de su funconamiento. Posteriomente se eliminan todos los valores de tph=0 para los cuales en su respectiva columna de generacion tienen valores menores a 0. Habiendo removido los ´ valores mencionados para el T103 se procede a realizar un promedio de las columnas de tph y una suma de las columnas de generación para crear las columnas TPH TOT y KW TOT respectivamente y generar la data de dispersión de la siguiente manera  $(x,y)$ =(TPH TOT,KW TOT)

T103

T175

|                | $\times \checkmark$ fx<br>$=B3+C4+D5$<br><b>SUMA</b><br>$\overline{\phantom{a}}$  |              |       |              |              |                       |              |                            |              |                         |  |  |
|----------------|-----------------------------------------------------------------------------------|--------------|-------|--------------|--------------|-----------------------|--------------|----------------------------|--------------|-------------------------|--|--|
|                | A                                                                                 | B.           | C     | D            | E            | F                     | G            | н                          |              |                         |  |  |
|                |                                                                                   |              | kw    |              | <b>TPH</b>   |                       |              | Transformaciones a binario |              |                         |  |  |
| $2^{\circ}$    | time                                                                              | <b>CV005</b> | Cv006 | <b>CV007</b> | <b>CV005</b> | <b>KW Total</b>       | <b>CV005</b> | Cv006                      | <b>CV007</b> | <b>KW Total desfase</b> |  |  |
| 3              | 01/Jan/17 19:00:00 - 7735.39728 - 7177.42603 - 4340.41354 9362.67075 - 19253.2368 |              |       |              |              |                       |              |                            |              | $1 = B3 + C4 + D5$      |  |  |
| 4              | 01/Jan/17 19:15:00 -7088.21055 -7993.27011 -3960.34931                            |              |       |              | 9600.02594   | $-19041.83$           |              |                            |              | $-18621.011$            |  |  |
| 5              | 01/Jan/17 19:30:00 -7453.2489 -7268.16213 -4051.37129                             |              |       |              |              | 8141.9451 -18772.7823 |              |                            |              | 1 -18298.6181           |  |  |
| 6              | 01/Jan/17 19:45:00 -5544.05774 -7417.99369 -4264.63836 7718.49017 -17226.6898     |              |       |              |              |                       |              |                            |              | 1 -14438.0414           |  |  |
| $\overline{7}$ | 01/Jan/17 20:00:00 -5389.76574 -5629.27415 -3427.37553 7076.91515 -14446.4154     |              |       |              |              |                       |              |                            |              | 1 -13849.1213           |  |  |
| 8              | 01/Jan/17 20:15:00 -5337.84042 -5493.99947 -3264.70952 7550.52353 -14096.5494     |              |       |              |              |                       |              |                            |              | 1 -14108.787            |  |  |
| 9              | 01/Jan/17 20:30:00 -5142.1183 -5584.3765 -2965.35606 7026.94074 -13691.8509       |              |       |              |              |                       |              |                            |              | $1 - 13365.9363$        |  |  |
| 10             | 01/Jan/17 20:45:00 -5397.06414 -5247.38065 -3186.57012 7487.10811 -13831.0149     |              |       |              |              |                       |              |                            |              | 1 -14139.4888           |  |  |
| 11             | 01/Jan/17 21:00:00 -4895.43426 -5667.66809 -2976.43736 6870.53731 -13539.5397     |              |       |              |              |                       |              |                            |              | $1 - 12956.6267$        |  |  |
| 12             | 01/Jan/17 21:15:00 -4130.45179 -5063.77531 -3074.75652 4689.45021 -12268.9836     |              |       |              |              |                       |              |                            |              | 1 -9850.61264           |  |  |
| 13             | 01/Jan/17 21:30:00 -3381.14814 -3945.78857 -2997.4171 6330.48633 -10324.3538      |              |       |              |              |                       |              |                            |              | 1 -9816.22725           |  |  |
| 14             | 01/Jan/17 21:45:00 -3945.74319 -3824.78935 -1774.37228 5397.37247 -9544.90482     |              |       |              |              |                       |              |                            |              | 1 -10045.8486           |  |  |
| 15             | 01/Jan/17 22:00:00 -3721.4238 -3968.62556 -2610.28976                             |              |       |              |              | 6371.268 -10300.3391  |              |                            |              | 1 -10450.7722           |  |  |
| 16             | 01/Jan/17 22:15:00 -4183.12863 -4084.71859 -2131.47984 5961.25427 -10399.3271     |              |       |              |              |                       |              |                            |              | 1 -10833.4999           |  |  |

Figura 21: Uso de filtros en binarios sobre columnas para T175

Para el uso del TAG T175 no se tiene la información para cada correa en cuanto al envío(tph), por lo cual se tuvo que crear un desfase temporal de 15 [min] para la elaboración de la columna de generación de las correas CV006 y CV007, a continuación se suman las columnas de generación por correa, como sale en la imagen, formándose la columna de generación total del sistema, obteniéndose finalmente las columnas TPH de CV005 (Columna E) y la columna KW Total desfase, logrando una data de dispersion´ (x,y)=(TPH, KW Total desfase). Cabe destacar que el tipo de filtros ocupados para ambos tipos de TAG son los mismos y que para este caso se genera antes de eliminar los ceros para que se mantenga la concordancia entre las columnas.

|              | Transformacione a pinario |              |        |                    |                  |           |                  |              |              | <b>TPH,103</b>                             |                       |                              |                |
|--------------|---------------------------|--------------|--------|--------------------|------------------|-----------|------------------|--------------|--------------|--------------------------------------------|-----------------------|------------------------------|----------------|
| <b>CV005</b> | Cv006                     | <b>CV007</b> | Inicio |                    | KWH <sub>5</sub> |           | KWH <sub>6</sub> | <b>KWH7</b>  | <b>CV005</b> | Cv006                                      | <b>CV007</b>          | <b>KW TOT</b>                | <b>TPH TOT</b> |
|              |                           |              |        | 01-ene-17 19:00:00 | $-6904.4539$     |           | $-7969.6978$     | $-4333.1692$ | 8480,152     | 9097,39059                                 | 10071.2395            | $-19207.321$                 | 9216,26068     |
|              |                           |              |        | 01-ene-17 19:01:00 | $-6916,5868$     |           | $-7951,1546$     | $-4347,7713$ | 8490,69031   | 9114,52866                                 | 10081,4319            | $-19215,513$                 | 9228,88361     |
|              |                           |              |        | 01-ene-17 19:02:00 | $-7443,6167$     |           | $-7521,0541$     | $-4313,3843$ |              | 8951,91335 8706,15621 10019,3013           |                       | $-19278,055$                 | 9225,79028     |
|              |                           |              |        | 01-ene-17 19:03:00 |                  | $-7691,7$ | -7067,7594       | $-4324,1688$ | 9204,94789   |                                            | 8316,12932 9998,53266 | -19083,628 9173,20329        |                |
|              |                           |              | 1      | 01-ene-17 19:04:00 | $-7737,076$      |           | $-7055,3946$     | $-4312.831$  | 9244,00335   | 8306,25053                                 | 10016.8161            | -19105.302 9189.02331        |                |
|              |                           |              |        | 01-ene-17 19:05:00 | $-7769,0386$     |           | $-7024.8274$     | -4304,5805   | 9263,69285   |                                            | 8267,98335 10001,3999 | -19098,446 9177,69204        |                |
|              |                           |              |        | 01-ene-17 19:06:00 | $-7826,8088$     |           | $-7008,4742$     | -4318,4909   | 9306,61131   |                                            | 8244,8514 10073,6971  | $-19153,774$                 | 9208,38661     |
|              |                           |              | 1      | 01-ene-17 19:07:00 | $-7877,5456$     |           | $-6984,2646$     | -4348.3312   | 9342,12688   |                                            | 8239,25066 10099,7823 | -19210.141 9227.05329        |                |
|              |                           |              |        | 01-ene-17 19:08:00 | -7909,6881       |           | $-6966,1713$     | $-4384,508$  | 9390,82338   | 8206,01873                                 | 10187,471             | $-19260.367$                 | 9261,43771     |
|              |                           |              |        | 01-ene-17 19:09:00 | -7949.8029       |           | -6964,4221       | -4433,8999   | 9425,23615   | 8211,1291                                  | 10267,6372            | $-19348,125$                 | 9301.33415     |
|              |                           |              |        | 01-ene-17 19:10:00 | $-7989.3918$     |           | $-6970,3481$     | $-4402,1405$ | 9440,86422   |                                            | 8209,54615 10198,4123 | $-19361,881$                 | 9282,94088     |
|              |                           |              |        | 01-ene-17 19:11:00 | $-7965.4435$     |           | $-6988,187$      | -4368,8741   |              | 9440,52392 8209,23478                      | 10137,9745            | $-19322,505$                 | 9262,57773     |
|              |                           |              | 1      | 01-ene-17 19:12:00 | -7959,828        |           | -6989,7361       | -4323,6076   | 9442,43773   | 8239,08893                                 | 10086,3217            | -19273,172 9255,94947        |                |
|              |                           |              |        | 01-ene-17 19:13:00 | $-7993,7118$     |           | $-7049,4941$     | -4291,5049   |              | 9455,1333 8275,12057                       | 10007.9031            | -19334.711 9246.05232        |                |
|              |                           |              |        | 01-ene-17 19:14:00 | $-8096,2665$     |           | $-7150,4048$     | -4298,9409   |              | 9550,05701 8372,48082 10007,1848           |                       | -19545,612 9309,90755        |                |
|              |                           |              |        | 01-ano-17 19:15:00 | <b>74053842</b>  |           | <b>7820 4567</b> |              |              | ROZCO TANO ZOTET NOOR OAAAN REOR RNT TERE. |                       | <b>MREEN CODR DNO 32001.</b> |                |

Figura 22: Uso de filtros en binarios sobre columnas de datos en Excel

Obteniendo entonces una curva de regresión del tipo:

 $\hat{y} = m\hat{x} + n$ 

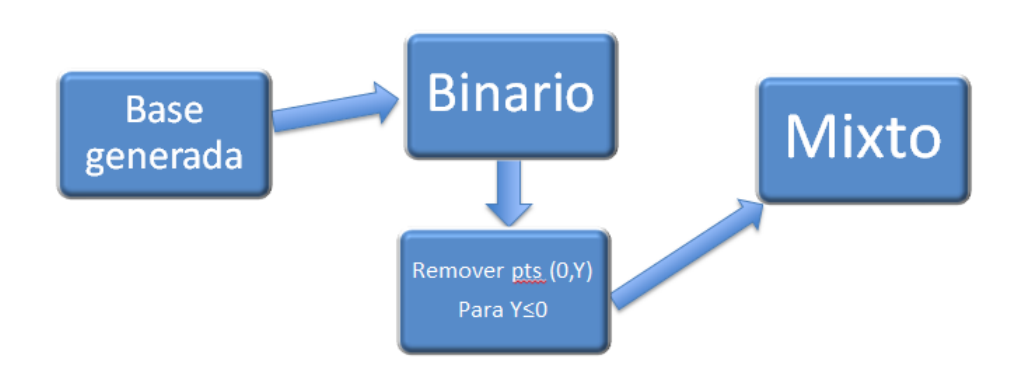

Figura 23: Orden de ejecución de filtros

| Curva                                           | sigla        | m         | n      | CO      | $R^2$  |
|-------------------------------------------------|--------------|-----------|--------|---------|--------|
| Curva STMG año 2000                             |              | $-2.7103$ | 4060.2 | 1498.06 | 0.9992 |
| Curva Excelencia operacional 2018               |              | $-2.6697$ | 5338.1 | 1999.51 | 0.9861 |
| 103,1m, calculated, Mixto                       | a            | $-2.52$   | 4005.5 | 1587.1  | 0.98   |
| 103,1m, sampled, Mixto                          | <sub>b</sub> | $-2.53$   | 4058.5 | 1604.1  | 0.98   |
| 103,1m, calculated, bin                         | $\mathbf{C}$ | $-2.25$   | 1745.1 | 775.5   | 0.97   |
| 103,1m, sampled, bin                            | <sub>d</sub> | $-2.25$   | 1745.8 | 775.8   | 0.97   |
| 103,1m a 15m Sampled, Mixto                     | e            | 2.52      | 4074.1 | 1615.4  | 0.97   |
| 103,15m, calculated, Mixto                      | f            | $-2.52$   | 4074.7 | 1616.0  | 0.97   |
| 103,1m a 15m Calculated, Mixto                  | g            | $-2.52$   | 4074.7 | 1616.0  | 0.97   |
| 103,1m a 15m Sampled, bin                       | h            | $-2.24$   | 1746.4 | 779.7   | 0.97   |
| 103,15m, calculated, bin                        | $\mathbf{1}$ | $-2.24$   | 1746.4 | 780.0   | 0.96   |
| 103,1m a 15m Calculated, bin                    |              | $-2.24$   | 1746.6 | 780.0   | 0.96   |
| 175,15m, sampled, desfase, Mixto                | $\bf k$      | $-2.25$   | 3409.4 | 1512.7  | 0.92   |
| 175,15m, calculated, desfase, Mixto             | 1            | $-2.25$   | 3409.4 | 1512.7  | 0.92   |
| 175,1m a 15m Sampled desfase, Mixto             | m            | $-2.26$   | 3433.5 | 1521.8  | 0.92   |
| 175,1m a 15m Sampled desfase, $Sin(0,0)$        | $\mathbf n$  | $-2.08$   | 1829.9 | 879.8   | 0.92   |
| $175, 15$ m, sampled, desfase, $Sin(0,0)$       | ñ            | $-2.08$   | 1803.6 | 868.4   | 0.982  |
| 175,15m, calculated, desfase, Sin(0,0)          | $\Omega$     | $-2.08$   | 1803.6 | 868.4   | 0.92   |
| 175,1m a 15m Calculated desfase, Mixto          | p            | $-2.24$   | 3284   | 1466.1  | 0.92   |
| $175$ , 1m a 15m Calculated desfase, $Sin(0,0)$ | q            | $-2.07$   | 1735.1 | 838.5   | 0.92   |

Tabla 4: Curvas seleccionadas con  $R^2 > 0.9$ 

Se generaron 72 datas en vista de la cantidad de casos. De estos, se filtraron las datas en las cuales había mayor cantidad de datos representados por la recta, para esto se requiere que el coeficiente de determinación sea lo más alto posible, es decir, que tienda a 1. Dado esto se determinó un filtro que obtenga los datos de  $R^2 > 0.9$  y se obtuvo la tabla anterior.

De dicha tabla anterior se pretende estudiar las propiedades que tienen las datas para así poder corroborar la correlación con las curvas obtenidas de los antecedentes mediante los gráficos de barra que aparecerán a continuación, las cuales son las dos primeras de las tabla que no poseen sigla. Se puede comprobar por simple inspeccion que los ´ coeficientes obtenidos a través de la regresión lineal de cada una de las datas es de un módulo menor al obtenido en los antecedentes, siendo estas unas guías para orientar el estudio y no unos valores absolutamente fiables, puesto que, durante el año 2009, se han hecho intervenciones tanto operativas como de equipos al STMG, se agrego un motor a la correa CV005 y a la CV006, como también la velocidad de operación que subió de  $6.0$ [m/s] a  $6.8$ [m/s], situaciones que sin duda cambiarán el comportamiento de la curva que se desea encontrar. De lo anterior se desprende el hecho que que las bases de datos sin filtro mixto son las que poseen menor coeficiente de determinación de su tipo o fuente de origen y a su vez los valores más bajos de los coeficientes restantes. Por lo que se toma la iniciativa de calcular sobre las datas que posean este filtro y seguir seleccionando las datas más adecuadas según su origen. Esto quiere decir que se buscarán 5 datas que posean mayores coeficientes de determinación.

| Curva                                                    | sigla | m                      | n                | $_{\rm co}$        | $R^2$            |
|----------------------------------------------------------|-------|------------------------|------------------|--------------------|------------------|
| Curva STMG año 2000<br>Curva Excelencia operacional 2018 |       | $-2.7103$<br>$-2.6697$ | 4060.2<br>5338.1 | 1498.06<br>1999.51 | 0.9992<br>0.9861 |
| 103,1m, calculated, Mixto                                | a     | $-2.52$                | 4005.5           | 1587.1             | 0.98             |
| 103,1m,sampled, Mixto                                    | b     | $-2.53$                | 4058.5           | 1604.1             | 0.98             |
| 103,1m a 15m Sampled, Mixto                              | e     | $-2.52$                | 4074.1           | 1615.4             | 0.97             |
| 103,15m, calculated, Mixto                               | f     | $-2.52$                | 4074.7           | 1616.0             | 0.97             |
| 175,1m a 15m, sampled, desfase, Mixto                    | k     | $-2.25$                | 3409.4           | 1512.7             | 0.92             |

Tabla 5: Variación de parámetros de Curva 2 respecto a curva 1

Se eligió a) y b) por ser las curvas con mejor  $R^2$ , la diferencia entre estas dos es únicamente la función que se uso en PI para poder extraer los datos y generar la regresión lineal, las e) y f) corresponden a distintas particiones temporales tanto entre ellas como con las anteriores en la cual la e) es una interpolacion en 1 minuto de tiempo para los ´ datos comprendidos en ese minuto y se promediaron estos valores en 15 minutos, por eso se llama 1m a 15m y la f) es un promedio realizado por PI en 15 minutos de los datos disponibles en la partición señalada. La letra k) es seleccionada por ser del T175 con lo cual se logrará un estudio más amplio sobre los resultados obtenidos, correspondiente este a los valores arrojados por PI del pesómetro, parámetro muy importante para el área de operación en el área de chancado. Cabe destacar que todos los datos con mejor valor resultaron ser mixtos y los de T175 con desfase temporal. Dado lo anterior se construye la siguiente tabla:

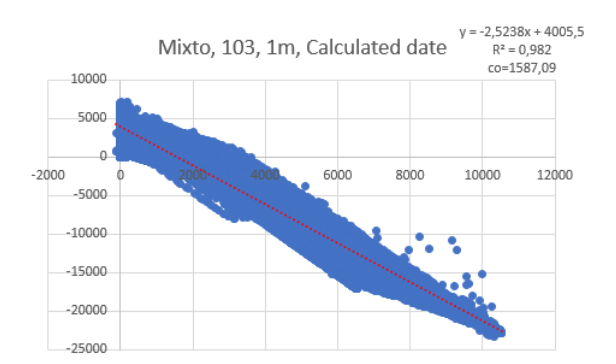

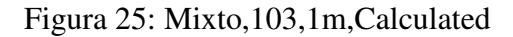

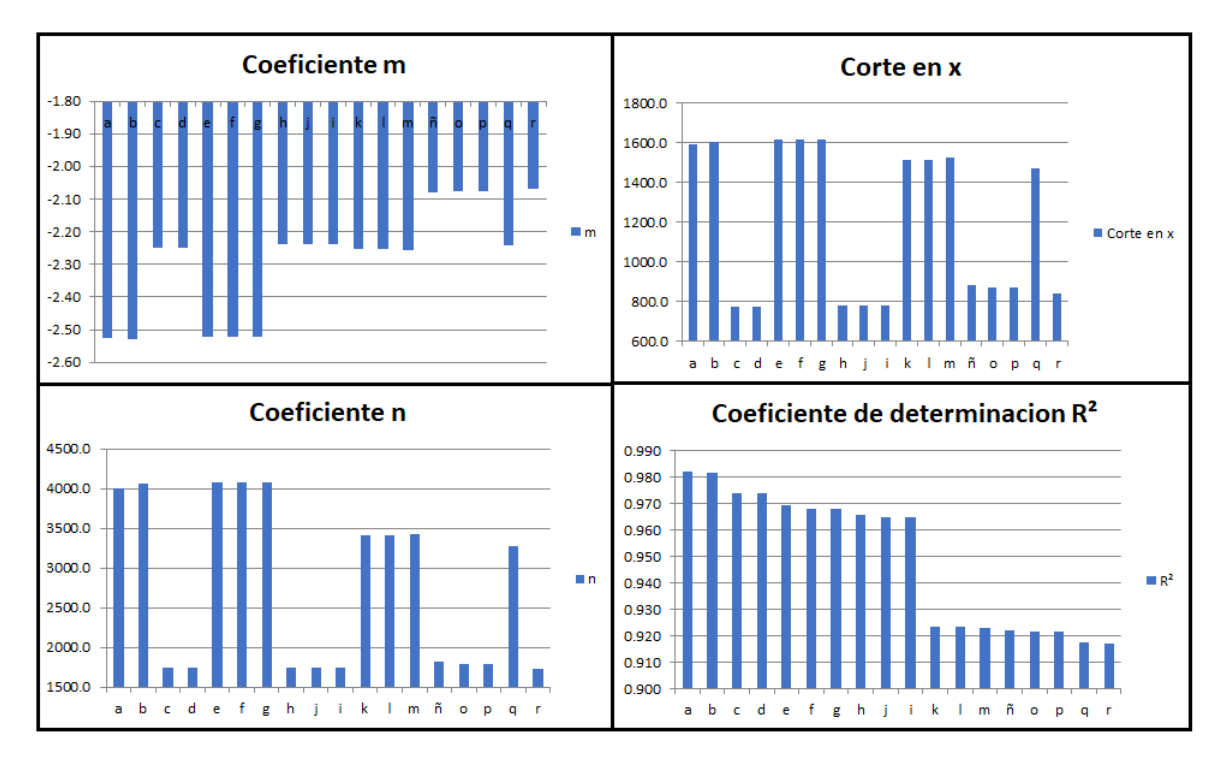

Figura 24: Comparación de coeficientes de las curvas

La curva e) es idéntica a la curva f) por lo que no es necesario graficarla. Existen inquietudes respecto de los resultados obtenidos, debido a la baja resolucion y calidad que ´ representan los gráficos del software, como también la facilidad de realizar análisis estadísticos sobre las datas, por lo cual al analizar las gráficas de la tabla se incurrirá en el uso de otro software, llamado R Studio, que usa lenguaje de programación R.

#### 12.2.3. R

Como se analizó a través de los resultados de Excel, a) y b) son idénticos tanto como e) y f), lo que significa que el filtro y la partición temporal efectuada son los elementos

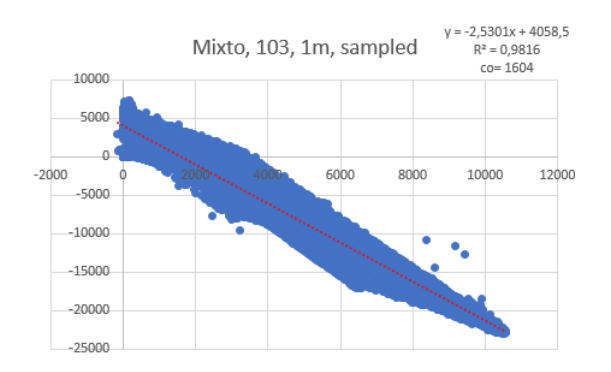

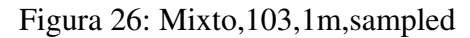

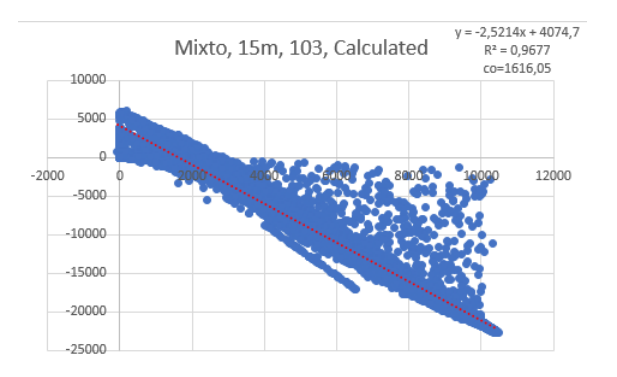

Figura 27: Mixto,103,15m,Calculated

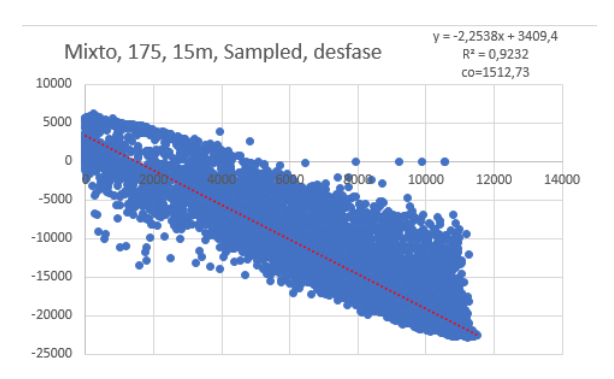

Figura 28: Mixto,175,15m,Sampled,desfase

más preponderantes para el cálculo de la regresión sobre la data para los casos estudiados hasta el momento, por lo tanto se comenzara con la data b) en cuanto al análisis y, puesto que la diferencia entre funciones no es sustancial, se usará la función Sampled.

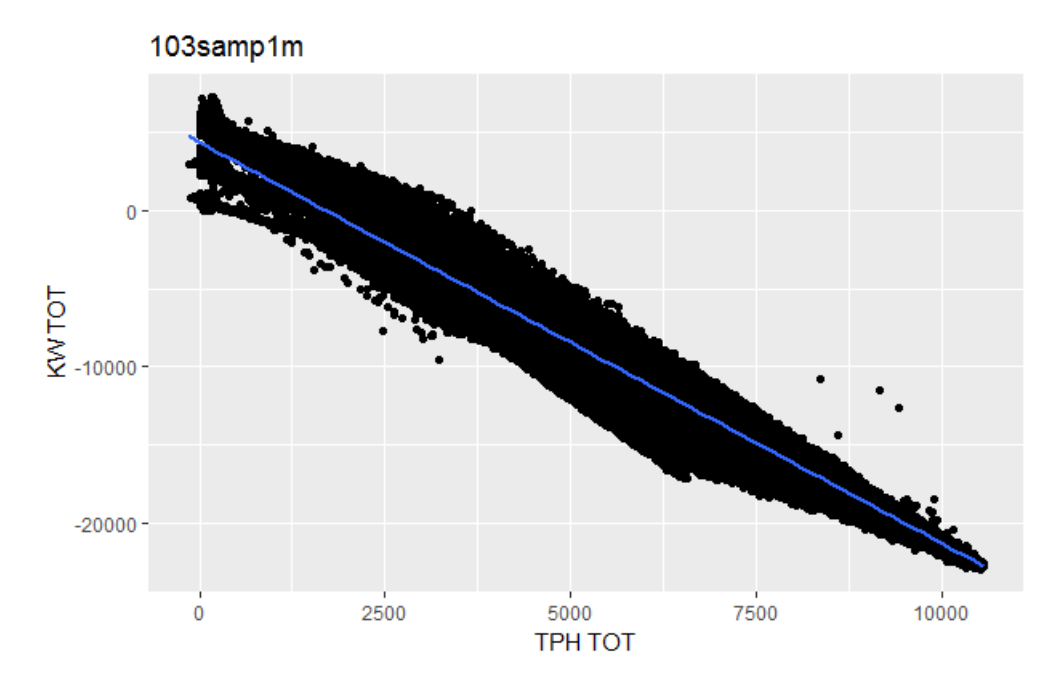

Figura 29: Gráfico en R de la curva b)

#### Curva b)

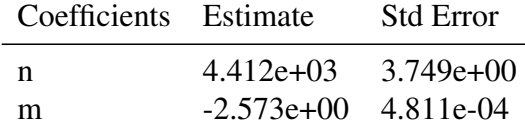

En los ejes sale KW TOT y TPH TOT, haciendo referencia a un resultado global del conjunto de correas. En una regresion lineal se espera que los valores representen una ´ tendencia y no varias distintas dentro de una nube de datos, por lo que se pueden apreciar varios intervalos en los que ocurren sucesos inesperados en cuanto a la tendencia, siendo estos muy diferentes a la de una distribución del tipo aleatoria. Por ejemplo, en el intervalo [0,2500] de las abscisas, es decir del tph, hay tres tendencias distintas con grandes vacantes en medio de estas, por lo demás también hay valores negativos de tph, lo cual genera muchas dudas respecto al calculo del tph por medio del torque, por lo que ´ se consultó a especialistas. que estuvieron a cargo de las correas pertenecientes a RWE, empresa externa encargada del STMG en MLP y confirmaron que las formulas fueron ´ creadas antes del año 2009 que fue donde se intervino el diseño eléctrico y motriz del STMG, en vista de la falta de un pesómetro.

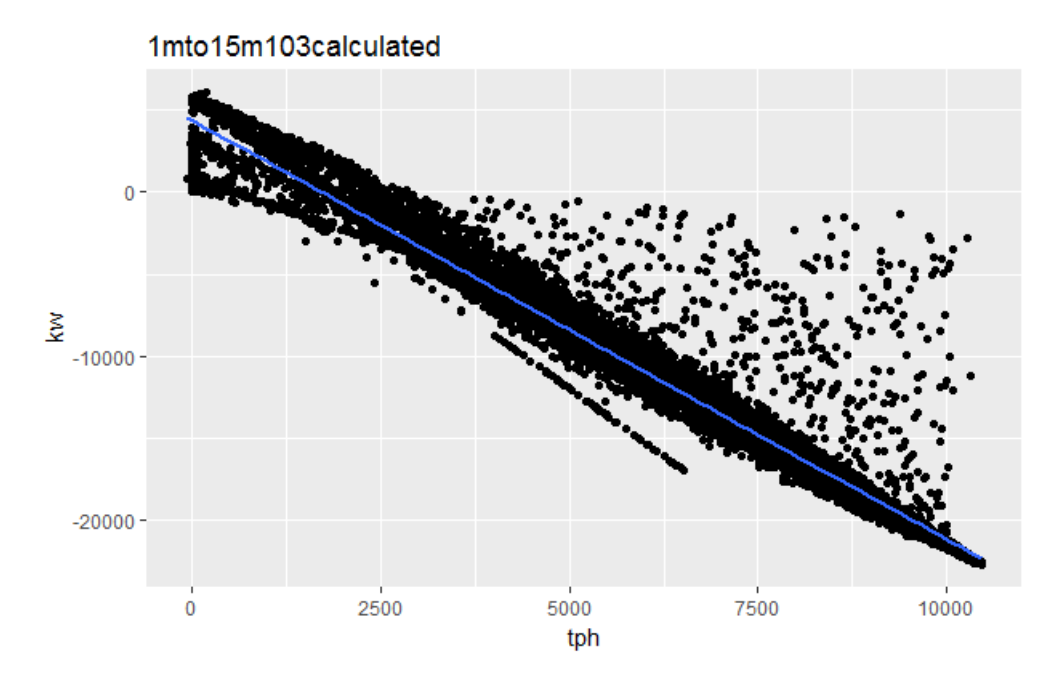

Figura 30: Curva e): 1mto15m103calculated

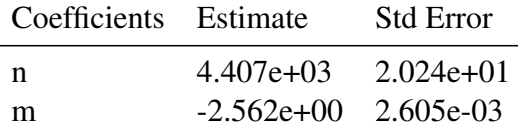

En esta curva se puede evidenciar incluso con mayor intensidad las tendencias no aleatorias que se presentan en ciertos intervalos, como también una gran acumulación de puntos de apalancamiento sobre la curva, lo cual convierte esta data en una fuente no tan confiable para el análisis de regresión como las demás.

Se observan notorias tendencias a la existencia de valores entre el eje de las absisas(tph) y la curva de regresión, incluso muchos de ellos bastante alejados de ella lo que representa apalancamiento de la curva por medio de un error puntual muy elevado.

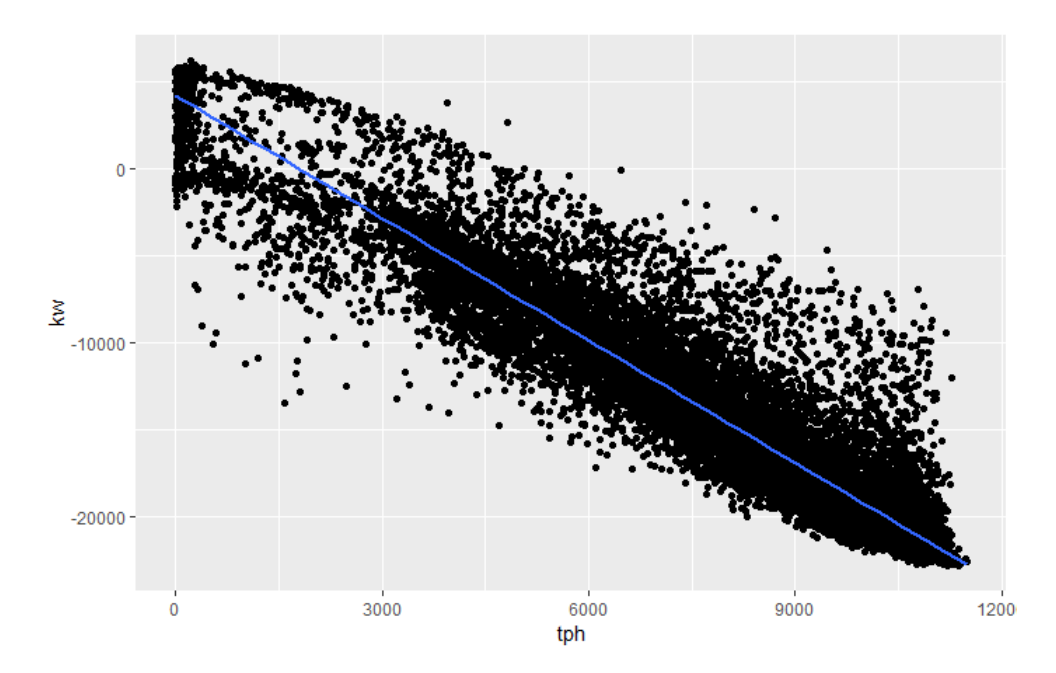

Figura 31: Curva k): 175 sampled 1m a 15m

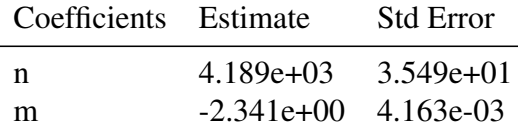

Esta curva, al igual que la anterior, presenta puntos entre el eje de las abscisas y la curva de regresión pero con mayor aleatoriedad. Sin embargo, también presenta valores extraños en el intervalo  $[0,3000]$  de tph.

#### 12.2.4. Comparación final de DatosPI

Se puede observar que los resultados obtenidos por el Software R-Studio generan resultados visuales por medio de los graficos muy superiores a los proporcionados por Excel, ´ con lo cual se evidencian de mejor manera vacancias en las datas de dispersión, sobre todo en las T103. El T103 en especial es un TAG poco confiable debido a su origen, como ya se explicó anteriormente, en la cual las conversiones son obsoletas debido al repotenciamiento que se experimentó en MLP el año 2009. Por lo anterior, se tomará como estudio principal en T175, no obstante se compararán valores de ambos en los tres casos presentados en R, mediante un gráfico de barras en Excel.

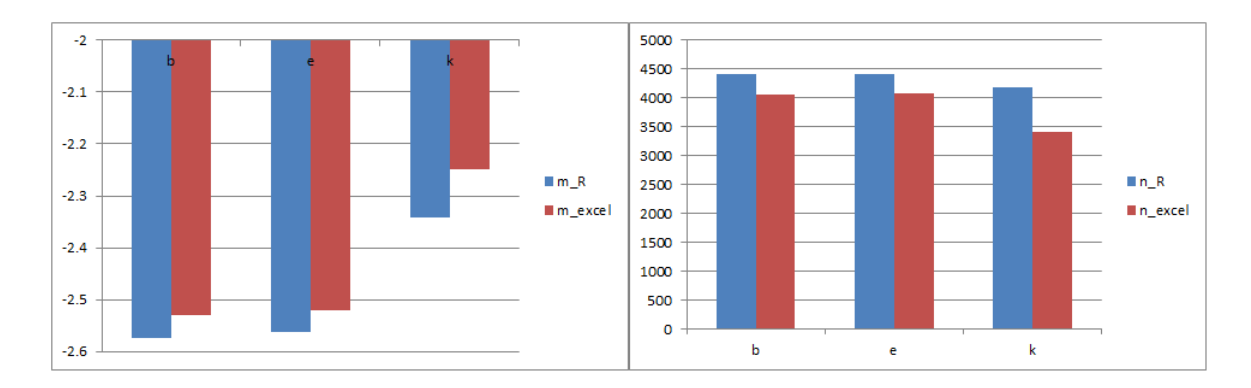

Figura 32: m  $\&$  n de curvas de selección

Se puede apreciar en los gráficos anteriores que los coeficientes de regresión de T103 son muy superiores a los de T175, pero estando con una varianza tan baja y un coeficiente de determinación tan alto tiene menos posibilidades de mejora y posee mayor incertidumbre respecto al error que posee el T103, considerando que presenta incluso valores negativos de tph.

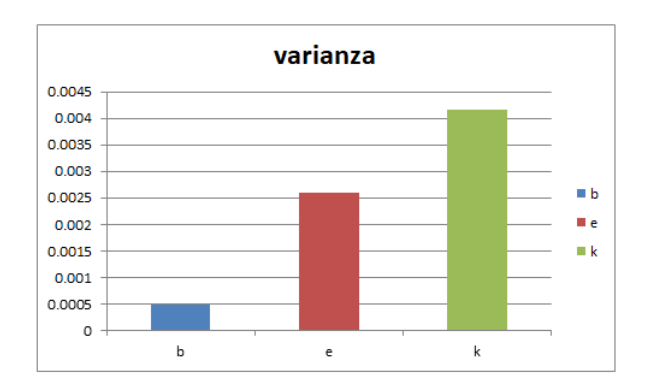

Figura 33: Varianzas de curvas de seleccion´

Considerando esta situación, la curva k) perteneciente a T175 sería la seleccionada para contrastar la curva que se construirá con el procedimiento experimental en terreno.

#### 12.2.5. Población y Criterios de selección de la muestra

Con base en el estudio anterior, se procederá a encontrar una muestra representativa de la población para las variables generación y rendimiento en la cual el cálculo irá directamente enfocado a correlacionar la generación y el rendimiento.

#### Rendimiento

Para el caso de MLP el rendimiento en el STMG se mide a través de un pesómetro

ubicado en la estación motriz donde está ubicada la correa CV005, por lo cual no hay un control instantáneo del rendimiento de toda esa correa ni mucho menos de las próximas dos correas. El pesómetro entrega una estimación de las toneladas que percibe en el momento de la medición y en relación a la velocidad la cual está regulada por el VDF, que calcula las toneladas transportadas por hora (tph) o rendimiento, es decir, es una medida puntual (no de toda la correa) instantánea. El control de este se realiza mediante una retroalimentación vía PLC entre el buzón de descarga, feeder y el pesómetro. La variabilidad en la medición de este parámetro se encuentra mayormente en el cambio de la granulometría del mineral, el cual genera cambios en el flujo de mineral que pasa por el buzón de descarga y también la distribución de la carga presente por parte del mineral sobre el pesómetro.

Para efectos de medición, se tomarán puntos críticos de interés según el criterio de "muestreo por condición". Las condiciones para elección son: el corte de la curva en  $x$  (tph = 1790), tph= 0 para verificar el corte en *y*, 8700 = mediana, (10700 tercer cuartil) o 10700 que es la moda y debería presentar una menor variabilidad, menos influyente en el apalancamiento para los datos "PI System" Orden secuencial de medición tph:

- $\blacksquare$  10700 (moda)
- 8700 (mediana)
- 5500 (una de las generaciones de menor variabilidad)
- $\bullet$  0 (corte en *y*, supuesto consumo de correa en vacío)

Los dos primeros son tendencias centrales que debieran tener mayor representatividad para comparar con una curva teórica, ya que por su cantidad no debieran tener mucho efecto de apalancamiento. Las dos ultimas son datos referenciales de la curva que en la ´ teoría se llaman coeficientes de regresión por mínimos cuadrados para este caso particular.

#### Potencia

Este parámetro, a diferencia del anterior, sí tiene una medición puntual por cada correa, no así por cada motor, por lo cual es algo difícil y poco tangible observar ciertos cambios cuando alguno de ellos no se encuentra disponible, por lo demás, el filtro de corriente armónica, no se encuentra disponible en paralelo en cada subestación, sino que en la zona de chancado donde convergen las potencias de todas las subestaciones de cada correa, lo que dificulta el monitoreo individual de cada uno de los motores y/o subestaciones debido a la variabilidad producida por la distorsión armónica. Este parámetro se obtiene en equipos llamados equipos de protección, no de medición, con lo cual las mediciones tenderían estar sujetas a menor precisión que en un equipo de medición, no obstante, es una variabilidad admisible para la medición que se desea llevar acabo. La medición para la data "PI System" se realiza en los VDF, sin embargo, la que se realiza mediante inspección es con los medidores, capturando la lectura instantánea de la subestación como conjunto.

## 12.3. Descripción del trabajo de campo y resultados obtenidos

Esta sección explicará en detalle la distribución y layout de los equipos en terreno y procedimientos de medición efectuados en el STMG, como también el tipo de procesamiento de datos obtenidos de la medición en terreno. En el STMG hay 3 estaciones de transferencia:

- **Estación motriz**
- $TP1$
- $TP2$

Se necesita una persona por cada estación de transferencia para el monitoreo de la potencia, por lo cual se necesitó una persona para la estación TP1 y una para la TP2. El caso de la estación motriz se explicará en detalle bajo su layout. A continuación se presentarán los layout de las estaciones donde se efectuó la medición:

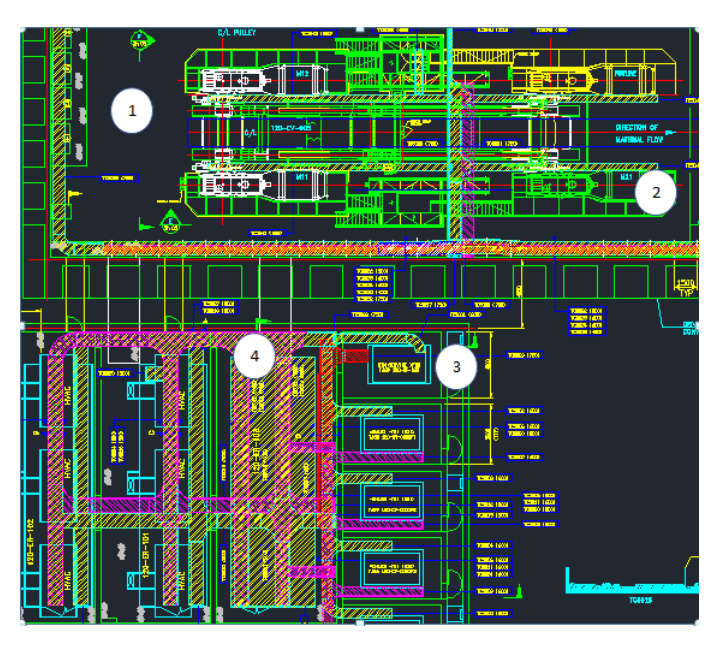

Figura 34: Layout de la Estación motriz

- 1. Correa CV005
- 2. Motor de 2.5[MW] instalado en la correa
- 3. Transformador hacia sala de 23[kV]
- 4. Sala de 23[kV], lector del sistema de proteccion´

Esta es la única estación de transferencia donde se solicita mayor cantidad de personal, puesto que a 100 metros aproximadamente siguiendo la correa desde el punto 2 del layout, se encuentran los dos pesómetros con sus equipos de monitoreó. En total, se utilizaron 3 personas, una que fue comunicadora entre la sala de chancado, una que monitoreó el lector del pesómetro en todo momento y otra que monitoreó el lector del medidor en el punto 4 señalado en el layout.

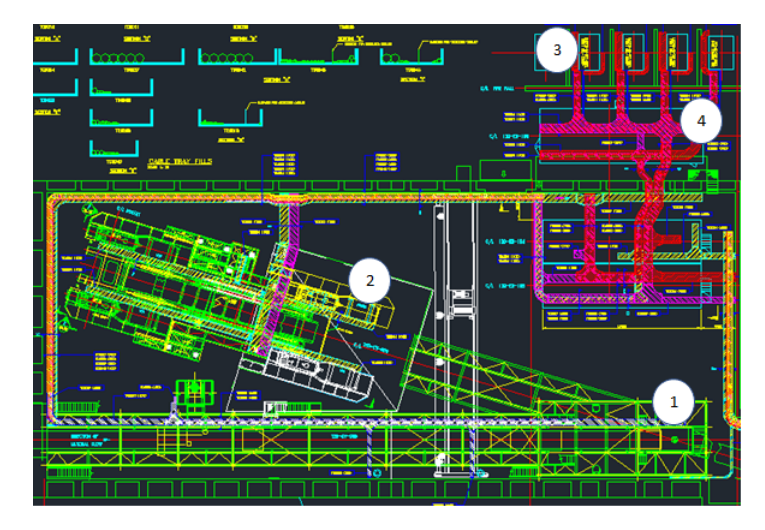

Figura 35: Layout de TP1

- 1. Trasferencia de mineral de Correa CV005 (horizontal en el diagrama) a correa CV006
- 2. Motor de 2.5[MW] instalado en la correa
- 3. Transformador hacia sala de 23[kV]
- 4. Sala de 23[kV], lector del sistema de proteccion´

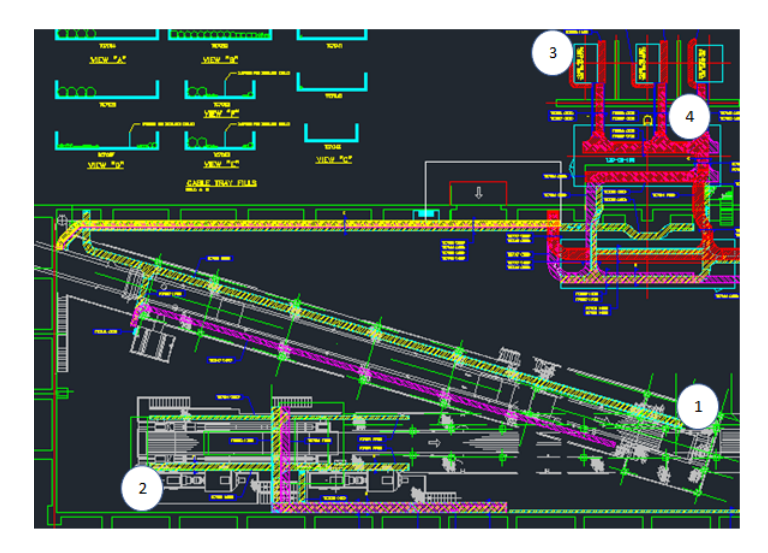

Figura 36: Layout de TP2

- 1. Trasferencia de mineral de Correa CV006 a correa CV007 (horizontal en el diagrama)
- 2. Motor de 2.5[MW] instalado en la correa
- 3. Transformador hacia sala de 23[kV]
- 4. Sala de 23[kV], lector del sistema de proteccion´

La toma de datos de potencia se realizó en la sala de  $23[KV]$  en todas las salas. A continuación se presentarán los modelos por los cuales se midieron y se calcularon los datos en terreno.

Primero, se dispuso de equipos de grabación en las estaciones de transferencia en los medidores de la sala señalada y en el pesómeto al costado de la correa CV005 a 100[m] de la Estacion motriz. Se coordinaron las posiciones y equipos de soporte y asistencia ´ por estación de traspaso, en caso de tener problemas con el lector en la medición. Se comunicó con el encargado de Chancado para coordinar los envíos de la manera en que sale explicado en la metodología.

Se requirió que el manejo de procesamiento de datos de medición se hiciera de tal manera que la relación entre la potencia y el rendimiento fuera lo más idéntico al proceso físico real, por lo tanto se requiere precisar la forma en la que el mineral en movimiento transmite energía a la correa y esta a su vez entrega trabajo al motor de inducción.

$$
P=T*w
$$

- $\blacksquare$  P= Potencia [kW]
- $\blacksquare$  T= Torque [kN]
- w= velocidad angular  $\left[\frac{1}{s}\right]$  $\frac{1}{s}]$

El pesómetro mide la masa que hay sobre una balanza ubicada bajo los polines y teniendo como base la velocidad programada de la correa se calcula un envío de carga másica por hora(tph). Dados los tiempos de envío por correa más arriba se puede deducir que la variación del envío en un tiempo menor al calculado producirá una variación de la carga total sobre la correa. Por lo tanto se intentó generar envíos constantes de mineral por el STMG por 33[min] que sería la cantidad total de tiempo que recorre el mineral por el STMG desde que cayó sobre la correa CV005 y salió de la CV007 hacia el Stock Pile de la planta concentradora. Con esto se asegura la medicion de potencia para un rendimiento ´ constante del conjunto de correas del stmg, siendo así se obtendrán 4 conjuntos de datos para una data de dispersión sobre la cual se realizará una regresión lineal.

La relación entre el tonelaje transportado y el torque para una velocidad constante de correa es a traves del torque sobre los ejes motrices en las estaciones solidarias al sistema ´ de transmisión de potencia hacia los motores de inducción, en el cual es la carga distribuida sobre la correa y no la marca instantánea del pesómetro la que tendrá relación con la potencia instantánea que arrojan los medidores de las subestaciones.

Es por lo anterior que hay que generar sumatorias de las mediciones de masa del pesómetro dentro del tiempo de transporte para llegar a una relación más precisa. Sin embargo, se está trabajando con una razón de tonelaje por unidad de tiempo que en este caso es por hora, por lo cual no es correcto sumar los valores, sino que hacer una media de los valores registrados para así relacionar esta razón con la potencia, con lo anterior se desprende la siguiente relación:

#### $T \propto t p h_a$

El  $tph_a$  de la fórmula es el tph promedio que transcurre por la correa, el cual será proporcional al torque(T) del eje solidario a la polea. El hecho que se tengan que generar medias y realizar sumatoria respecto a los tiempos de envío indica que fuera de los tiempos de medición se tendrán que medir los envíos previos a las mediciones con una holgura de 33[min] antes de cada una de las 4 mediciones, por lo cual la columna de datos de tph tomados del pesómetro será mucho mayor que el de las columnas de datos de la potencia, que serán tomados en los tiempos de medición, a diferencia de los de tph que serán tomados durante todo el ejercicio para lograr correctos valores de las medias para los primeros datos de la medición.

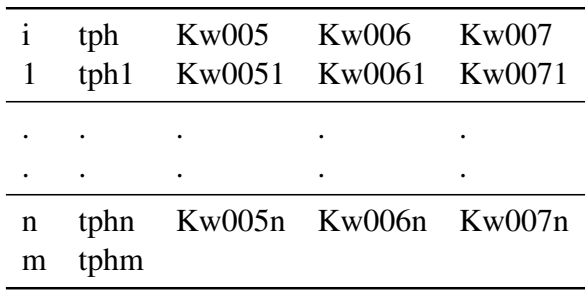

Tabla 6: Forma en la que se extrajeron los datos de los videos

Con  $m > n$  es notorio darse cuenta de lo dicho anteriormente, por lo tanto, al hacer las

medias moviles correspodientes se llegará a una razón 1:1 entre la cantidad de valores de tph y potencia para cada correa. También fuera de lo realizado por las medias se tiene que llegar al alcance del tiempo en que demora la carga desde el pesómetro hasta cada correa con lo cual se requiere hacer un desfase temporal aún más preciso que el realizado en PI System. Del análisis anterior resultan las siguientes ecuaciones de tph para cada correa, creadas usando como dato de entrada el valor de tph puntual arrojado por el pesómetro.

$$
tph005_a = \frac{1}{29} \sum_{i=i+37}^{i+65} tph_i
$$

$$
tph006_a = \frac{1}{26} \sum_{i=a+11}^{i+36} tph_i
$$

$$
tph007_a = \frac{1}{7} \sum_{i=i+4}^{i+10} tph_i
$$

Dado que los datos se tomaron cada 30[s], los índices de las sumatorias van con ese margen de tiempo entre cada uno, es decir los indices de sumatoria estan basados en la ´ cantidad de eventos de medicion puntual(i) capturados. Puesto que se hizo una misma ´ base de datos capturados para el análisis de las tres correas, se tuvo que tomar la holgura DE 33, sin embargo, el sistema de compuertas dirigido desde la sala de chancado no tiene tiempos de respuesta inmediato por lo cual se generaron más valores y así ampliar la holgura como se puede apreciar en los índices de las sumatorias. Los datos se obtuvieron en el orden de 41 datos para cada rendimiento exceptuando el de medición en vacío que fueron 21 datos, esto para todas las correas del STMG.

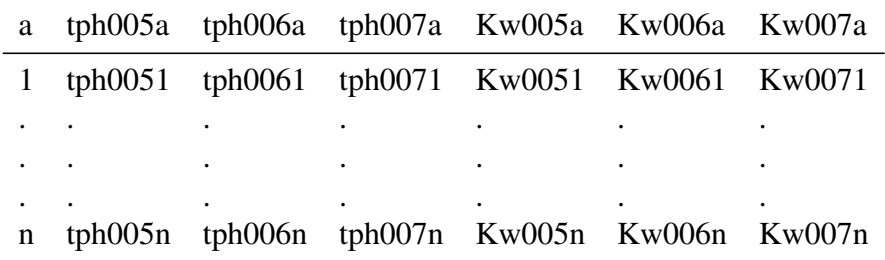

Ya habiendo terminado el data frame creado en R, tenemos la posibilidad de generar las regresiones lineales por correa. A continuación se presentarán las gráficas de las regresiones lineales de las tres correas del STMG:
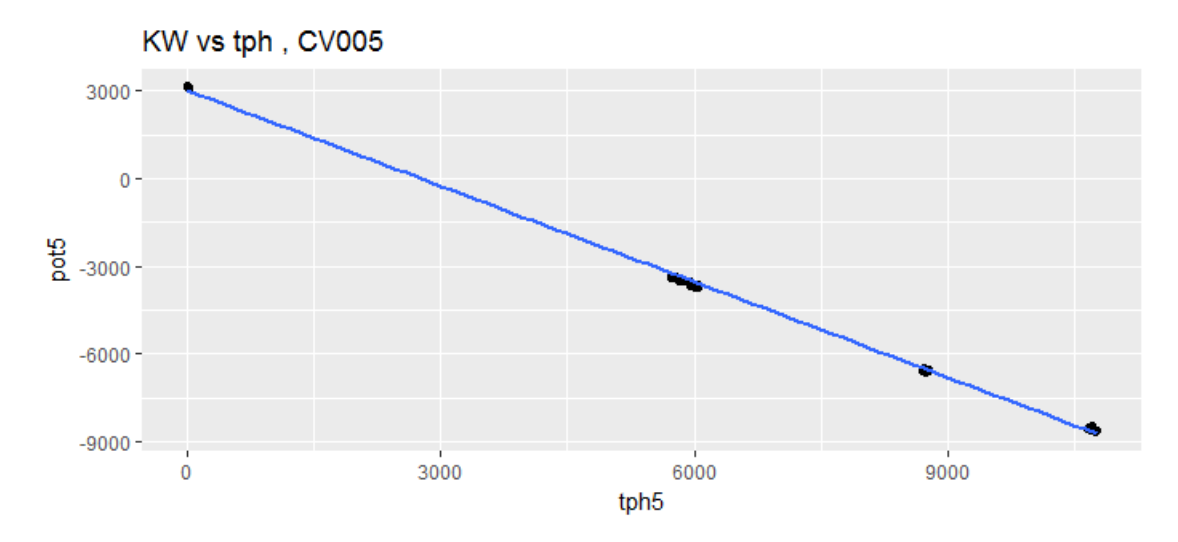

Figura 37: Regresión de medición de la correa cv005

 $y = -1,091x + 3015,742$  $co = 2764,2$  $R^2 = 0,9993$ 

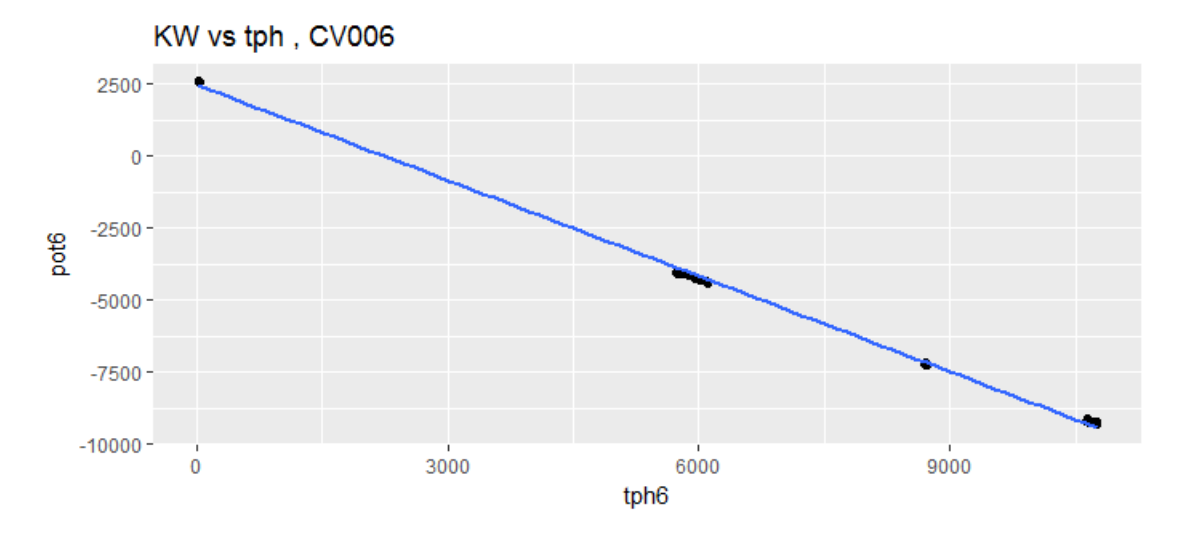

Figura 38: Regresión de medición de la correa cv006

 $y = -1,107x + 2475,537$  $co = 2236,26$  $R^2 = 0,9992$ 

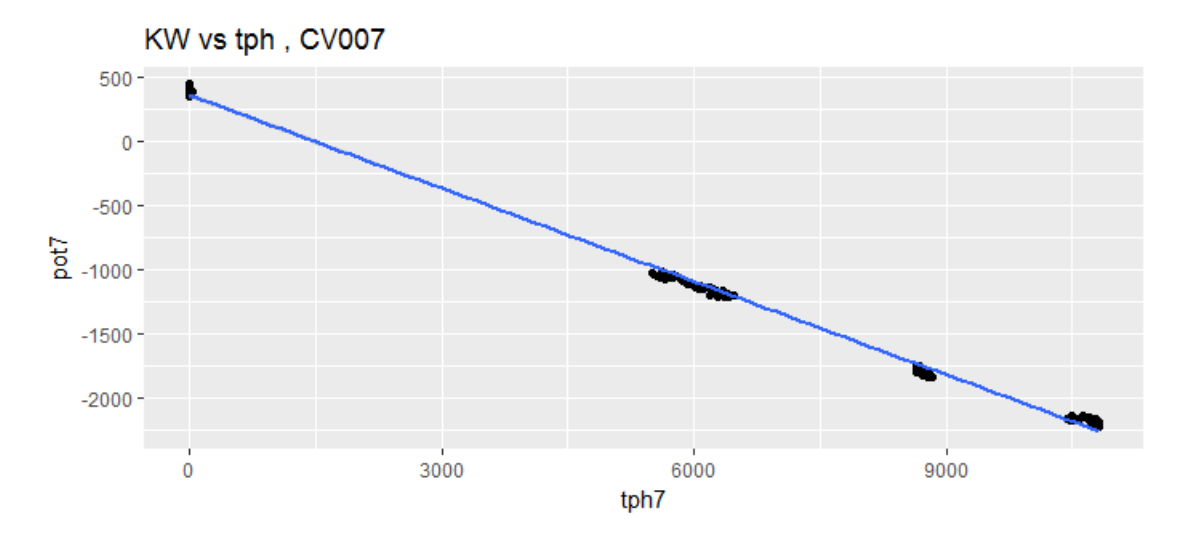

Figura 39: Regresión de medición de la correa cv007

 $y = -0,242x + 359,222$  $co = 1484,39$  $R^2 = 0,9969$ 

Para generar la curva total, se tiene que explicar la información que se requiere de ella.La curva de regresión tiene los coeficientes m y n que representan la pendiente y el corte en el eje de las ordenadas. La pendiente representa en una curva la razón de cambio de la variable dependiente(potencia) ante el cambio de la variable independiente(tph). El corte en las ordenadas (n), nos indica cuánta potencia consume el sistema con la correa en vacío.

Por lo tanto la potencia generada en el sistema de correas para la faena está dada por la generación simultánea de las tres correas a un mismo tph. Esa información se entrega de manera correcta con la suma de las 3 ecuaciones calculadas, una por cada correa, resultando la curva total del sistema.

$$
Y = -2,44x + 5850,50
$$

$$
co = 2397,75
$$

| coeficient | CV005    | CV006    | CV <sub>007</sub> | Curva Total |
|------------|----------|----------|-------------------|-------------|
| m          | $-1.091$ | $-1.107$ | $-0.242$          | $-2.44$     |
| n          | 3015.742 | 2475.537 | 359.222           | 5850.501    |
| $R^2$      | 0.9993   | 0.9992   | 0.9969            | 0.9985      |
| CO         | 2764.21  | 2236.26  | 1484.39           | 2397.75     |
| Varianza   | 10353    | 12543    | 2237              |             |
| $\sigma$   | 101.7    | 112      | 47.3              |             |
|            |          |          |                   |             |

Tabla 7: curva total del stmg

Se puede apreciar que, a pesar que las 3 curvas tienen 142 grados de libertad, sus desviaciones estándar están ligadas en absoluto a las magnitudes de potencia generada, lo cual tiene total concordancia con la formula por la cual son calculadas. Sin embargo, no ´ quiere decir que haya mayor variabilidad en una que en otra, puede apreciarse que aunque la curva de la correa CV007 tenga menor varianza, sigue siendo la que tiene menor coeficiente de determinación, se desprende también el hecho de que la variabilidad de la potencia de cada correa, no tiene tanta relación con su coeficiente de determinación, con sus grados de libertad.

### 12.4. Curva filtrada con desviaciones estándar

Bajo una mirada superficial de las curvas construidas, se puede apreciar que no se acercan demasiado a la curva de medición, por lo tanto se decidió aplicar un filtro que usa dos curvas paralelas a la regresión, después del filtro mixto ocupado anteriormente. Estas curvas son separadas de la curva inicialmente por  $\pm 3 * \sigma$ , eliminando los datos que estén fuera de ese intervalo y así resultando un nuevo data frame que genera una nueva curva de regresión separada por nuevas curvas paralelas, puesto que la desviación estándar decrece mediante cada una de estas iteraciones, de las cuales se harán 6. Ecuación de la curva original:

$$
y = mx + n \pm 3\sigma
$$

Por lo tanto se presentará la tabla que muestre las variables más influyentes del caso:

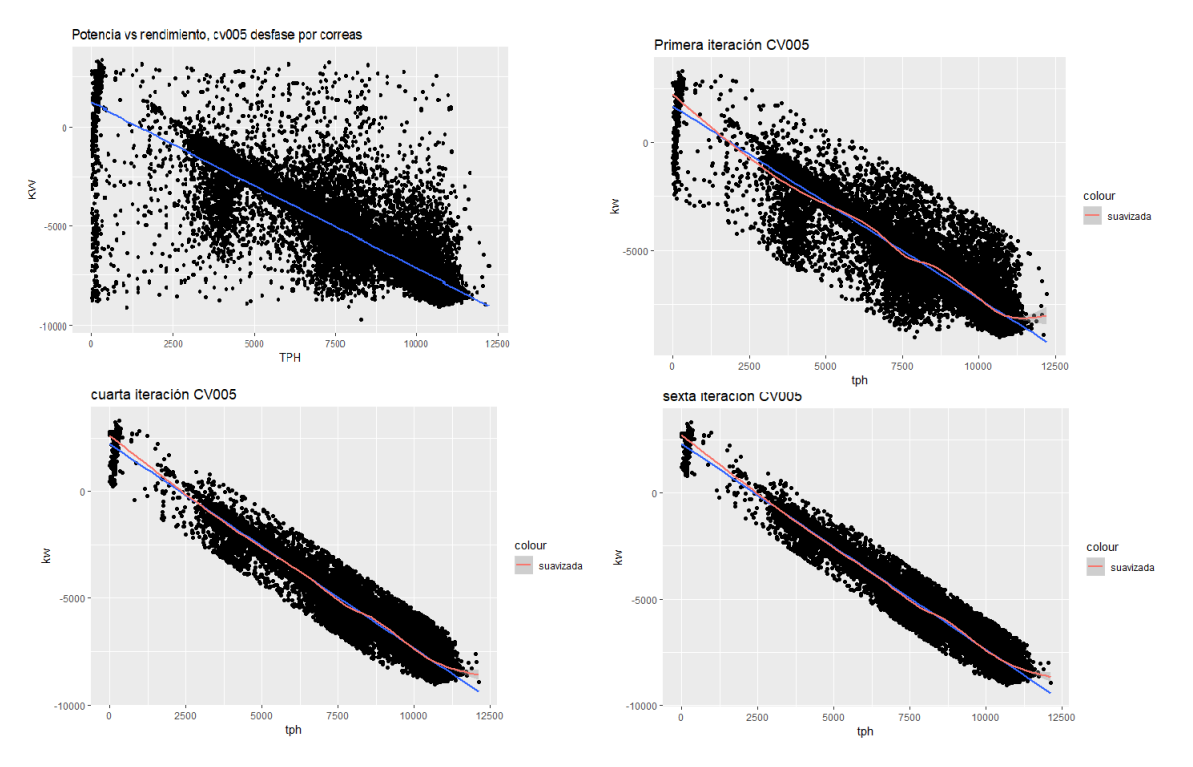

Figura 40: Iteraciones de la correa cv005

Tabla 8: CV005

| coeficient | - IT1     | IT2       | IT <sub>3</sub> | IT4       | IT <sub>5</sub> | IT6       |
|------------|-----------|-----------|-----------------|-----------|-----------------|-----------|
| m          | $-0.8946$ | $-0.9258$ | $-0.9465$       | $-0.9576$ | $-0.9643$       | $-0.9687$ |
| n          | 1690.4297 | 1953.4154 | 2131.1993       | 2225.1500 | 2280.6687       | 2318.3503 |
| $R^2$      | 0.868     | 0.915     | 0.940           | 0.952     | 0.959           | 0.963     |
| $\rm{co}$  | 1889.5928 | 2109.97   | 2251.6632       | 2323.6738 | 2365.1029       | 2393.0369 |
| $\sigma$   | 1249.44   | 888.4031  | 712.3623        | 598.3895  | 533.704         | 494.9949  |

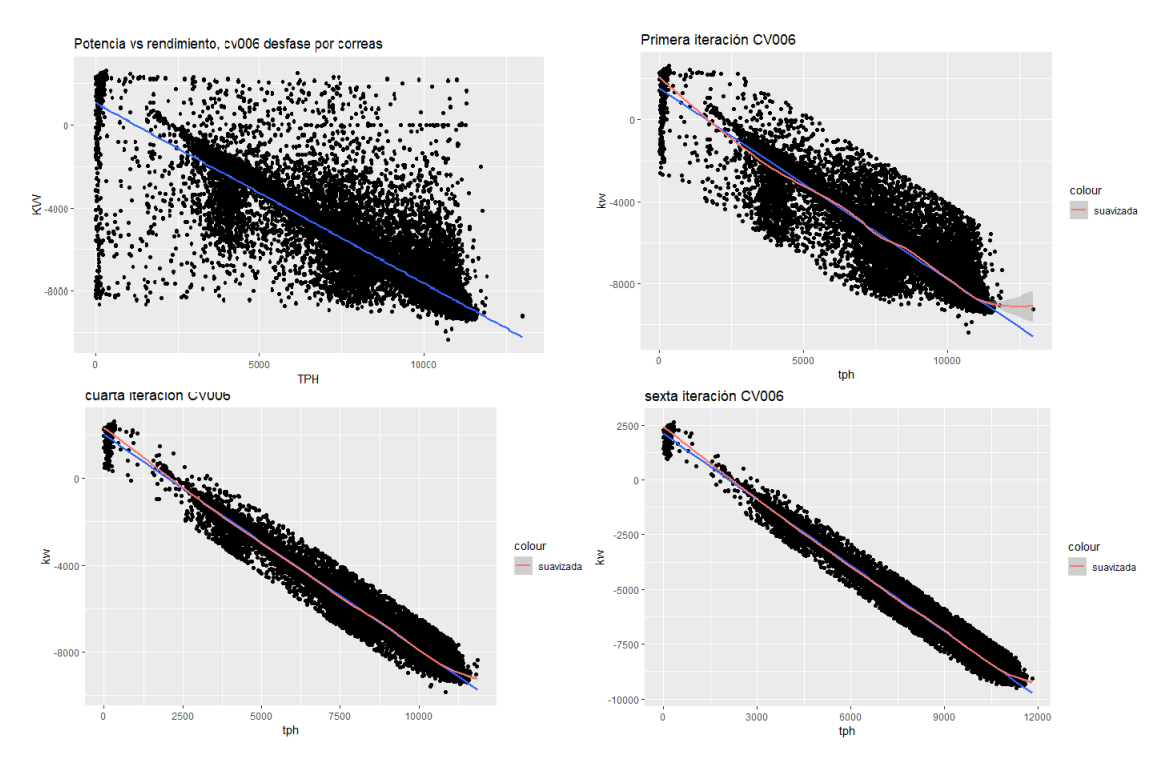

Figura 41: Iteraciones de la correa cv006

Tabla 9: CV006

| coeficient IT1 |           | IT2       | IT <sub>3</sub> | IT <sub>4</sub> | IT <sub>5</sub> | IT6       |
|----------------|-----------|-----------|-----------------|-----------------|-----------------|-----------|
| m              | $-0.9301$ | $-0.9622$ | $-0.9802$       | $-0.9915$       | $-0.9983$       | $-1.002$  |
| $\mathbf n$    | 1529.1759 | 1786.2678 | 1933.7429       | 2024.6537       | 2080.9283       | 2110.233  |
| $R^2$          | 0.8919    | 0.9397    | 0.9633          | 0.9752          | 0.9807          | 0.9831    |
| $\rm{co}$      | 1643.9092 | 1856.4412 | 1972.8044       | 2042.0108       | 2084.4719       | 2106.0209 |
| $\sigma$       | 1213.96   | 825,0152  | 615.4835        | 480.3228        | 395.4365        | 349.4567  |

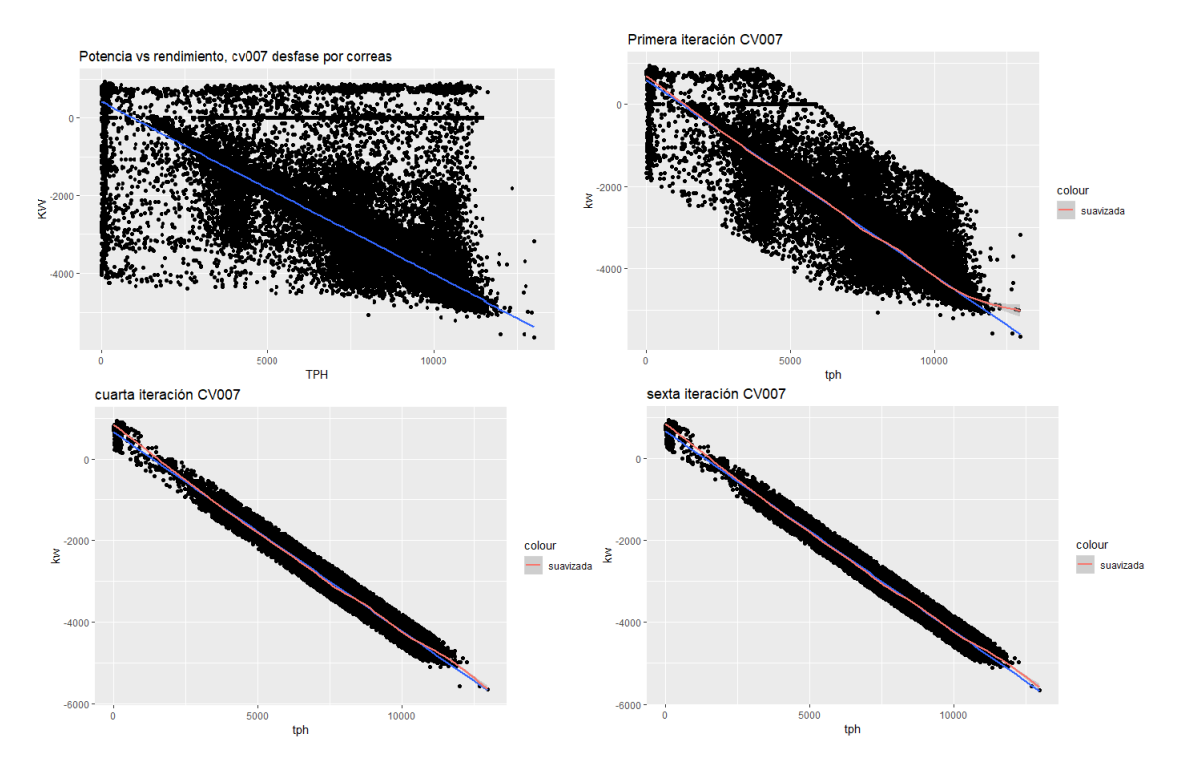

Figura 42: Iteraciones de la correa cv007

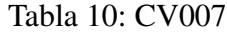

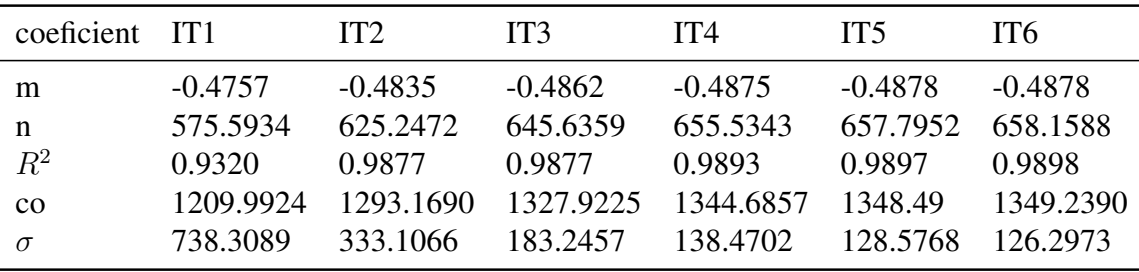

Es evidente apreciar que el filtro mediante desviaciones estándar contribuye con efectos positivos respecto a lo que significa una aproximacion a la curva obtenida mediante la ´ medición. Sin embargo, la pendiente aumentó en mayor medida para el filtro con desviaciones estándar, esta diferencia podría llegar a resolverse con una mayor cantidad de interacciones puesto que las curvas generadas mediante filtros poseen una varianza mayor y un coeficiente de determinación menor, con lo cual se concluye que quedan aún una cierta cantidad de puntos de apalancamiento que no son explicados por la curva, como así lo dice el coeficiente de determinación y acumulaciones de errores según lo determina la varianza, con lo que se concluye que el resultado todavía es perfectible en gran medida.

#### 12.5. Curva seleccionada

Para la elección de la curva, se mantiene el criterio de selección basado en la desviación estándar $(\hat{\sigma})$  y el coeficiente de determinación( $R^2$ ). El criterio consiste en seleccionar la curva que tenga menor  $\hat{\sigma}$  y mayor  $R^2$ . Por lo tanto, se seleccionó la **curva de medición** en el STMG:

 $y = -2.44x + 5850.5$ 

# 13. Casos favorables de negocio según las opciones de operación

Para el siguiente análisis se tiene que realizar un análisis de la capacidad y utilización de equipos comprendidos entre el Stock Pile planta y el conjunto de chancadores, para acotar mediante las restricciones de envío y recepción que tiene el STMG. Para esto se necesita conocer los siguientes datos:

- Horas de operación del STMG, Chancador y la Planta.
- Capacidad de envío y recepción nominal de los chancadores y planta respectivamente
- Disponibilidad de equipos entre Stock Pile planta y los Chancadores.
- Costos de la energía según horarios de operación.

El horario contemplado para todos estos sistemas es de 24 horas, siendo éste mermado solo por faltas de envío y paradas no programadas, por lo que se hará más énfasis en las capacidades de envío.

### 13.1. Capacidades de envío de los Chancadores y uso del Stock Pile Mina

La capacidad de envío depende en primera instancia de lo que pueda esperarse del área de chancado y el manejo del Stock Pile Mina, con lo que se calcularán coeficientes que permitan entregar los valores mas adecuados que se pueden esperar para la alimentacion´ del STMG, los chancadores funcionan como sistema fraccionado, a diferencia del STMG que es un sistema en serie. Por lo tanto, la disponibilidad de los Chancadores es:

$$
D_{CH} = \frac{1}{Q_{TOT}} \sum_{i=1}^{n} Q_i D_i
$$

Dada la disponibilidad de sistema en el conjunto de Chancadores se puede conocer una cota máxima de envío por parte de los chancadores.

#### Capacidad de chancadores

|                                          |      | Chancador 1 Chancador 2 | Total   |
|------------------------------------------|------|-------------------------|---------|
|                                          |      |                         |         |
| Disponibilidad $\lceil \% \rceil$        | 85.7 | 82.8                    | 84.1    |
| Uso de disponibilidad $\lceil \% \rceil$ | 78.1 | 72.7                    | 75.4    |
| Coeficiente de marcha <sup>[%]</sup>     | 66.9 | 60.1                    | 63.5    |
| Envío mensual [kton]                     | 2470 | 2451.83                 | 4921.83 |
| Envío diario [kton]                      | 81   | 81                      | 162     |

Tabla 11: Indicadores operacionales de Chancado

Analizando la ecuación, ya conociendo la cantidad de chancadores $(n=2)$ , la disponibilidad de los chancadores y ademas que cada uno de ellos tiene la misma capacidad de descarga con lo que  $Q_1 = Q_2$  y así  $Q_i$  $Q_{TOT}$  $= 0.5$  y así  $D_{CH} = 84.25$  lo cual es bastante similar a lo obtenido por la empresa establecido en la tabla.

Ya teniendo la disponibilidad se puede calcular el rendimiento máximo alcanzable en el día por parte del área de chancado. Las 162[kton/día] son obtenidas mediante un coeficiente de marcha de 0.635, con lo que observando la disponibilidad de 0.841 se puede apreciar que, desde en punto de vista operacional en la zona de chancado, se puede aumentar el envío en la razón  $162 * (0.841/0.635) = 214,55$ , lo cual es un 32 % más de lo que se esta alcanzando como cota máxima, por lo que hay que hacer un análisis sobre el Stock Pile y sus Feeders para poder calcular la alimentacion esperada para el STMG. ´ Para ese caso los feeders son 4 y funcionan en redundancia parcial donde que 3 a plena carga ya superan la capacidad del STMG con lo que se asume una disponibilidad de sistema cercana a 1.

Esta pila de acopio posee 18[kton] de capacidad viva, la cual no se ocupa completamente, es decir las condiciones de borde operacional operan de tal manera que un envío de 11[kton/h] demora 90[min] en descargar el mineral correspondiente, resultando una capacidad viva para operación de 16.5[kton]

#### 13.2. Stock Pile planta y Planta Concentradora

El análisis de recepción de mineral se hará un tanto más superficial que el de alimentación del STMG, puesto que tiene una holgura mayor en la capacidad de pulmón que tiene su Stock Pile, que tiene una capacidad viva de 80[kton] y dispone a su vez de bulldozers que aumentan el flujo disponible utilizando mineral de la zona muerta aumentando la recepcion. Aguas abajo se encuentran 3 molinos SAG con una capacidad ´ nominal de 2.5[kton/h], funcionando en sistema fraccionado, llegando a un flujo cercano a 7.5[kton/h], haciendo un análisis de la capacidad de pulmón y del flujo que permiten los molinos SAG en conjunto, se puede apreciar la siguiente ecuación la cual ayudará a estimar el tiempo continuo que podría entregar el STMG a plena carga:

$$
7,5[kton/h] * tmax_r \ge 11[kton/h] * tmax_r - 80[kton]
$$

$$
3,5[kton/h] * tmax_r \le 80[kton]
$$

$$
tmax_r \le 22,86[h]
$$

Con esto se obtiene un  $tmax_r$  que sería el tiempo en el que se completaría el Stock Pile Planta con los molinos y el stmg a plena carga con el Stock Pile vacío. Se puede apreciar en la segunda ecuación que la razón de llenado en esta condición sería de 3.5[kton/h]. Dado esto solo hace falta conocer los parámetros operativos de la planta, mayormente su disponibilidad para conocer la posible recepción que esta podría tener.

#### 13.3. Capacidad del STMG

Ya teniendo las disponibilidades y coeficientes de marcha de los componentes aguas arriba y aguas abajo se puede estimar el rendimiento que puede disponer el STMG en un determinado tiempo de operación.

Se ha observado un consumo de energía bastante alto en las partidas de la correa vacía para el STMG lo cual es un gasto que perjudica notoriamente el beneficio economico de ´ la empresa, sobre todo en los horarios punta donde la energía es más costosa, de esto se desglosan las siguientes solicitaciones:

- Lograr el mayor envío posible, sobre todo en las horas punta.
- Saber cuando detener el STMG.
- **Considerar restricciones propuestas por RWE.**
- Detener la correa con carga.

Se determina que para un rango de operación de un motor eléctrico que está operando como generador, es decir, inmediatamente después de superar la velocidad sincrónica de este, para este caso, posterior al repotenciamiento se alcanza a 1005[rpm] alcanzando una potencia nominal de 2600[kW]. Como lo que se desea es generar energía, se tiene que asegurar, en lo posible, la mayor frecuencia de los estados de funcionamiento por sobre la velocidad sincrónica, alcanzando la velocidad optima del eje 1005[rpm] para llegar a 6.83[m/s] de la correa.

El envío recomendada de operación por RWE es por sobre las 3400[tph], utilizando la siguiente formula calculada:

$$
\frac{P}{P_N} = 0.326 - 1.181 * \frac{Q}{Q_N}
$$

P: Potencia recuperada de la barra de 23[kV]

- $\blacksquare$   $P_N$ : Potencia nominal instalada según placa del motor
- Q: tonelaje transportado
- $\bullet$  Q<sub>N</sub>:tonelaje nominal(11000[t/h])

Se usó la demanda auxiliar de las estaciones motrices para estimar, en la fórmula mostrada, la carga mínima para la generación de energía:

- **Estación Motriz: 700[kW]**
- Estación de Transferencia 1:  $150$ [kW]
- Transferencia 2: 100[kW]
- Total STMG: 950[kW]

$$
\frac{-950[kw]}{25000[kw]} = 0,326 - 1,181 * \frac{Q}{11000[tph]}
$$

$$
Q = 3390[tph]
$$

Evidenciando el error, se usará como envío de corte el de la fórmula al evaluar  $P = 0$ , donde resulta  $Q = 3036[tph]$  que es el resultado de Q de la ecuación como referencia calculada por RWE. El corte obtenido por la ecuación resultante de la medición es  $Q = 2398$ , con lo cual se obtienen cortes muy diferentes. Debido a la naturaleza de las ecuaciones de potencia vs. rendimiento, es fácil llegar a la deducción de que se tiene que maximizar todo lo posible el coeficiente de marcha del STMG para aumentar el índice de generación. Este escenario tiende a llevar la operación lejos del límite inferior en cuestión que se acaba de calcular, por lo que se va a eligir como punto de corte  $Q = 3036[t/h]$  calculado con la fórmula de RWE, para dar mayor holgura al punto crítico y  $Q = 11000[t/h]$ como límite superior de operación. Entonces:

- $LS = 11000[t/h]$
- $LI = 3036[t/h]$

Ya teniendo los límites de operación que el STMG requiere y teniendo también los de planta, se desea saber cuánto se dispone en la alimentación.

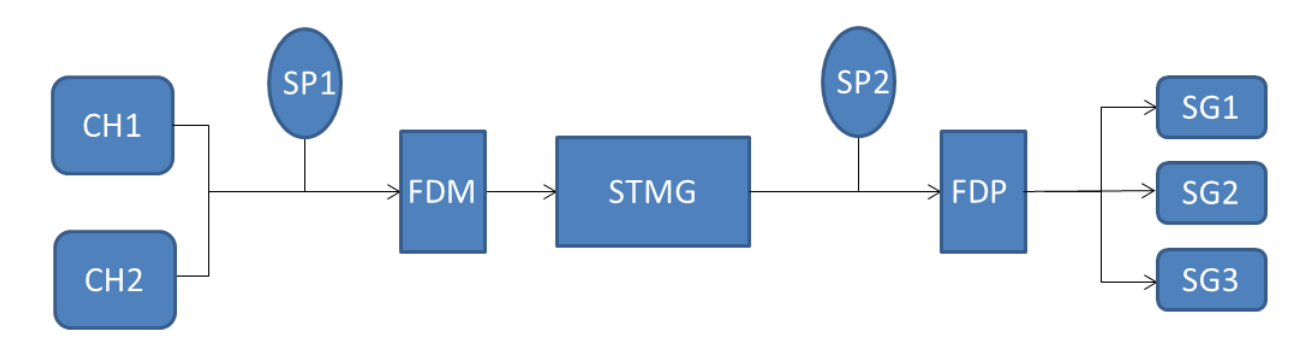

Figura 43: Diagrama de flujo del tramo Chancado - Planta Concentradora

|                    | $(D_i)$ [%] | $(D_s)[\%]$       |       | $(u_{Di})[\%]$ $(C.M_i)[\%]$ |
|--------------------|-------------|-------------------|-------|------------------------------|
| Chancador 1 (CH1)  | 85.7        | 83.95             | 78.1  | 66.9                         |
| Chancador 2 (CH2)  | 82.2        | $\mathsf{L}$      | 72.7  | 60.1                         |
| <b>STMG</b>        | $ - $       | 92.22             | 92.0  | 84.8                         |
| Molino SAG1 (SAG1) | 87.94       | 90.61             | 99.44 | 87.45                        |
| Molino SAG2 (SAG2) | 91.67       | $\lceil - \rceil$ | 99.00 | 90.75                        |
| Molino SAG3 (SAG3) | 92.21       | $\lceil - \rceil$ | 98.60 | 90.92                        |
|                    |             |                   |       |                              |

Tabla 12: Detalle del diagrama de flujo

Los Feeders y Stock Pile, por su excesiva holgura en cuanto a capacidad, se estimarán como disponibilidad igual a 1. Se tiene como objetivo transportar 190[kton/día], el STMG está limitado para operar con un máximo de 11000[t/h] en un rango de operación de 24[h/día] a una disponibilidad de 92.22[ $\%$ ]

$$
11000[t/h]24[h/dia]0,9222 = 243460[kton/dia]
$$

Por lo que se puede notar que con una alta utilización se puede llegar a la meta, sin embargo según la utilización que aparece en la tabla anterior, genera un coeficiente de marcha de 84.8 $[%]$  y así se obtiene un envío alcanzable de:

$$
11000[t/h]24[h/dia]0,848 = 223872[kton/dia]
$$

Por lo que también se puede alcanzar la meta propuesta, pero interesa también verificar cuántas horas de holgura puede llegar a tener para alcanzar la meta con la menor utilización y mayor continuidad de envío, puesto que esto aseguraría un envío alto con un índice de generación mayor, pero si esto se logra solo con muchas detenciones incurriría a su vez en gastos por partida del STMG. Por lo que se generaría la siguiente ecuación:

$$
11000[t/h]24[h/dia]C.M \ge 190[kton/dia]
$$

 $C.M \geq 0.7197$  como se conoce que  $Du_D = C.M$  y a su vez  $D = 92.22[\%]$  la utilización requerida sería superior a  $u_D = 0,7804$ De los datos anteriores por lo tanto de desprende lo siguiente:

- El STMG necesita operar 17.3[hr] a 11000[t/h] para cumplir la meta, con lo que se tiene una holgura de 4.83[h] según su disponibilidad.
- El envío que recibe de Chancado es insuficiente, por lo que el STMG tendrá que adecuarse al envío que pueda proveer Chancado.
- El envío de Chancado varía entre 161[kton/día] y 166[kton/día].
- Con lo anterior se tienen 15.1[h] a plena carga para transportar el mineral diario mencionado.

Se puede corroborar que el índice de generación (  $kWh$  $\frac{m}{tan}$ ) aumenta maximizando los envíos a plena carga y evitando la discontinuidad del envío, lo cual genera consumos altos de energía por tonelada transportada, bajando la energía total producida por envío mensual, por lo que el índice de generación varía en una adición de  $\beta_1 \delta x$  en la dirección del gradiente, es decir, si se disminuye o aumenta el envío hacia el STMG. Para el caso particular del IG se solicitó documentación de la empresa y evaluó la forma en que estos fueron calculados. Para esto, primero se requiere calcular la energía rescatada mensual promedio que para los datos a disposicion se encuentran como promedio mensual a lo ´ largo de un año y comparar las curvas y su aproximación a los datos de años anteriores a las curvas más importantes. Para este caso la empresa ha estado ocupando la curva encontrada por excelencia operacional y se evaluara con las curvas proporcionadas por RWE ´ y Medición en correas. Para estos, se generaron gráficos para identificar las tendencias y valores de generación. En la siguiente figura se presentarán las generaciones de energía mensual, calculadas mediante el tonelaje transportado y las horas de uso del STMG, en el que MLP corresponde a los valores calculados con los datos proporcionados por la empresa, datos calculados con la curva("med") de medicion en correas, EO corresponde ´ a la curva de excelencia operacional y RWE a la curva calculada por la empresa RWE.

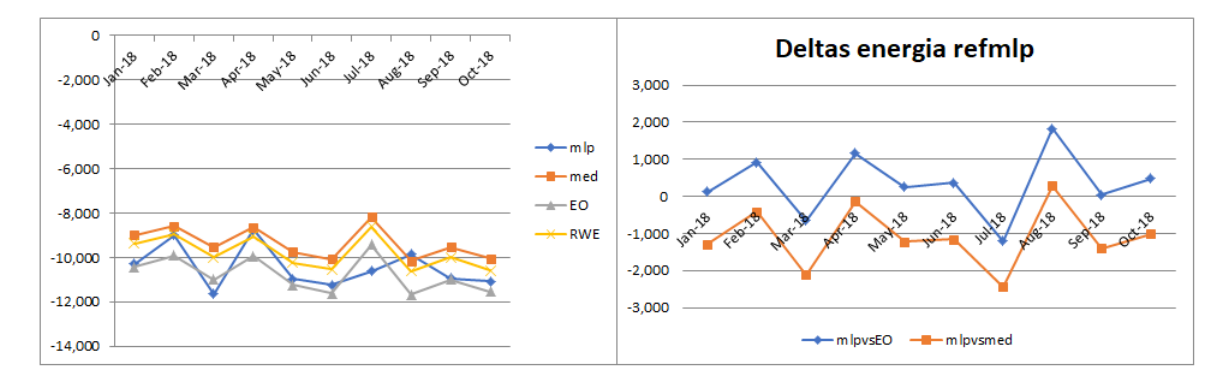

Figura 44: A la izquierda: Energía generada mensual y a la derecha las diferencias entre mlp y las curvas EO y med

La figura de la derecha muestra dos curvas que fueron creadas restando los valores de generación mensual del año 2018 entre enero y octubre a los valores(MLP) de las curvas EO y Med, con el objetivo de identificar mejor la diferencia entre ellas. Se puede apreciar que en el gráfico Deltas energía que tiene como curva de referencia los valores otorgados por la empresa las tendencias son muy similares y la curva de Excelencia Operacional(EO) es más cercana a 0 en el dominio mostrado de los primeros 8 meses.

En el grafico izquierdo se puede ver la aleatoriedad de los valores de las curvas con ´ excepción de RWE y med. Estas conservan tendencias muy similares y además valores cercanos para el rendimiento usado. Estas curvas presentan una mayor confiabilidad que la de excelencia operacional por la forma en que se procesaron los datos por lo cual se concentrará más la atención en las otras dos curvas.

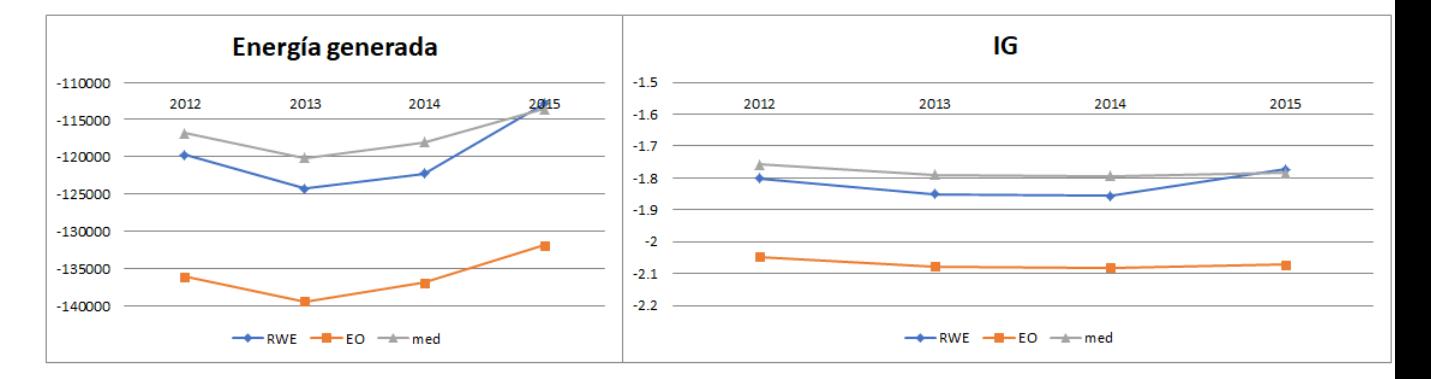

Figura 45: Los gráficos muestran el promedio mensual entre los años  $2012$  y  $2015$  de energía y respectivos indices de generación

De estos últimos gráficos se presentarán las tablas de valores para esclarecer mejor las conclusiones.

|     | 2012                                | 2013                            | 2014 | 2015 |
|-----|-------------------------------------|---------------------------------|------|------|
|     | RWE -119774 -124258 -122239 -112879 |                                 |      |      |
| EO. |                                     | -136122 -139443 -136938 -131892 |      |      |
|     | med -116850 -120185 -118077 -113607 |                                 |      |      |

Tabla 13: Generaciones en MWH del año

Se puede observar que en ambos graficos se interceptan las curvas med y RWE, esto ´ sucede debido a que las cuervas de generación también se interceptan en ese mismo rendimiento, estas curvas no son tan identicas en realidad para cualquier dominio, sobre ´ todo para los régimen de bajo rendimiento en los cuales difieren demasiado.

|  | 2012 2013 2014 2015<br>RWE -1.801 -1.851 -1.857 -1.774<br>EO $-2.047$ $-2.077$ $-2.080$ $-2.072$<br>med -1.757 -1.790 -1.794 -1.785 |
|--|----------------------------------------------------------------------------------------------------|

Tabla 14: Tabla de IG

Las curvas de generación pueden aportar mucho a la interpretación del comportamiento de la generación y potencia instantánea en función del rendimiento, sin embargo, se generan grandes diferencias en envíos poco constantes, donde las partidas son el punto decisivo para las diferencias entre resultados reales y los obtenidos mediante curvas. Es entonces suficiente según lo expuesto que si aumenta rendimiento aumenta también el IG. Si bien el IG es un buen indicador para el estudio de la eficiencia del stmg en cuanto a la producción de energía, es posible que ciertos modelos operativos obedezcan a un IG alto pero no precisamente al mayor beneficio para la empresa, puesto que el costo de la energía varía según la hora en que esta es consumida o suministrada por el sistema, teniendo en cuenta eso se deberá obedecer a un modelo que contemple esas consideraciones.

#### 13.4. Horarios Punta

Como se evidenció al inicio del informe, Minera los Pelambres obtiene energía para sus procesos principales y auxiliares de la central termoeléctrica San Isidro la cual está sujeta a la barra de la localidad de Quillota que presenta la siguiente distribucion de costo ´ energético a lo largo del día:

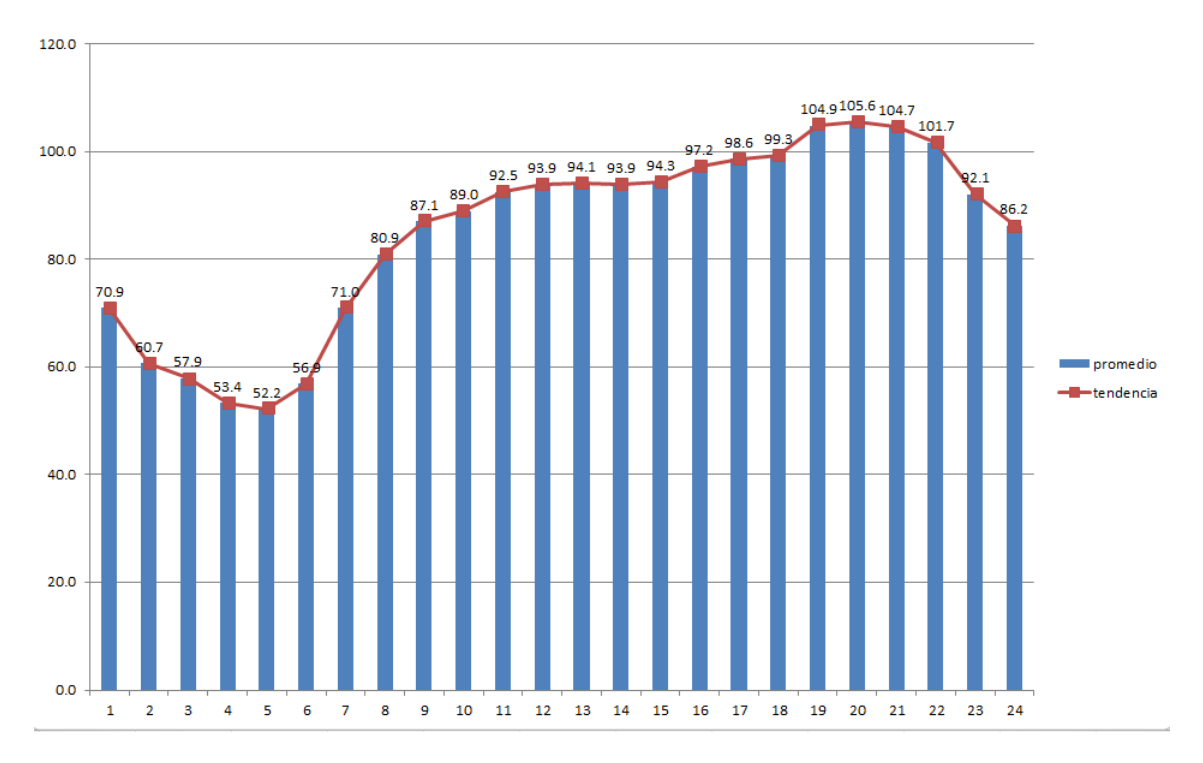

Figura 46: Datos del año 2017 en  $CMg$ [mills/kwh](milésimas de dolar por kwh), (Nacional, 2017)

En este gráfico se puede ver una distribución oscilante de los precios a lo largo de las horas en el día como promedio anual. Se puede apreciar un alza muy grande en el precio después de las 6[hrs] y un ascenso más controlado del precio después de las 11[hrs], aunque en esas 5 horas aumentó un  $80\%$  del valor, con lo cual se aprecian valores muy altos que comienzan a descender a las  $22$ [hrs], por lo tanto, lo óptimo sería operar a plena carga entre las 8[hrs] y las 24[hrs], con lo cual se tendrían 16[hrs] de operación a 11000[tph], que para la meta de 190000[ton/día] no alcanza, pero sí para la operación actual. Para la meta, como ya se mencionó, se requieren 17.3[hrs] a plena carga, por lo tanto para este envío se considerarán las 16[hrs] con mayor precio para el envío. Esto sería de 8-24[hrs] y los 78 minutos restantes se calcularán mediante una interpolación lineal entre los horarios 7-8[hrs] y 24-1[hrs] para calcular las 17.3[hrs] con mayor precio. Se calcularán primero las funciones interpoladas de precio en función de las horas.

Tabla 15: Horarios de uso

|   | $P(h)$ 71.0-80.9 70.9-86.2 |       |
|---|----------------------------|-------|
| h | 7-8                        | 24-25 |

Se denominara  $P(h)$ <sub>1</sub> a la función de interpolación entre las 7-8[hrs] y  $P(h)$ <sub>2</sub> a la función entre las 24-25[hrs], se toma las 25[hrs] como las 1[hrs] del día siguiente asignándola al día anterior por facilidad de cálculo.

Cálculo de pendientes:

$$
\frac{P(h_2) - P(h_1)}{h_2 - h_1}
$$

Dado lo anterior para  $P(h)$ <sub>1</sub> la pendiente sera  $m_1$  y  $m_2$  para  $P(h)$ <sub>2</sub>

- $m_1 = 9.9$
- $m_2 = -15.3$

Para una ecuación de la recta tipo se tiene:

$$
P(h) = mh + n
$$

Sustituyendo los puntos de la tabla anterior se encuentran las constantes de corte (n) en la ordenada y luego las siguientes ecuaciones:

- $P(h_1) = 9.9h + 1.7$
- $P(h_2) = -15,3h + 453,4$

Mediante estas interpolaciones y el análisis de gráfico, dado que el precio es fijo por hora, se consideran los datos del gráfico como discreto y no como continuo por lo que se adiciona al intervalo señalado una hora antes del inicio con lo que se completarían la 17.3[hrs] requeridas a plena carga

Por lo tanto los horarios aproximados de partida y término serían: 7:00 y 00:20 respectivamente.

#### 13.5. Generación y beneficio

Se han visto en las secciones anteriores las curvas de generación, disponibilidad y utilización de equipos, envíos y distribución de precios. Se calculará ahora, según la meta propuesta por la empresa de un envío de 190[kton/día], qué tan factible es y cuánto es el mayor beneficio que se puede esperar de la generación de energía por parte del STMG.

Para lo anterior se necesita la curva de generación, y la curva de precios dada anteriormente.

Curvas Potencia vs Rendimiento:

$$
Y = -2,44x + 5850,50
$$

A través de esta curva se puede sacar la potencia que alcanza el STMG con sus 10 motores, para plena carga  $Y(11000[tph]) = -20990[kw]$ . Se utilizará en el caso ideal para alcanzar la meta 17.3[hrs]. Con esto se obtiene:−20990[kw]17,3[hrs] = 363,13[Mwh] es decir, se obtendría esa cantidad de energía por día y cerca de  $21[Mwh]$  por cada hora, con lo que ya se podría calcular el valor energético total agregado por parte del STMG a la empresa. Basta con multiplicar por rango horario expuesto en el punto anterior. Los datos están en CMg[mills/kwh], por lo tanto se sacará el beneficio máximo esperable en dólares[USD].

$$
Beneficio = \frac{\sum_{i=1}^{n} 20990[kwh]CMg[mills/kwh]_i}{1000} [USD]
$$

Donde  $CMg[mills/kwh]$  son los valores que aparecen en el gráfico de horarios punta. Se ponderaron según correspondía al valor los precios inicial y final; se ponderaron las fracciones horarias de inicio y final según correspondían. Por lo tanto: Costo = 35410.13[USD] Esto sería el máximo según las tarifas del año 2017 con un IG de 1.908 conseguido a plena carga.

## 14. Conclusiones, sugerencias y propuestas

Se esperaba encontrar mediante esta investigación una metodología que permita alcanzar de mejor manera una curva que represente el comportamiento de la potencia efectiva que entrega o consume el STMG a la barra de 23[kV] de la empresa Minera Los Pelambres en función del envío de mineral o rendimiento que pasa a través de las correas, medido en toneladas por hora. Para esto último se disponía de información entregada por "PI System", existen resultados como los del año 2000 donde se instaló la correa por primera vez y fue repotenciada el año 2009. Dados estos conocimientos se consideró analizar estadísticamente mediante datos de PI System y la nueva capacidad del STMG.

Según los análisis hechos dentro de las limitantes que señalaba la empresa, la curva aumentó su coeficiente  $\beta_0$  y disminuyo su coeficiente  $\beta_1$  y estableciéndose mediante pruebas de regresión lineal por mínimos cuadrados la linealidad que la curva presentó evaluando el coeficiente  $R^2$  y su varianza  $\sigma^2$ , que dio como resultado del ANOVA de la regresión lineal, en la cual  $R^2$  resultó ser mayormente alto y la varianza resulto se baja en general para los grados de significancia del cálculo para un estudio de un año de generacion. Se sugiere analizar el comportamiento del motor en el arranque para conocer el ´ consumo que este presenta para diferentes torques, hasta superar la velocidad sincronica ´ y alcanzar la velocidad de operación.

Se generó un gran despliegue de personal en las instalaciones del STMG, en el cual hubo algunos inconvenientes operativos en dos estaciones de traspaso, lo que generaron datos "NA"dentro de la data de medicion; como la cantidad no fue sustancial, se pudo ´ seguir con la medición y el cálculo sobre estos datos, los cuales fueron tratados según la relación que tiene el torque con el peso sobre la correa para así relacionarla con la potencio percibida por el "VDF". Los datos, si bien fueron sorpresivos, tuvieron mucha ´ concordancia con lo que se esperaba, un  $\beta_0$  mucho más alto que el del año 2000 y el  $\beta_1$ fue mucho más alto. Sin duda fue satisfactorio encontrar  $R<sup>2</sup>$  muy cercanos a 1 con lo que se establece y comprueba la gran representación de los datos empíricos con la curva de regresión.

Se ven posibilidades,de obtener un cuello de botella por parte de los chancadores, los cuales presentaron coeficientes de marcha muy bajos. Sin duda quedan posibilidades de aumentar la utilización y así el coeficiente de marcha, lo que dará la posibilidad de llegar a la meta de los 190[kton/día]. Considerando que esta meta fue posible de realizar a plena carga enmarcando justo el periodo de mayor demanda, con lo que el beneficio esperado por la empresa es mayor y logra aumentar la recaudación, tanto como disminuir los consumos. La partida se busca para horarios entre 6-7[hrs] donde la energía tiene un valor más reducido y el termino del envío entre 0 y 1[hrs] del día siguiente procurando alcanzar las 17.3[hrs] de operación en correas.

Se sugiere analizar las causas de la baja utilización de los Chancadores para asegurar un mayor envío hacia el STMG y programar envíos desde Chancado para obtener pila a máxima altura de operación a las 6:30[hrs].

# Referencias

- Campo, D., Vásquez, H., and Quintero Calvache, J. (2015). Análisis y simulación de un rectificador trifasico controlado active front end (afe). ´ *Revista Ingenier´ıas Universidad de Medell´ın*, 14:257–272.
- Douglas C. Montgomery, Elizabeth A.Peck, G. G. V. (1988). *Introduccion al an ´ alisis de ´ Regresion Lineal ´* . Cecsa.
- Montgomery, D. and Runger, G. (2003). Estadística aplicada y probabilidad para ingenieros. *Mac Graw Hill*.
- Nacional, C. E. (2017). Costos marginales de-energía.
- Pelambres, M. L. (2000). Superintendencia de chancado y correa.
- Pesántez Erazo, A. A. (2012). Diseño y construcción de un módulo de laboratorio con variador de frecuencia para el control de un sistema de bombeo y determinación del ahorro energético. B.S. thesis.
- Phoenix (2006). Fundamentos de diseño de las correas transportadoras.
- Wickham, H. and Grolemund, G. (2016). *R for data science: import, tidy, transform,* visualize, and model data. .<sup>o</sup>'Reilly Media, Inc.".

# 15. Anexos

|            |            |       | 10500TPH   |                            |             |         |       |            | Promedio del presupuesto anual: 8900TPH |             |            |       | Restricción horaria de 19[hrs] |                            |                |
|------------|------------|-------|------------|----------------------------|-------------|---------|-------|------------|-----------------------------------------|-------------|------------|-------|--------------------------------|----------------------------|----------------|
| <b>TPD</b> | <b>TPH</b> | horas |            | Potencia[kw] Energía [KWH] | ahorro [\$] | TPH     | horas |            | Potencia[kw] Energía [KWH]              | ahorro [\$] | <b>TPH</b> | horas |                                | Potencia[kw] Energía [KWH] | ahorro [\$]    |
| 150000,0   | 10500.0    | 14,3  | $-22693,8$ | $-324196,4$                | 41691,7     | 8900,0  | 16,9  | $-18422.2$ | $-310487,0$                             | 39928,6     | 7894,7     | 19,0  | $-15738.5$                     | $-299031.1$                | 38455,4        |
| 155000.0   | 10500.0    | 14.8  | $-22693.8$ | $-335003.0$                | 43081.4     | 8900.0  | 17.4  | $-18422.2$ | $-320836.6$                             | 41259.6     | 8157.9     | 19.0  | $-16441.0$                     | $-312379.6$                | 40172.0        |
| 160000,0   | 10500.0    | 15,2  | $-22693,8$ | $-345809,5$                | 44471,1     | 8900.0  | 18,0  | $-18422,2$ | $-331186,2$                             | 42590,5     | 8421,1     | 19,0  | $-17143,6$                     | $-325728,1$                | 41888,6        |
| 165000.0   | 10500.0    | 15.7  | $-22693.8$ | $-356616.1$                | 45860.8     | 8900.0  | 18.5  | $-18422.2$ | $-341535.7$                             | 43921.5     | 8684.2     | 19.0  | $-17846.1$                     | $-339076.6$                | 43605.3        |
| 170000.0   | 10500.0    | 16.2  | $-22693.8$ | $-367422,6$                | 47250.5     | 8900.0  | 19.1  | $-18422,2$ | $-351885.3$                             | 45252.4     | 8947.4     | 19.0  | $-18548.7$                     | $-352425.1$                | 45321,9        |
| 175000.0   | 10500,0    | 16.7  | $-22693.8$ | $-378229.2$                | 48640.3     | 8900.0  | 19.7  | $-18422.2$ | $-362234.9$                             | 46583,4     | 9210.5     | 19.0  | $-19251.2$                     | $-365773.6$                | 47038.5        |
| 180000.0   | 10500.0    | 17.1  | $-22693.8$ | $-389035,7$                | 50030.0     | 8900.0  | 20.2  | $-18422.2$ | $-372584.4$                             | 47914.4     | 9473.7     | 19.0  | $-19953.8$                     | $-379122.1$                | 48755,1        |
| 185000,0   | 10500,0    | 17.6  | $-22693,8$ | $-399842.3$                | 51419,7     | 8900,0  | 20,8  | $-18422.2$ | $-382934.0$                             | 49245,3     | 9736,8     | 19,0  | $-20656,3$                     | $-392470.6$                | 50471.7        |
| 190000.0   | 10500.0    | 18.1  | $-22693.8$ | $-410648.8$                | 52809.4     | 8900.0  | 21.3  | $-18422.2$ | $-393283.6$                             | 50576.3     | 10000.0    | 19.0  | $-21358.9$                     | $-405819.1$                | 52188.3        |
| 195000,0   | 10500,0    | 18,6  | $-22693,8$ | $-421455,4$                | 54199,2     | 8900,0  | 21,9  | $-18422,2$ | $-403633,1$                             | 51907,2     | 10263,2    | 19,0  | $-22061,5$                     | $-419167,6$                | 53905,0        |
| 200000.0   | 10500.0    | 19.0  | $-22693.8$ | $-432261,9$                | 55588.9     | 8900.0  | 22.5  | $-18422.2$ | $-413982.7$                             | 53238.2     | 10500.0    | 19.0  | $-22693.8$                     | $-432261.9$                | 55588.9        |
| 205000.0   | 10500.0    | 19.5  | $-22693.8$ | $-443068.5$                | 56978.6     | 8900.0  | 23.0  | $-18422,2$ | $-424332.3$                             | 54569.1     | 10500.0    | 19.5  | $-22693.8$                     | $-443068.5$                | 56978,6        |
| 210000.0   | 10500.0    | 20.0  | $-22693.8$ | $-453875.0$                | 58368.3     | 8900.0  | 23.6  | $-18422.2$ | $-434681.8$                             | 55900.      | 10500.0    | 20.0  | $-22693.8$                     | $-453875.0$                | 58368.3        |
| 215000.0   | 10500.0    | 20.5  | $-22693.8$ | $-464681.5$                | 59758.0     | 8958.3  | 24.0  | $-18578.0$ | $-445871.1$                             | 57339.0     | 10500.0    | 20.5  | $-22693.8$                     | $-464681.5$                | 59758,0        |
| 220000,0   | 10500,0    | 21.0  | $-22693.8$ | $-475488.1$                | 61147.8     | 9166.7  | 24,0  | $-19134.2$ | $-459219.6$                             | 59055.6     | 10500,0    | 21,0  | $-22693.8$                     | $-475488.1$                | 61147.8        |
| 225000.0   | 10500.0    | 21.4  | $-22693.8$ | $-486294.6$                | 62537.5     | 9375.0  | 24.0  | $-19690.3$ | $-472568.1$                             | 60772.3     | 10500.0    | 21.4  | $-22693.8$                     | $-486294.6$                | 62537,5        |
| 230000,0   | 10500,0    | 21,9  | $-22693,8$ | $-497101,2$                | 63927,2     | 9583,3  | 24,0  | $-20246,5$ | $-485916,6$                             | 62488,9     | 10500,0    | 21,9  | $-22693,8$                     | $-497101.2$                | 63927,2        |
| 235000.0   | 10500.0    | 22.4  | $-22693.8$ | $-507907.7$                | 65316.9     | 9791.7  | 24.0  | $-20802.7$ | $-499265.1$                             | 64205.5     | 10500.0    | 22.4  | $-22693.8$                     | $-507907.7$                | 65316,9        |
| 240000.0   | 10500.0    | 22Q   | $-226938$  | $-5187142$                 | 66706.7     | 10000.0 | 240   | $-213589$  | $-5126136$                              | 65922       | 105000     | 22Q   | $-226938$                      | $-5187142$                 | <b>66706.7</b> |

Figura 47: En la figura se representa

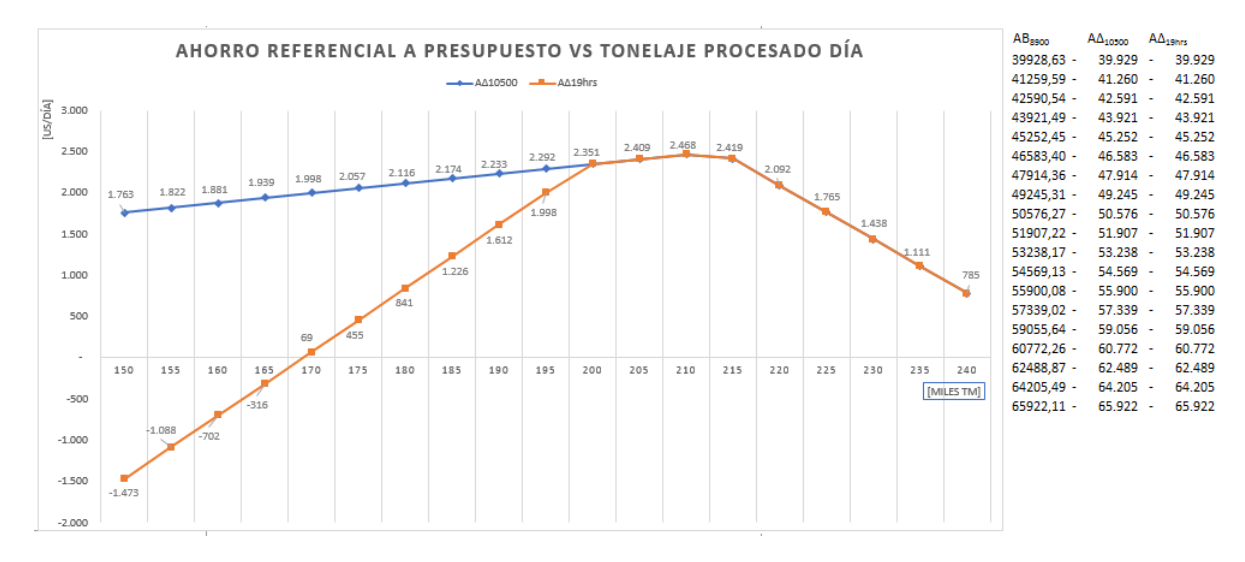

Figura 48: En la figura se representa

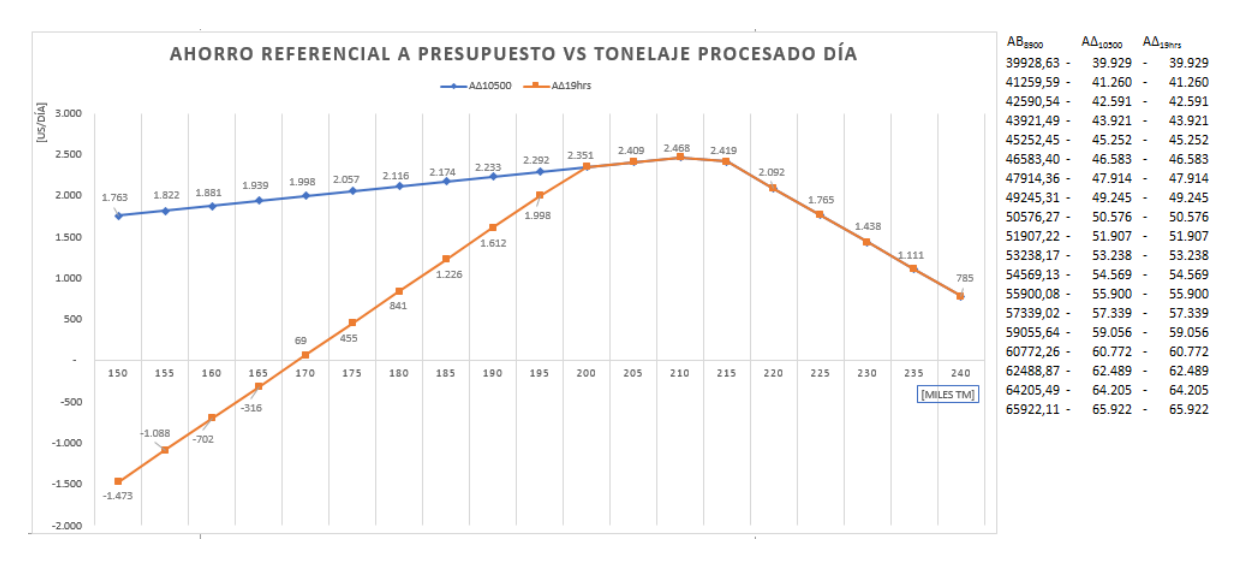

Figura 49: En la figura se representa

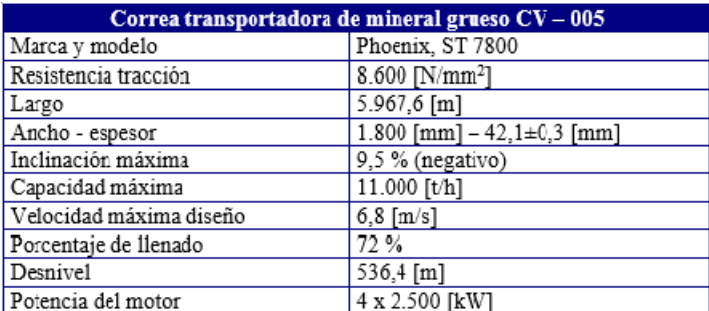

Figura 50: Ficha técnica, correa CV005

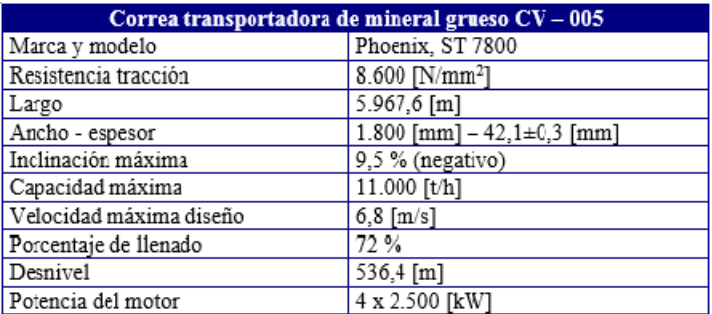

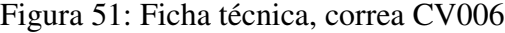

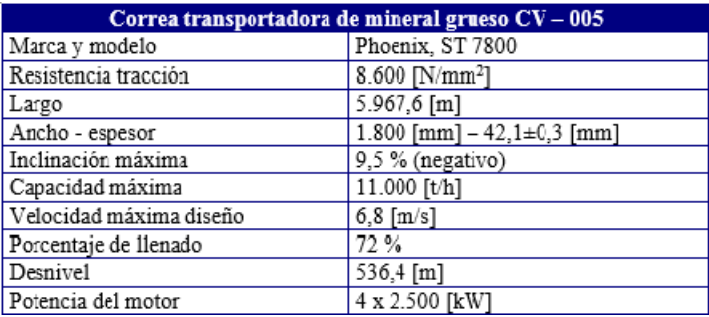

Figura 52: Ficha técnica, correa CV007

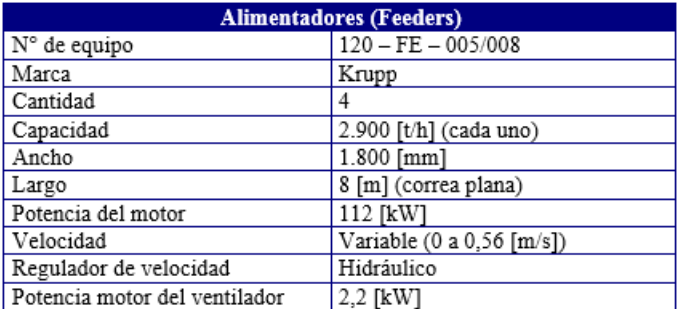

Figura 53: Ficha técnica, Feeder

| <b>Motor Eléctrico</b> |           |  |  |  |  |  |
|------------------------|-----------|--|--|--|--|--|
| Marca                  | Siemens   |  |  |  |  |  |
| Potencia               | 2.500[kW] |  |  |  |  |  |
| Voltaje                | 3.000[V]  |  |  |  |  |  |
| Frecuencia             | 50[Hz]    |  |  |  |  |  |
| Velocidad              | 995[rpm]  |  |  |  |  |  |
| Factor de carga        | 0.87      |  |  |  |  |  |
| Rendimiento            | 0.96      |  |  |  |  |  |

Figura 54: Ficha técnica, Motor

| <b>Reductor tipo engranajes</b> |               |  |  |  |  |  |  |
|---------------------------------|---------------|--|--|--|--|--|--|
| Potencia                        | 2.500 [kW]    |  |  |  |  |  |  |
| Relación transmisión            | $i = 22.42$   |  |  |  |  |  |  |
| Momento de salida               | 520 [kNm]     |  |  |  |  |  |  |
| Factor de sobrecarga            | 1,5 veces     |  |  |  |  |  |  |
| Volumen de aceite               | 980 [1]       |  |  |  |  |  |  |
| Temperatura trabajo             | 80 – 85 I° C1 |  |  |  |  |  |  |

Figura 55: Ficha técnica, Reductor

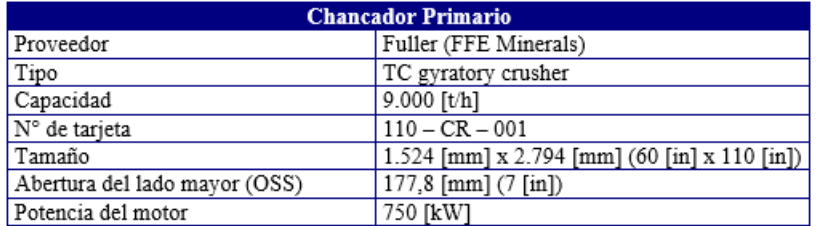

Figura 56: Ficha técnica, CR-001

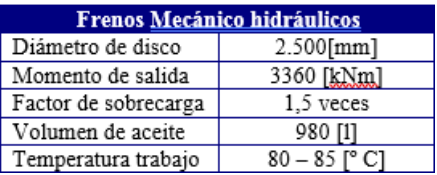

Figura 57: Ficha técnica, Frenos Mecánicos